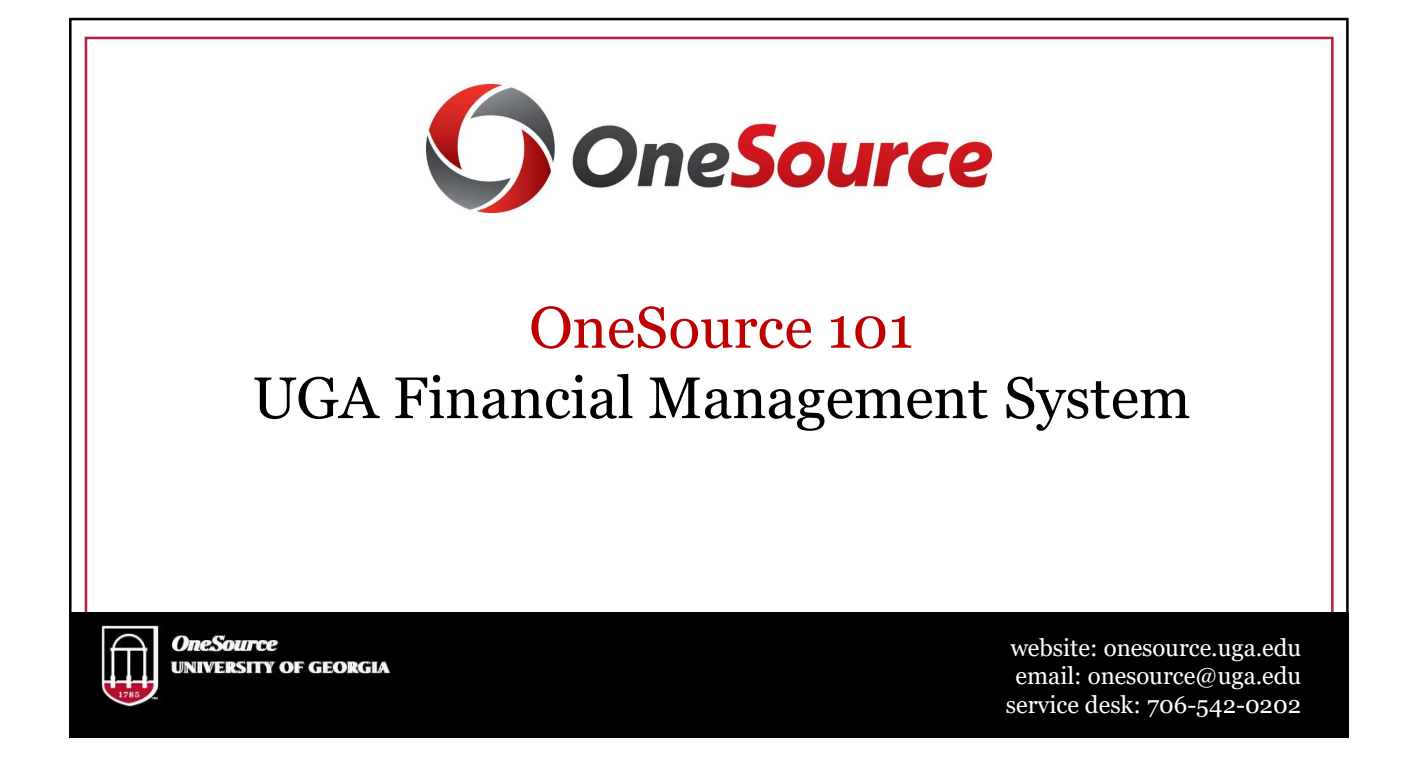

# Thanks to you • Over 700 individuals from the UGA Community! • Working team members • Project team members • Central UBAS and Budget Offices • UAT Testers • Change Champions • Project Coordinators • Training Teams

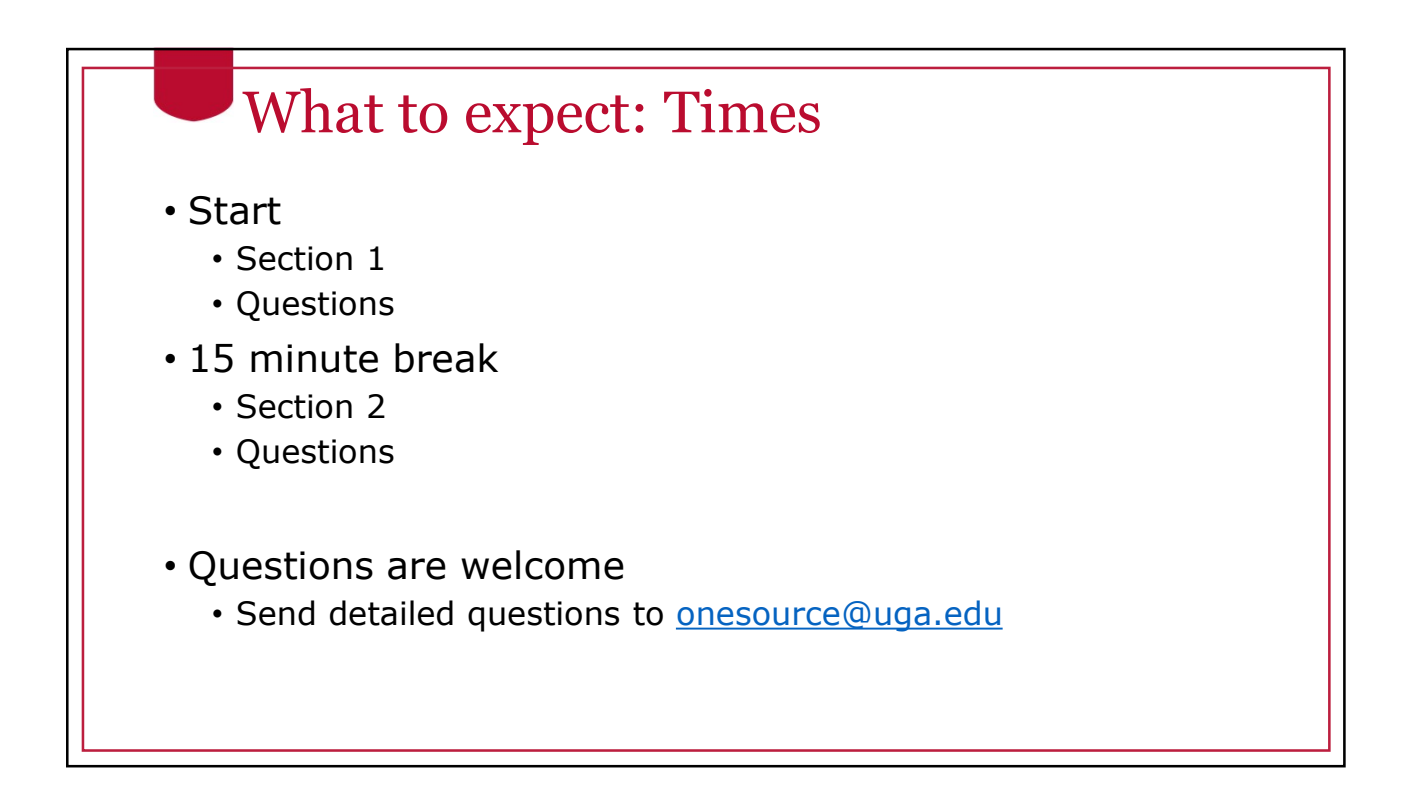

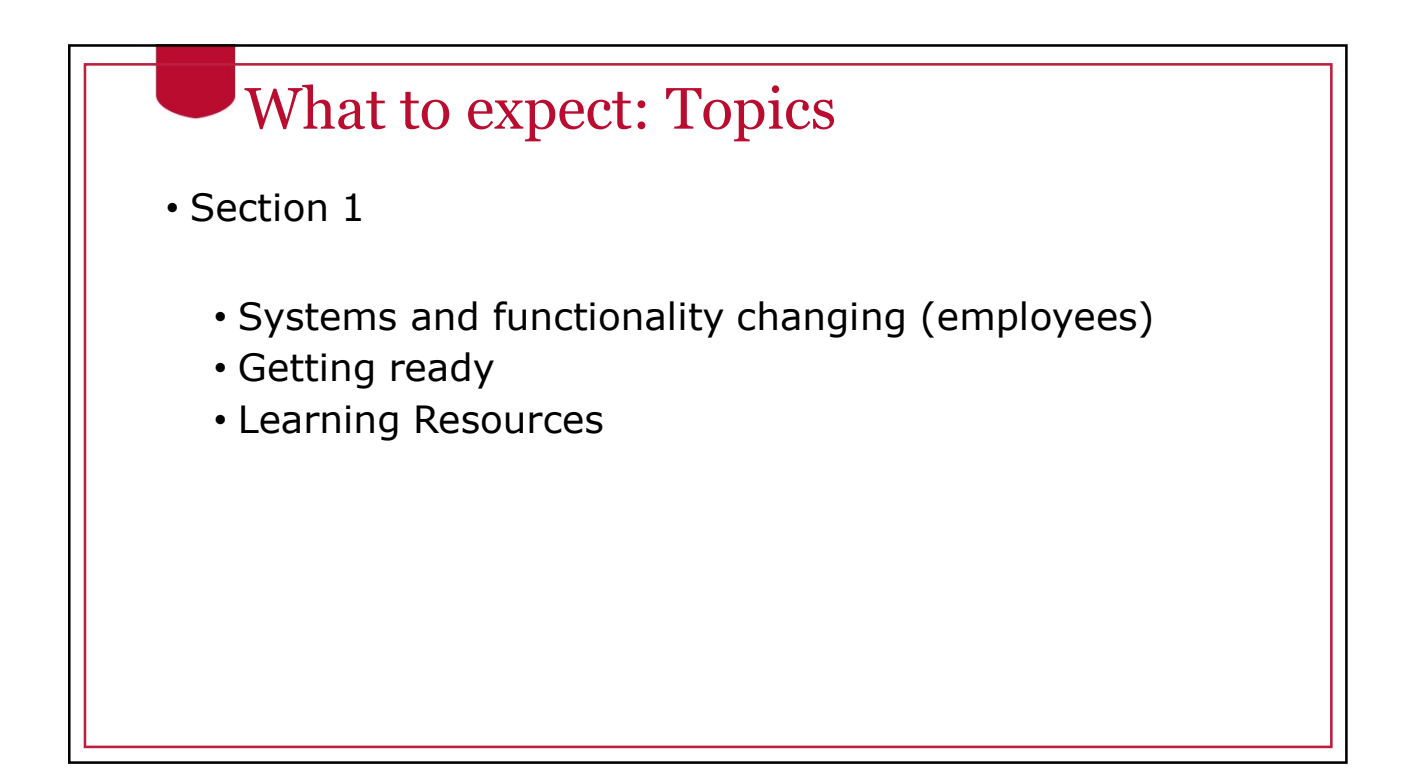

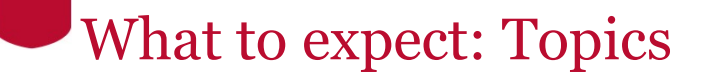

• Section 2

- Systems and functionality changing (practitioners)
- Chart of Account changes
- Split Implementation (July to Dec 2018)

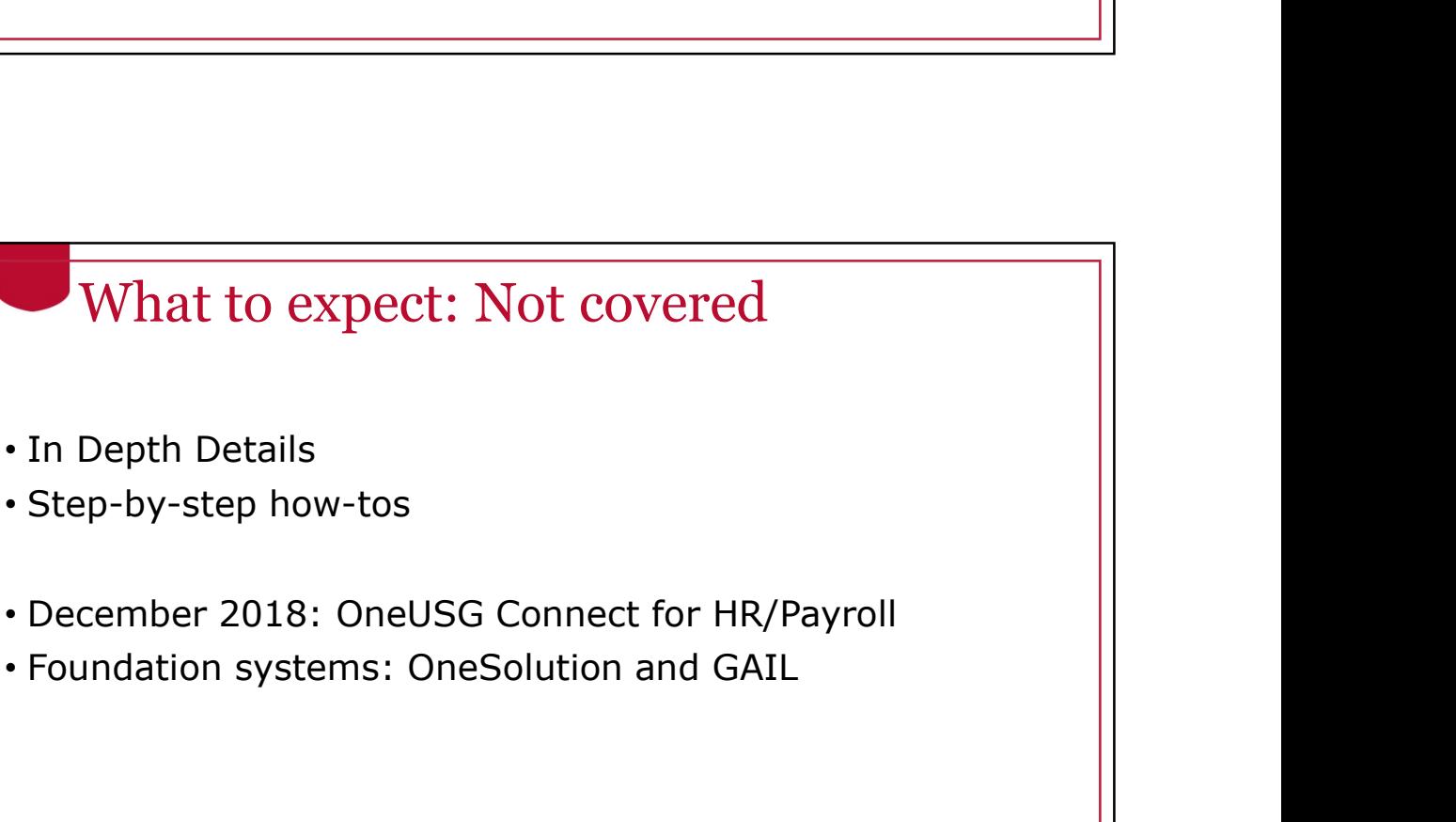

- In Depth Details
- Step-by-step how-tos
- December 2018: OneUSG Connect for HR/Payroll
- 

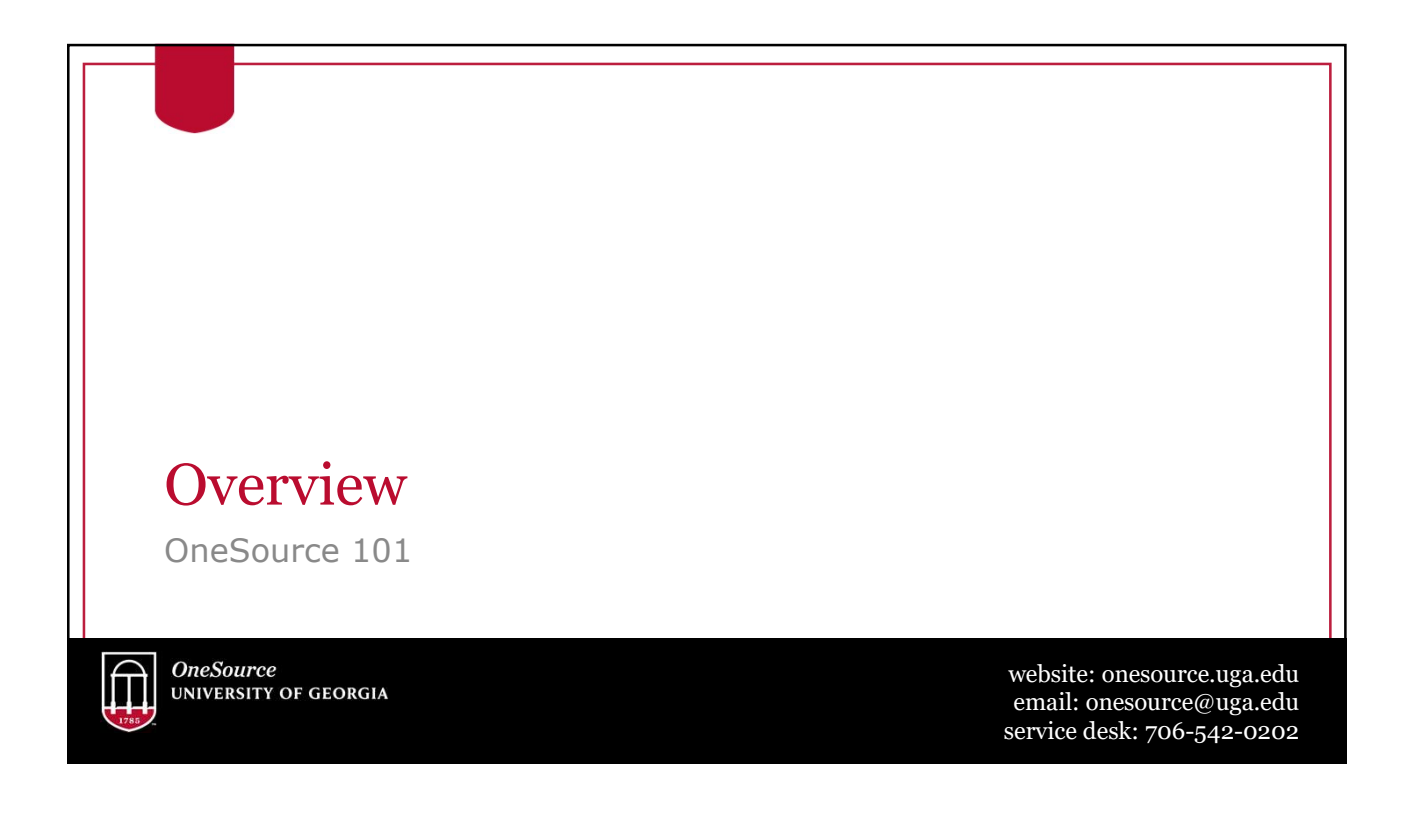

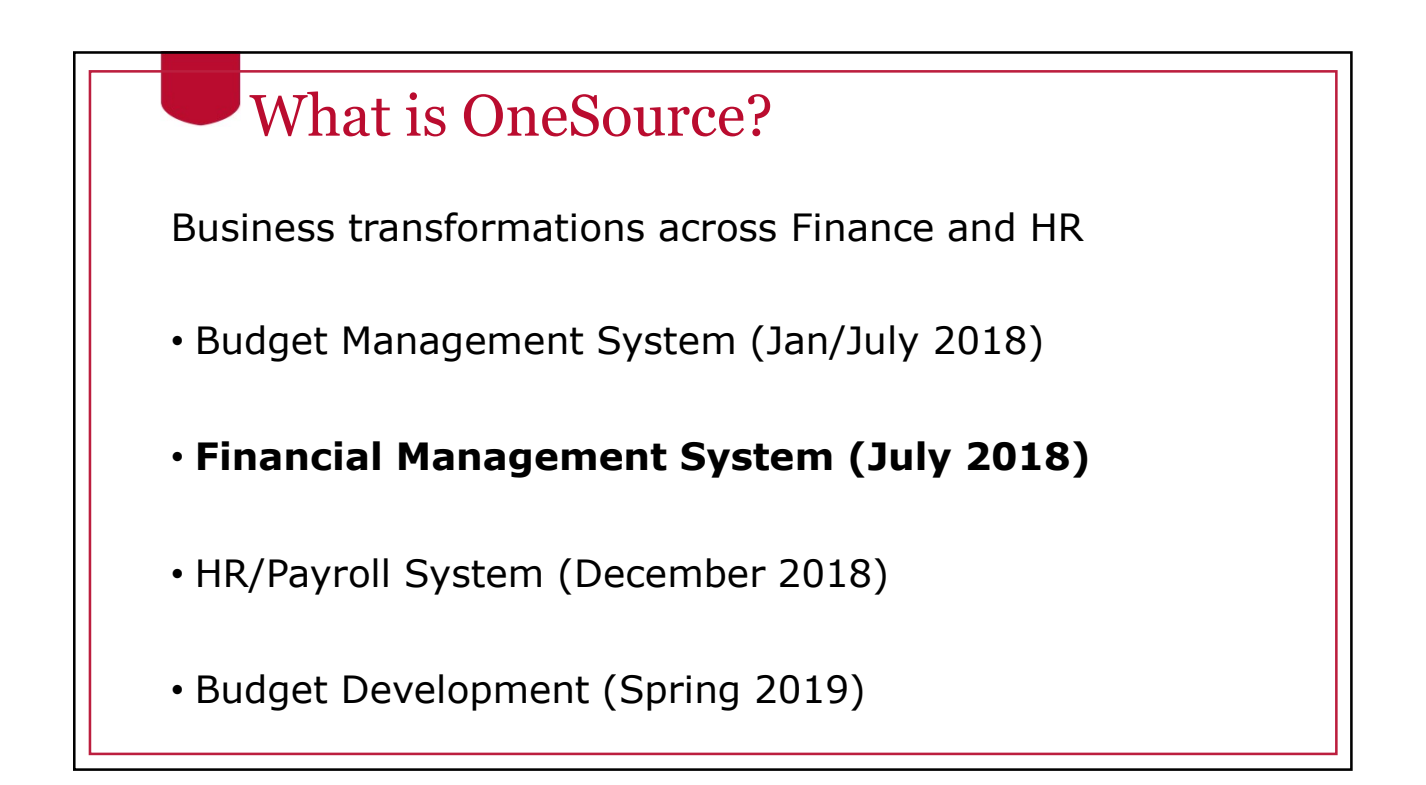

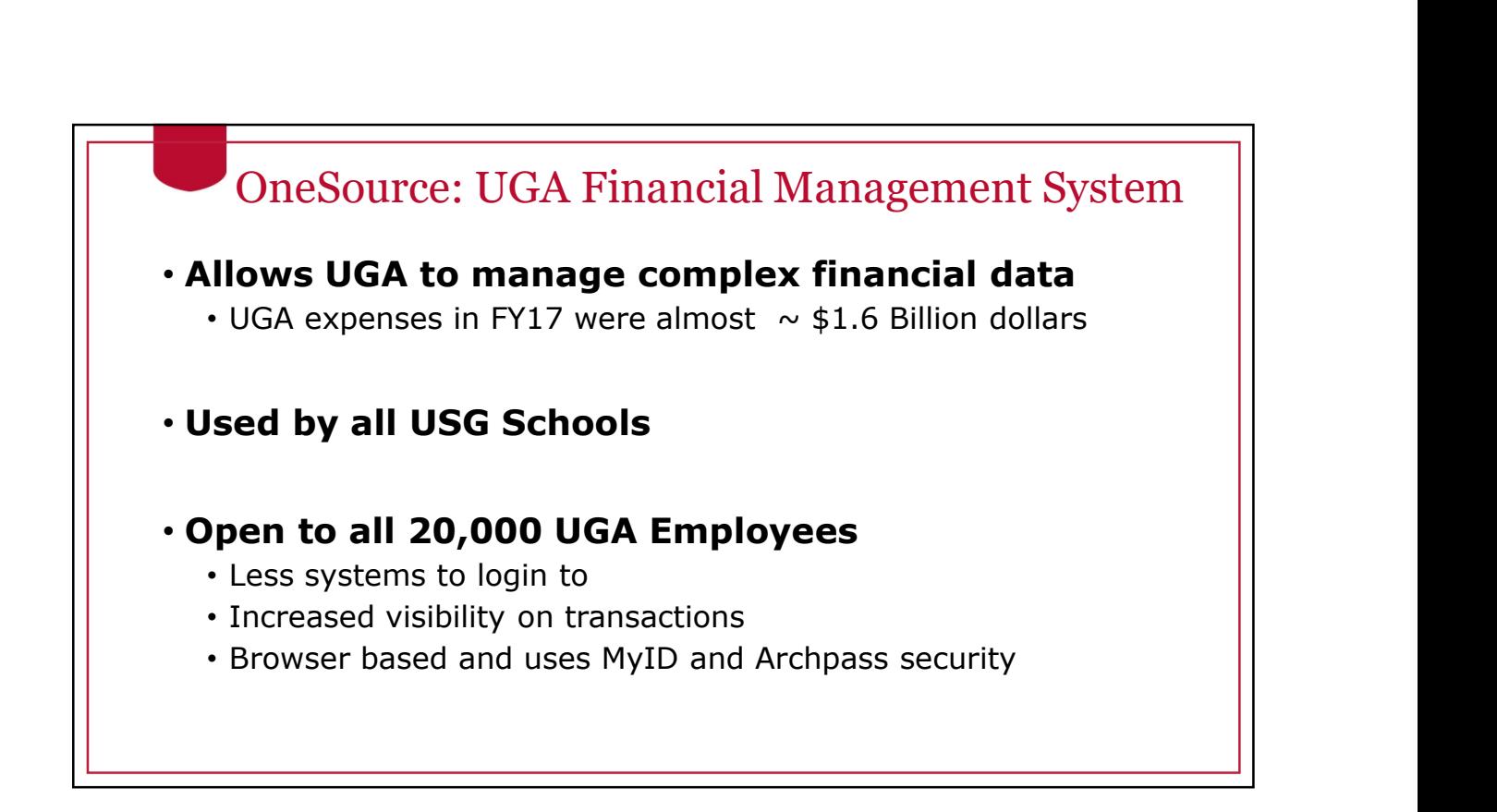

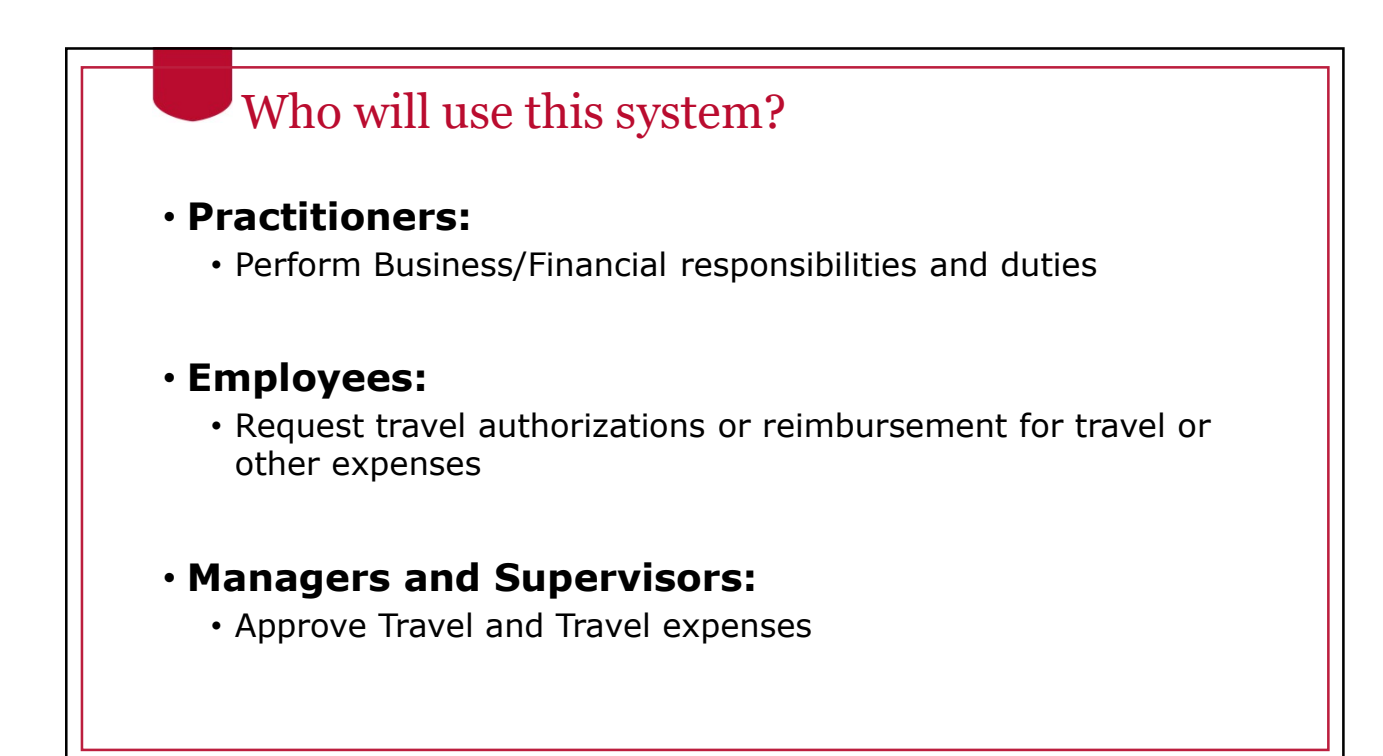

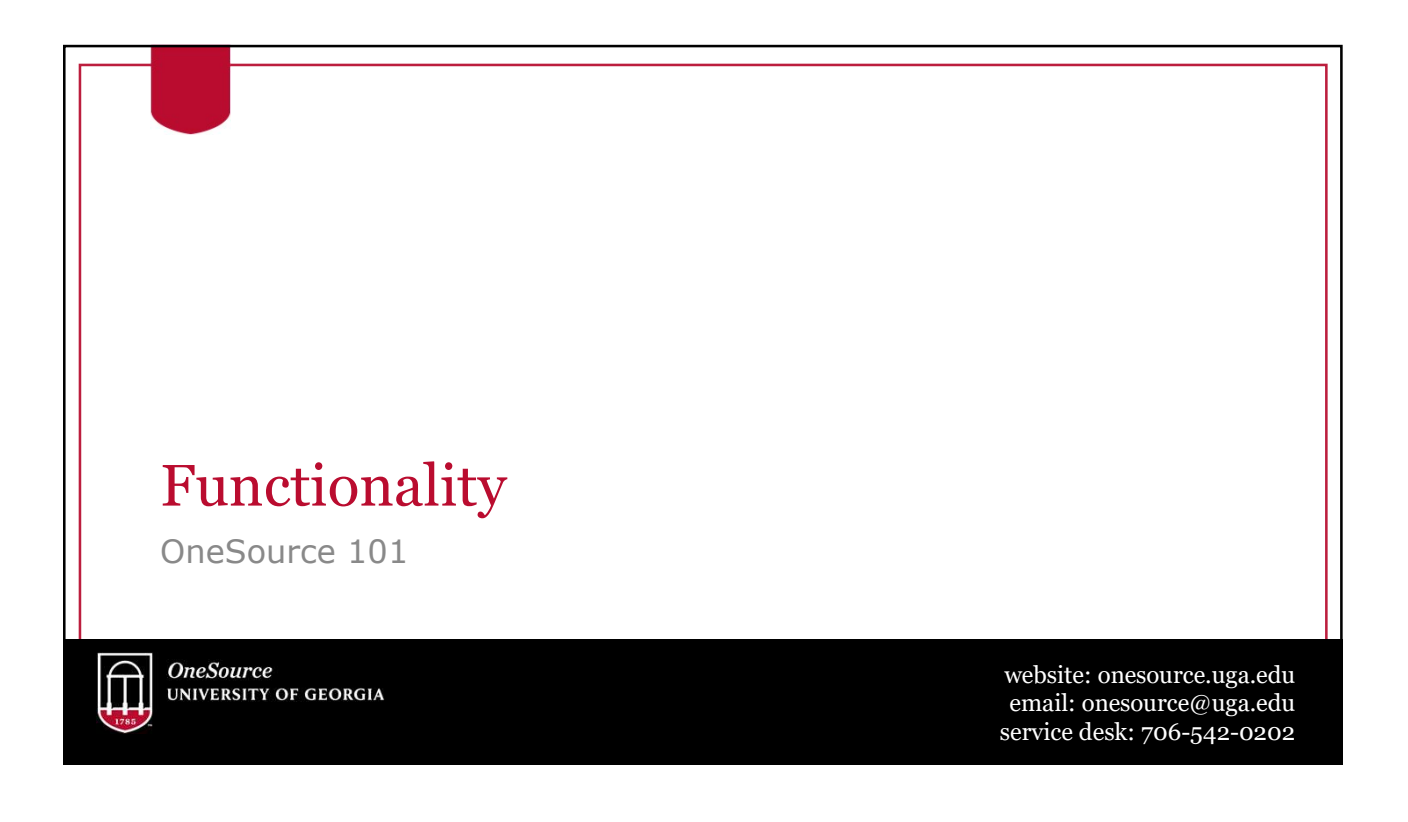

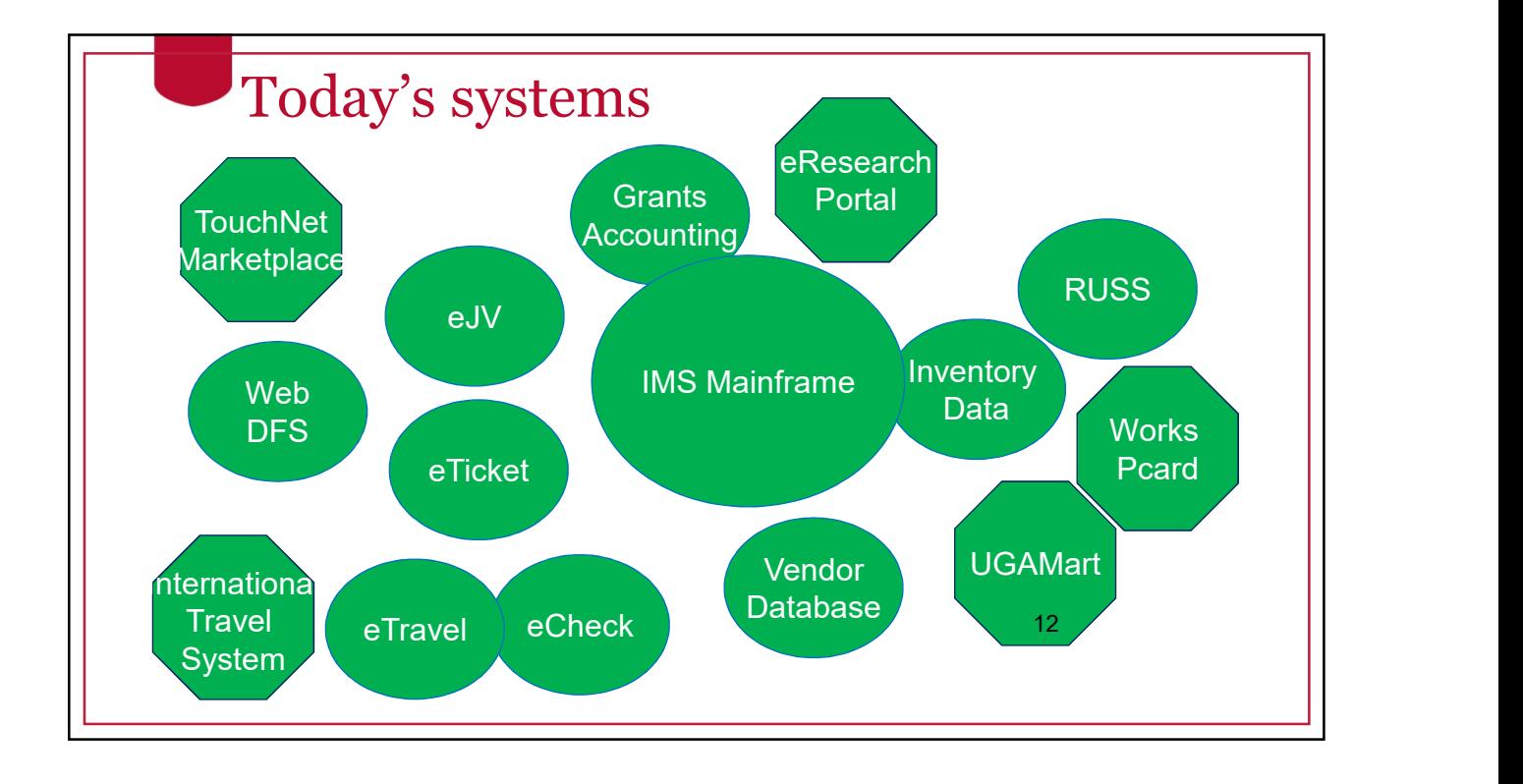

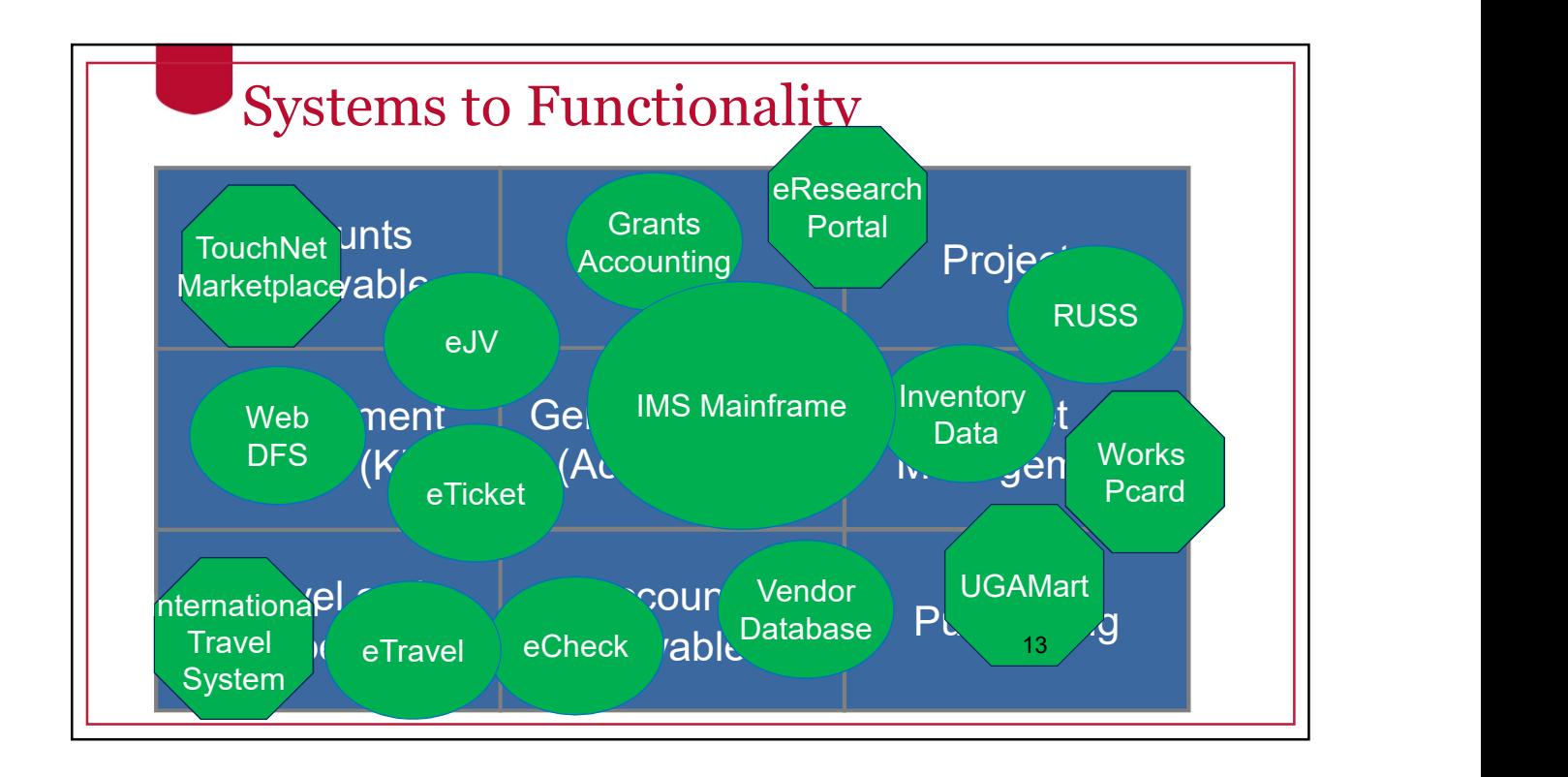

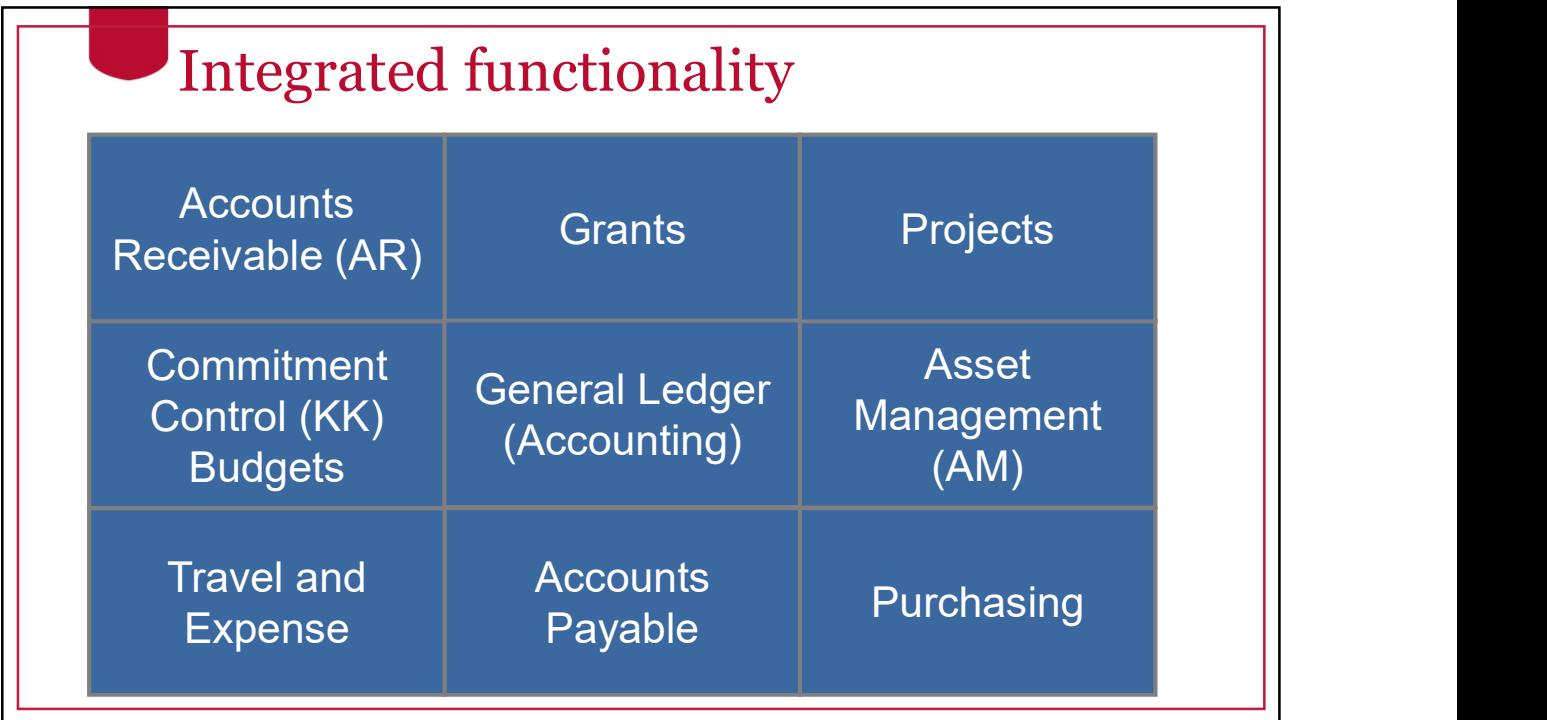

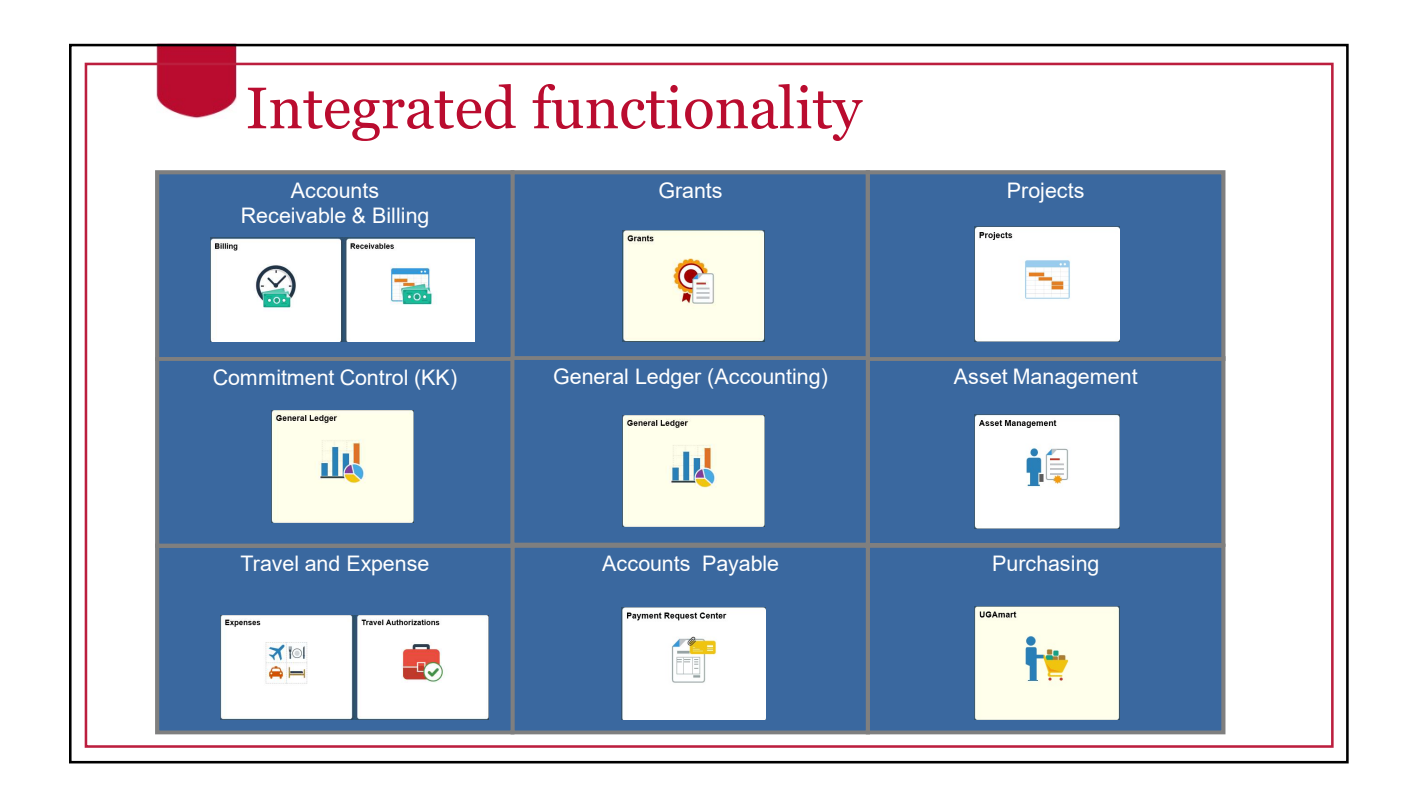

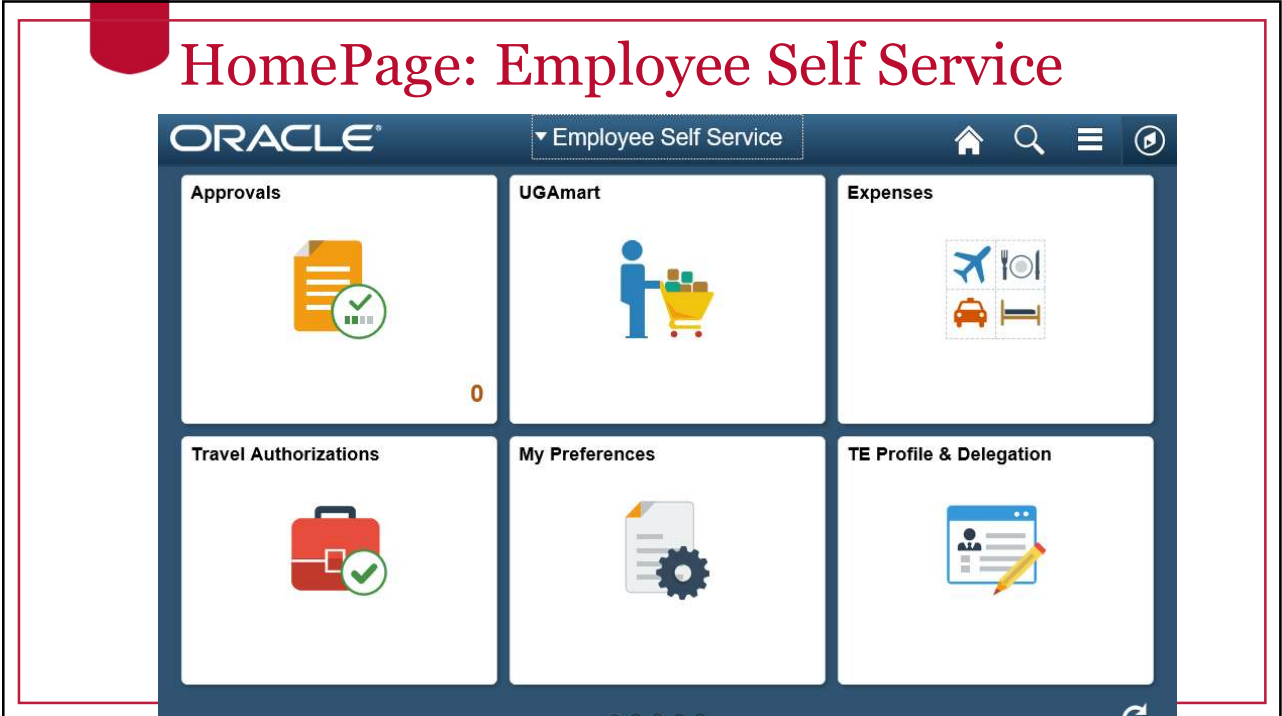

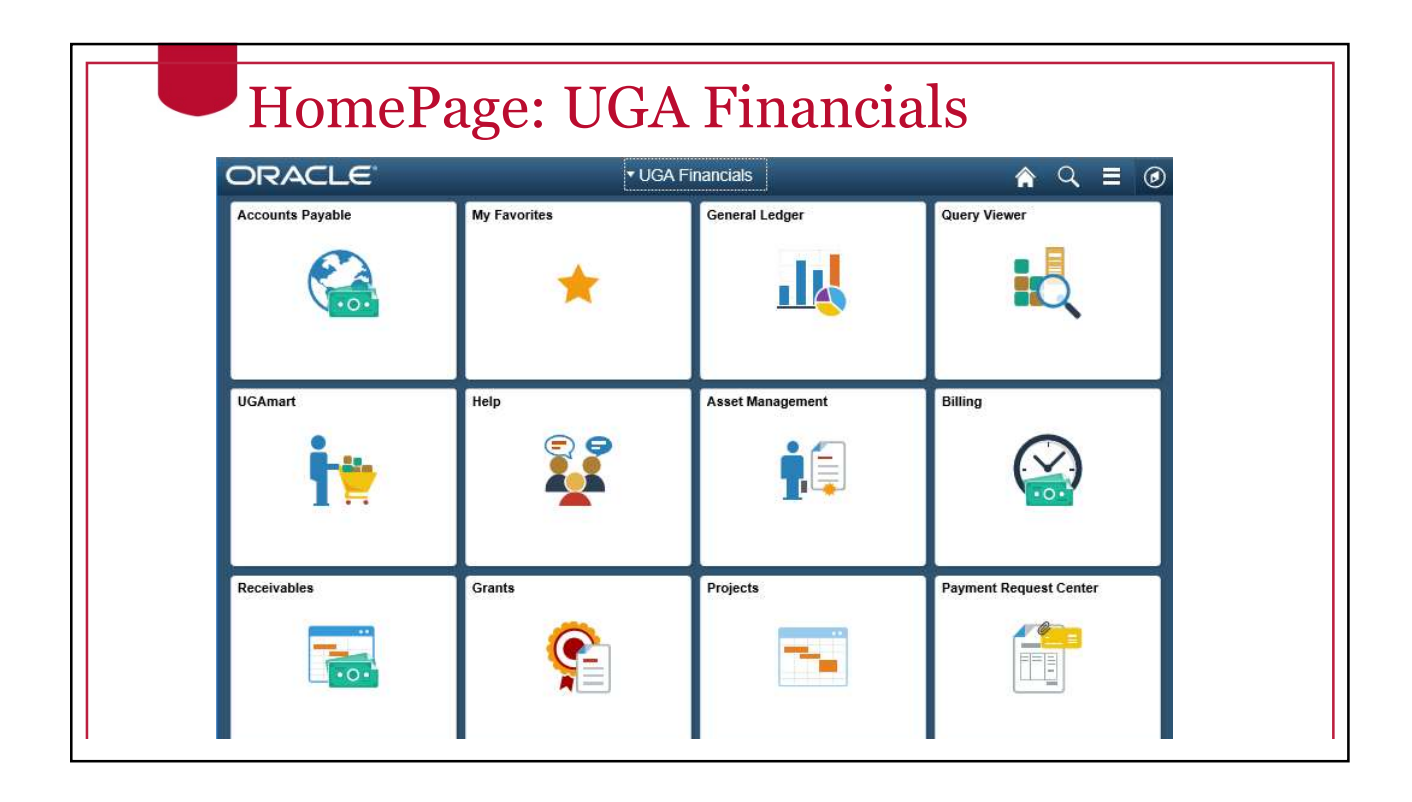

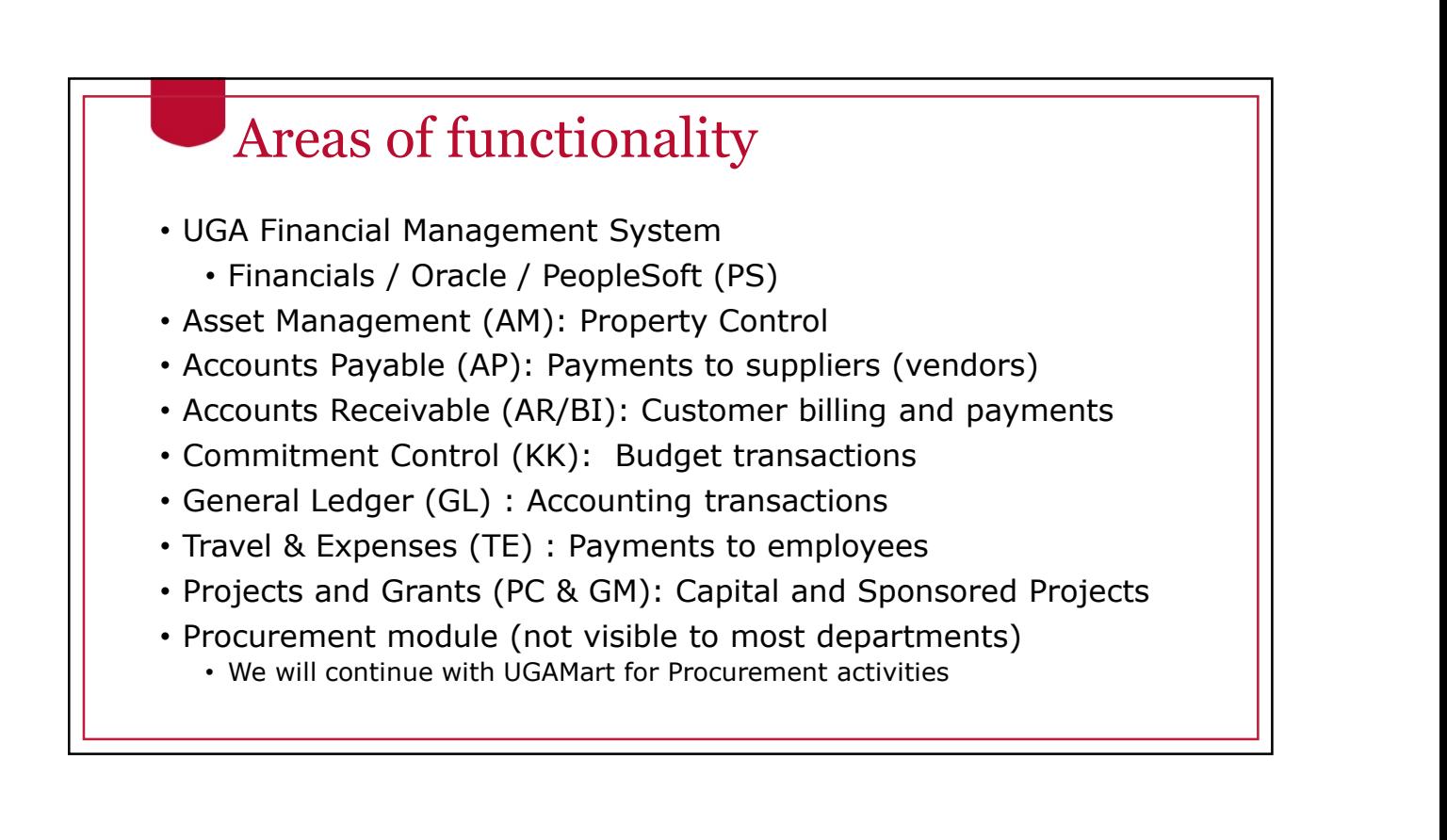

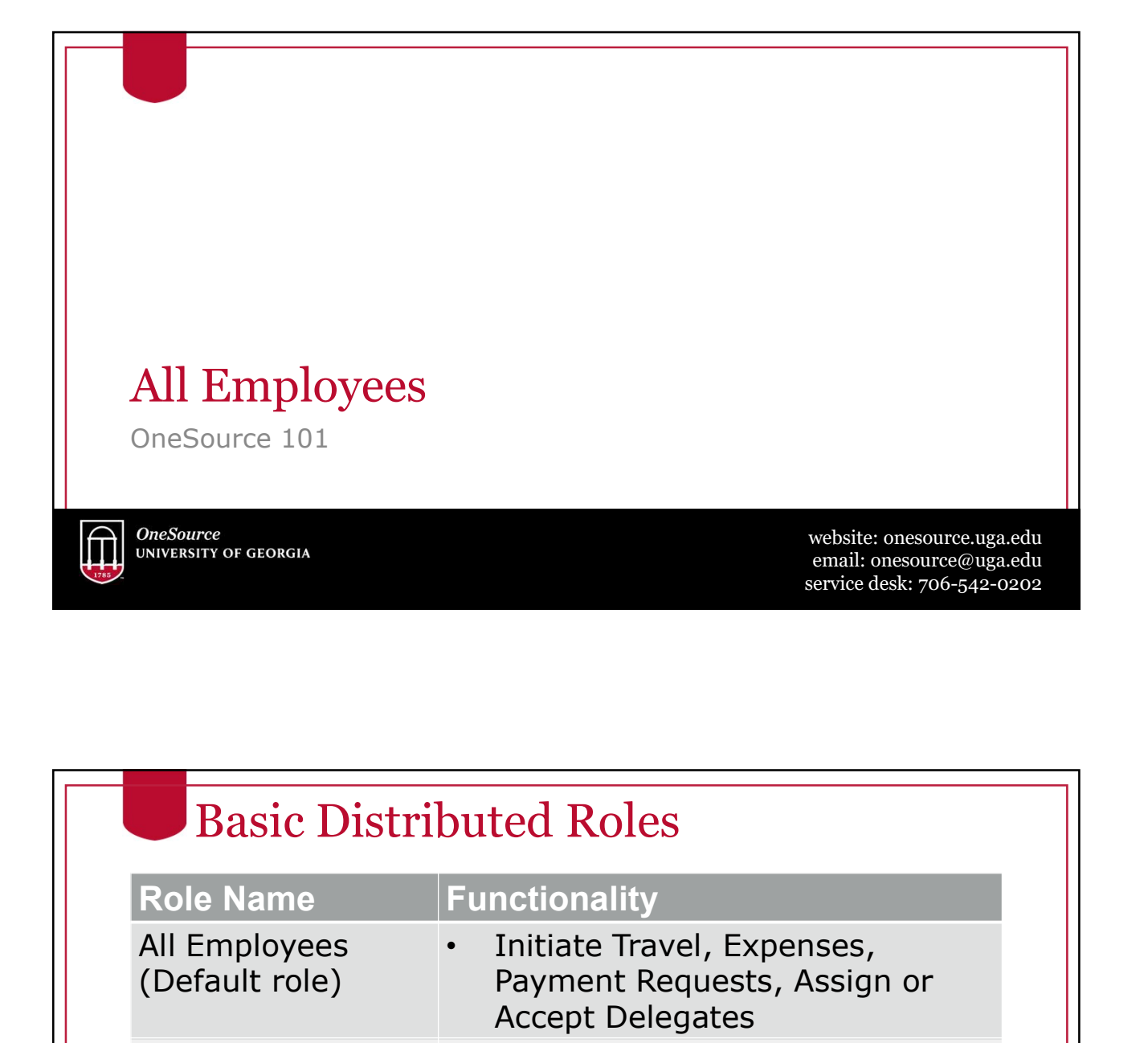

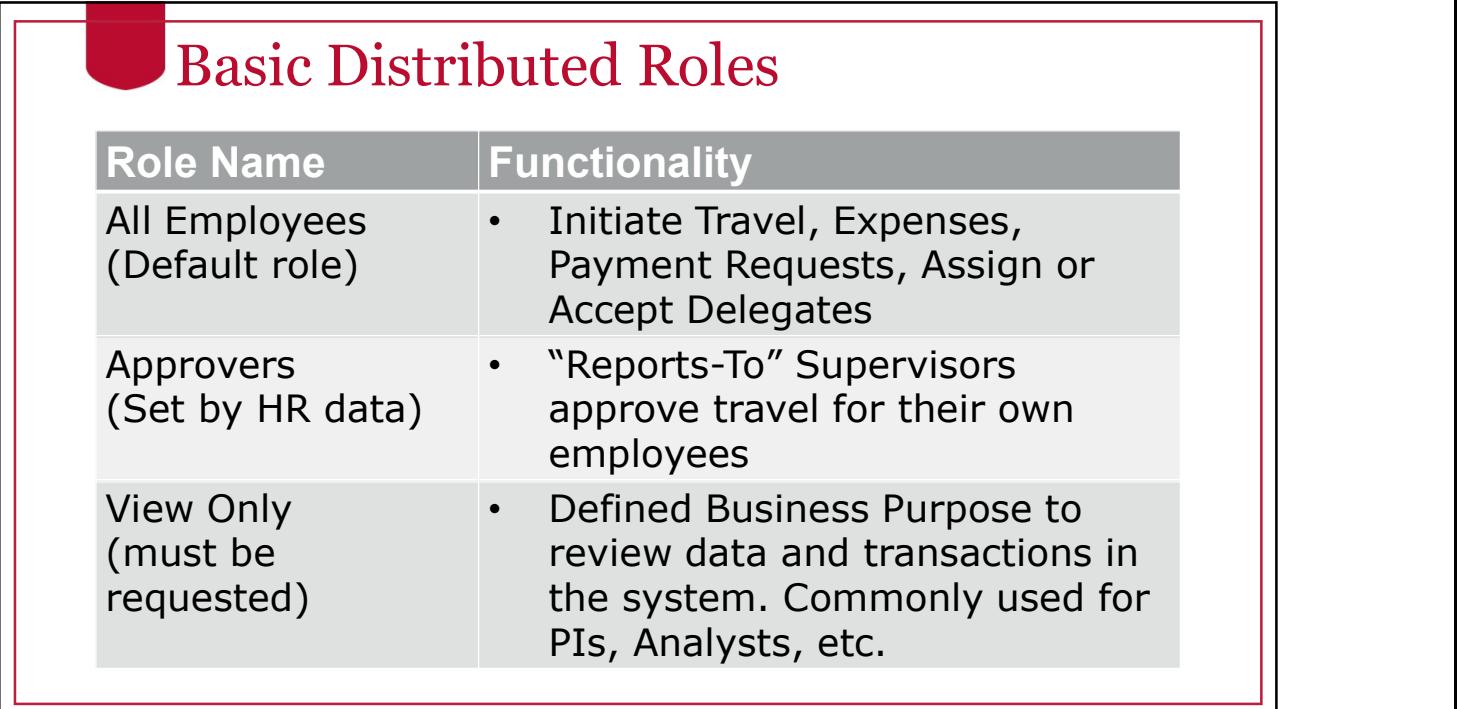

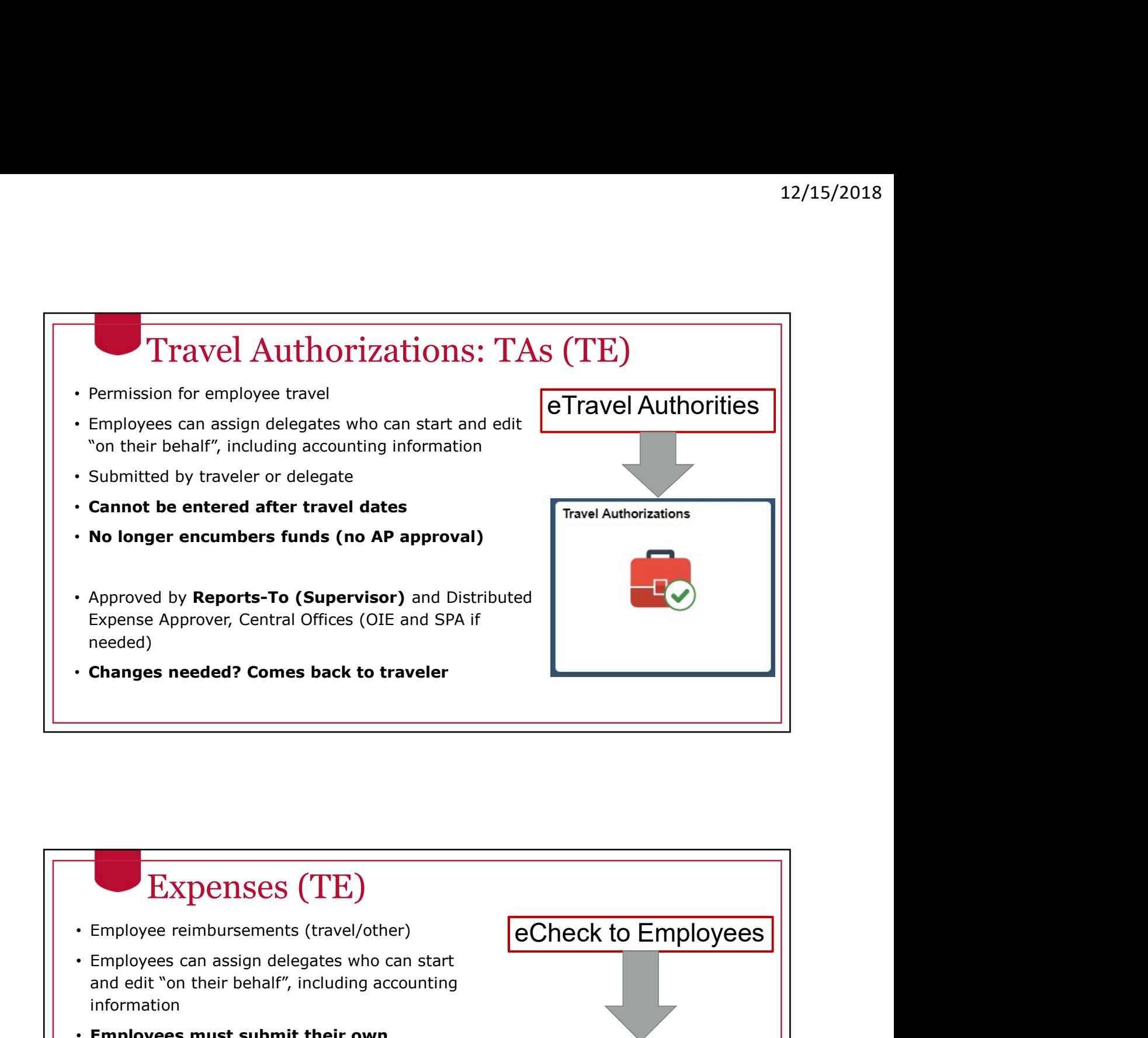

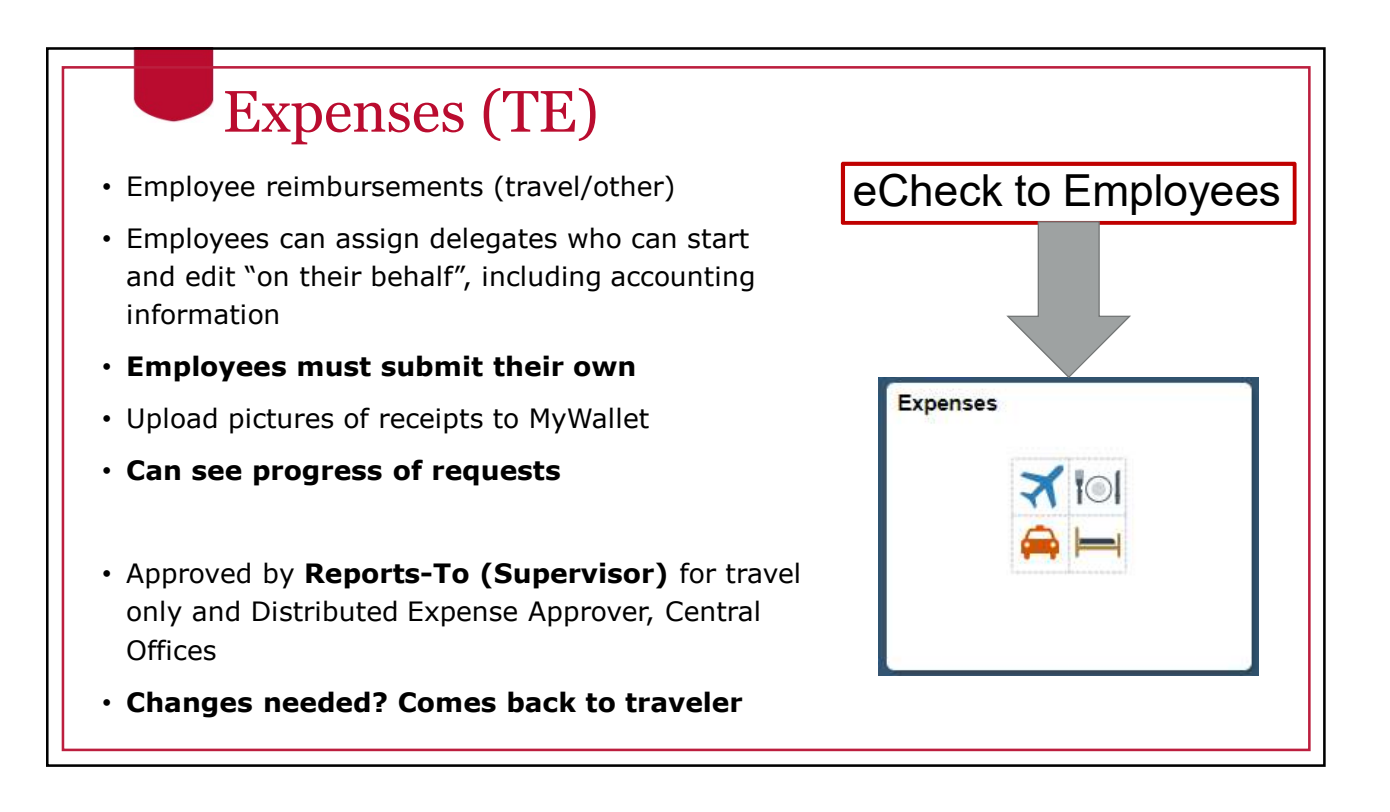

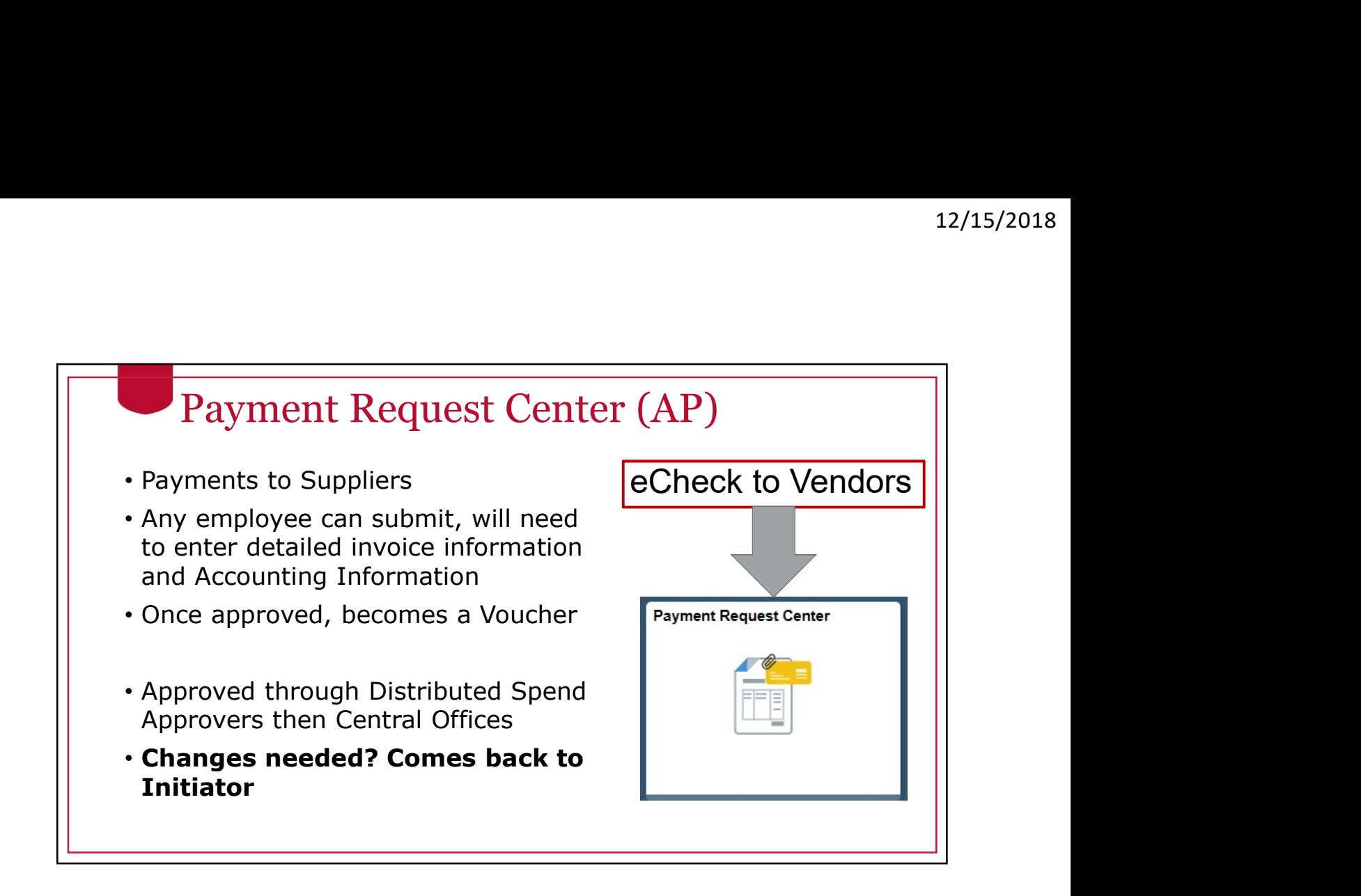

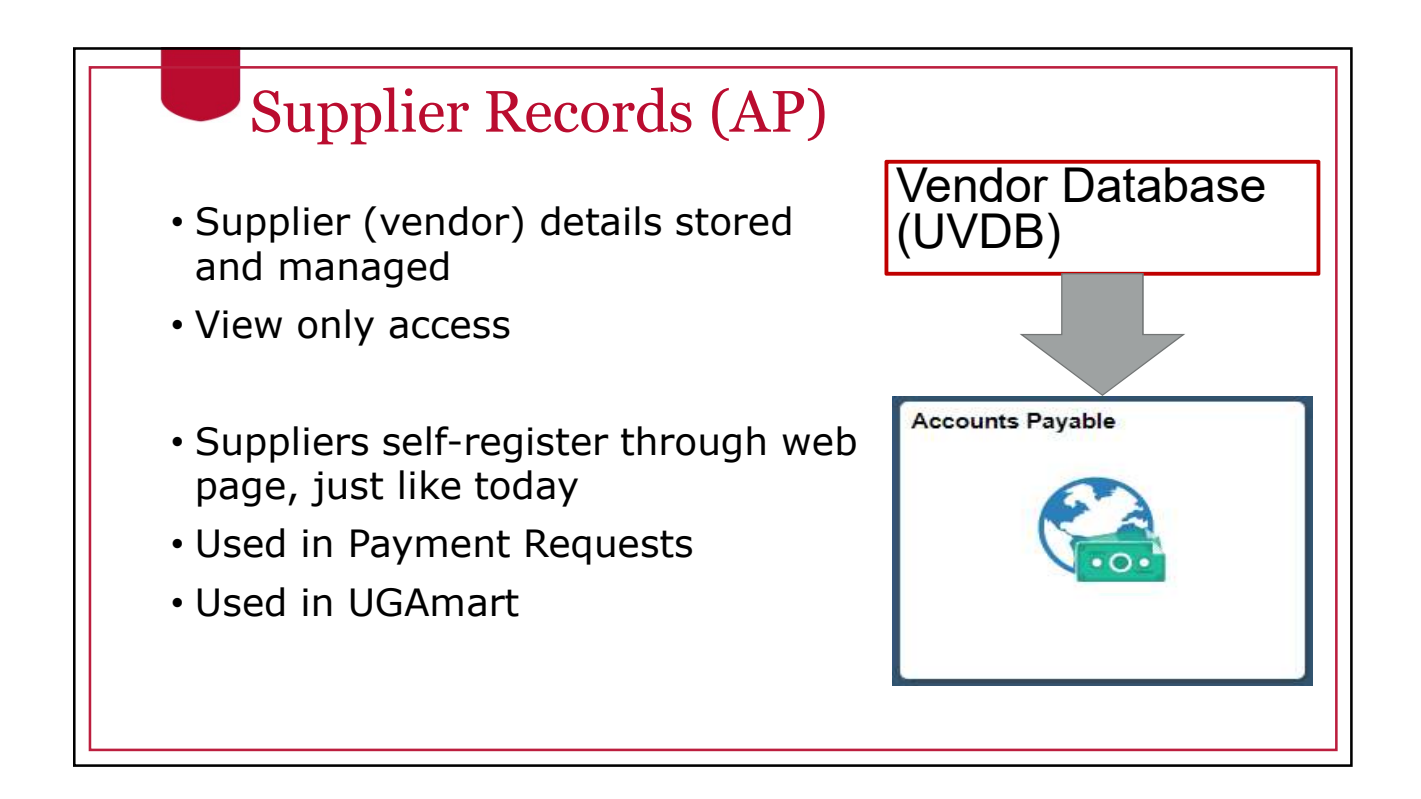

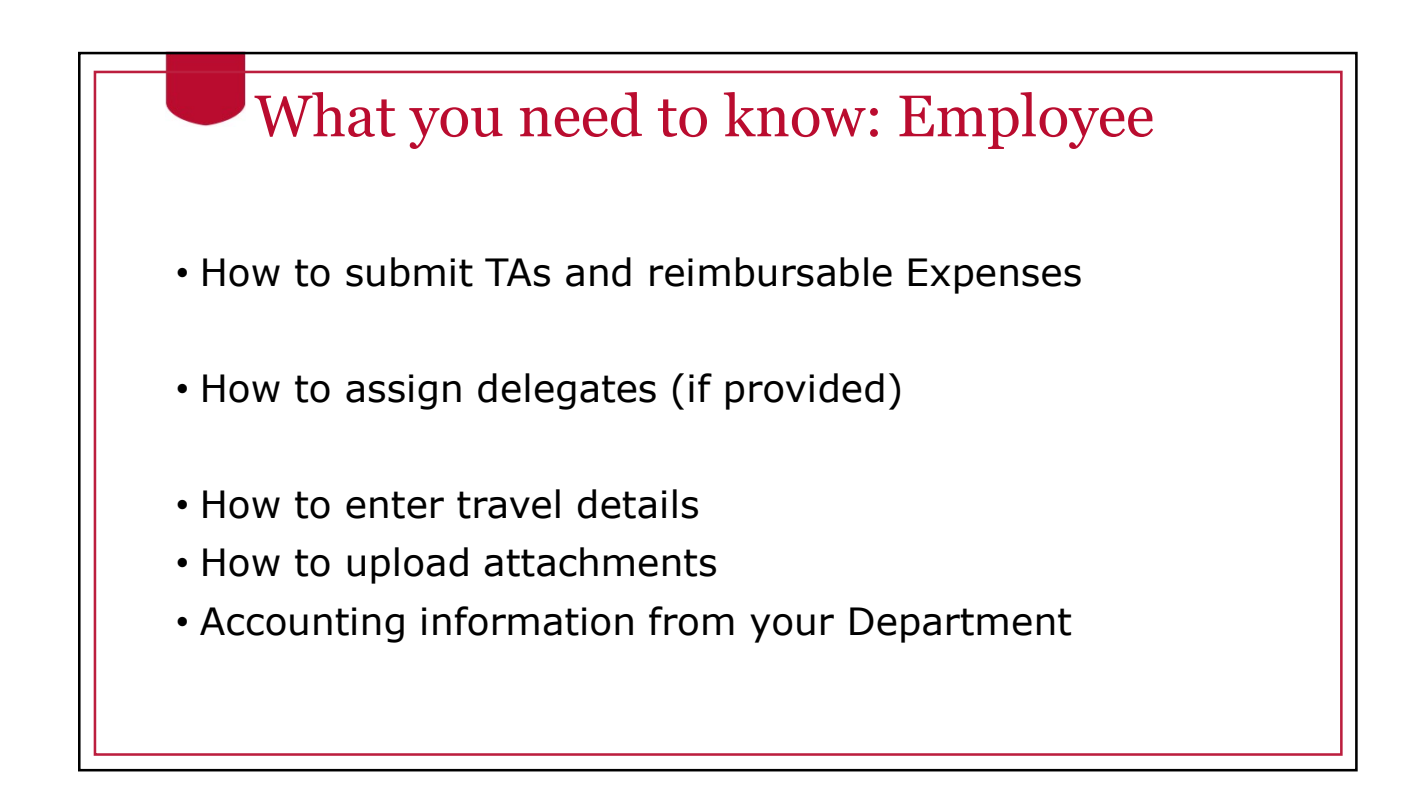

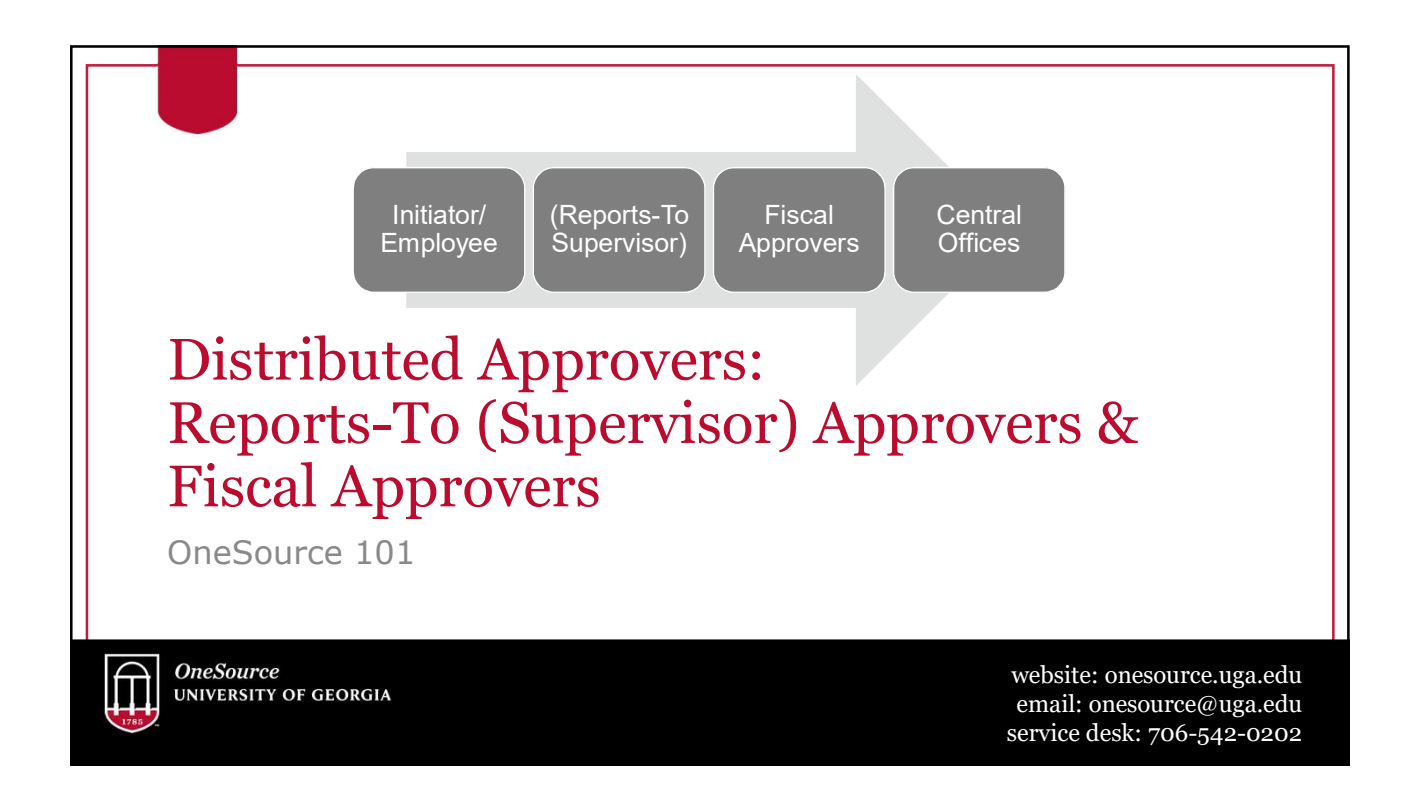

## Distributed Approvers: Reports-To

(Supervisors and Managers): the individual that the Traveler "reports to"

- Auto-assigned from HR Data (iPaws/Faculty Jobs)
- Approve Travel related items only
- Approval to Travel
- Dates, locations, details
- Appropriate expenses, eligible for reimbursement

## Distributed Approvers: Expense, Spend, Journal

- Fiscal/Business
	- Assigned by Departments/Units
	- Accounting information
	- Within policy guidelines
	- Appropriate and accurate
- **Expense, Spend, Journal**<br>• Fiscal/Business<br>• Assigned by Departments/Units<br>• Accounting information<br>• Construction of the prove all Travel Authorities and<br>• Expenses Approvers approve all Travel Authorities and<br>• Spen Expenses (travel and non-travel) • Distributed Approvers:<br>• Expense, Spend, Journal<br>• Fiscal/Business<br>• Assigned by Departments/Units<br>• Cocounting information<br>• Within policy guidelines<br>• Appropriate and accurate<br>• Expenses Approvers – approve all Travel • Expense, Spend, Journal<br>• Fiscal/Business<br>• Assigned by Departments/Units<br>• Accounting information<br>• within policy guidelines<br>• Appropriate and accurate<br>• Expense Approvers – approve all Travel Authorities and<br>• Expense
- 
- 

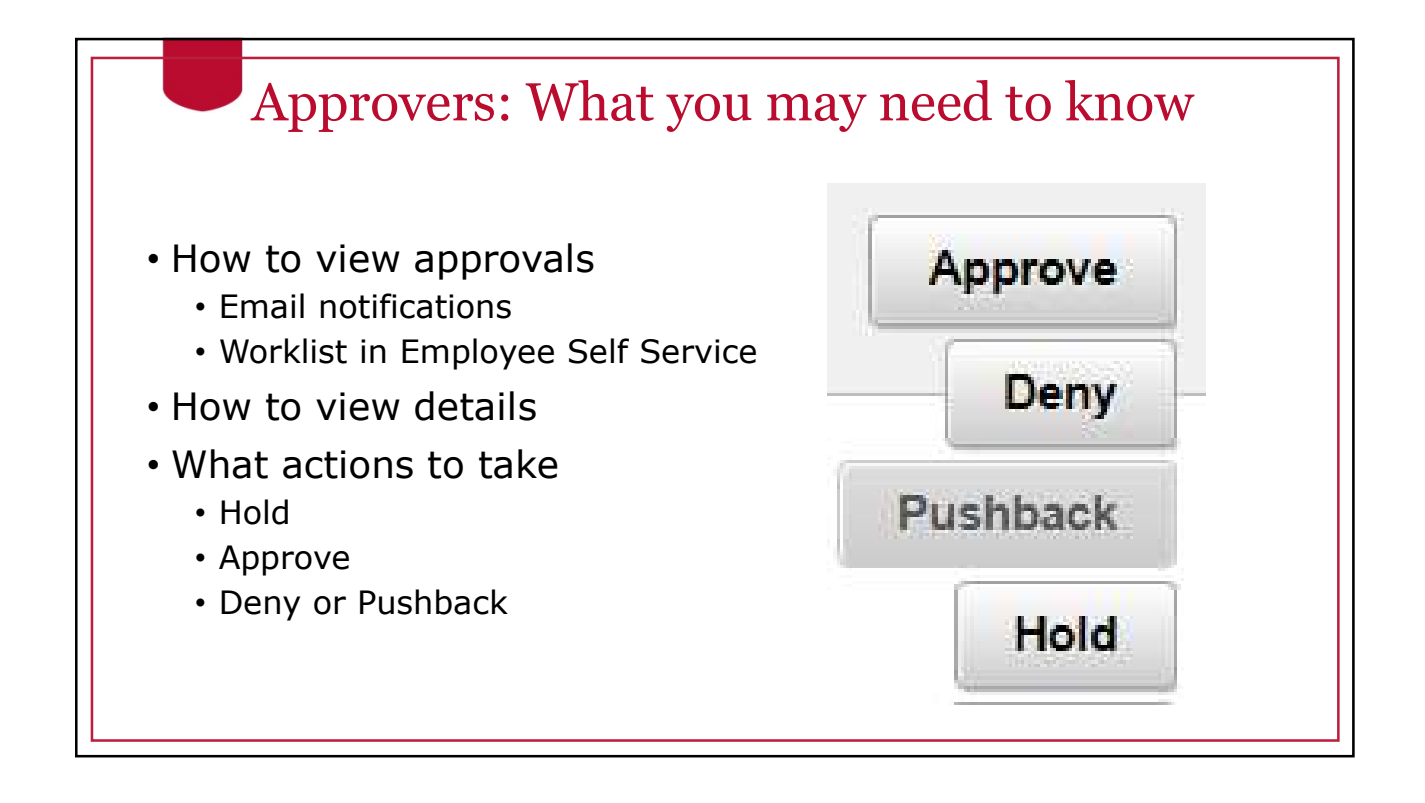

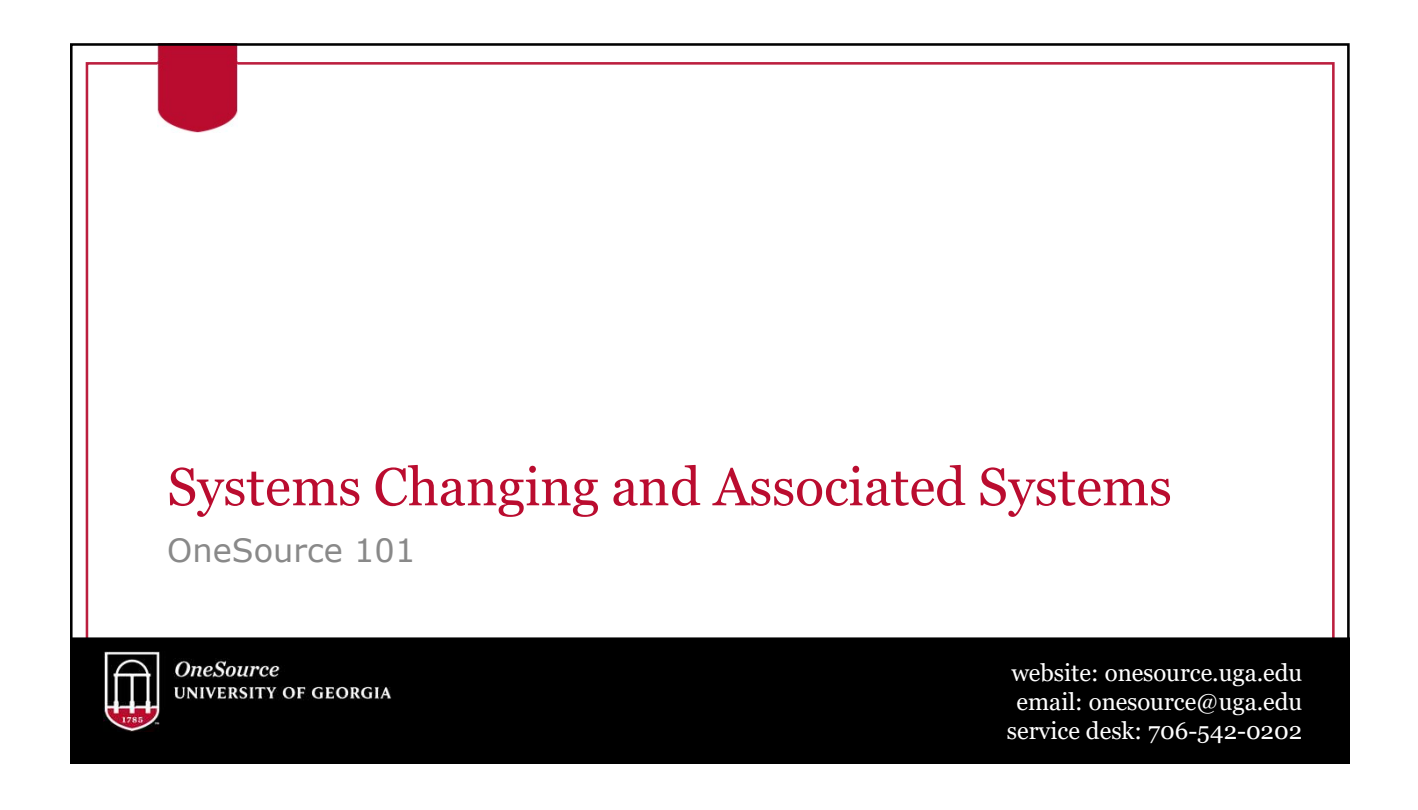

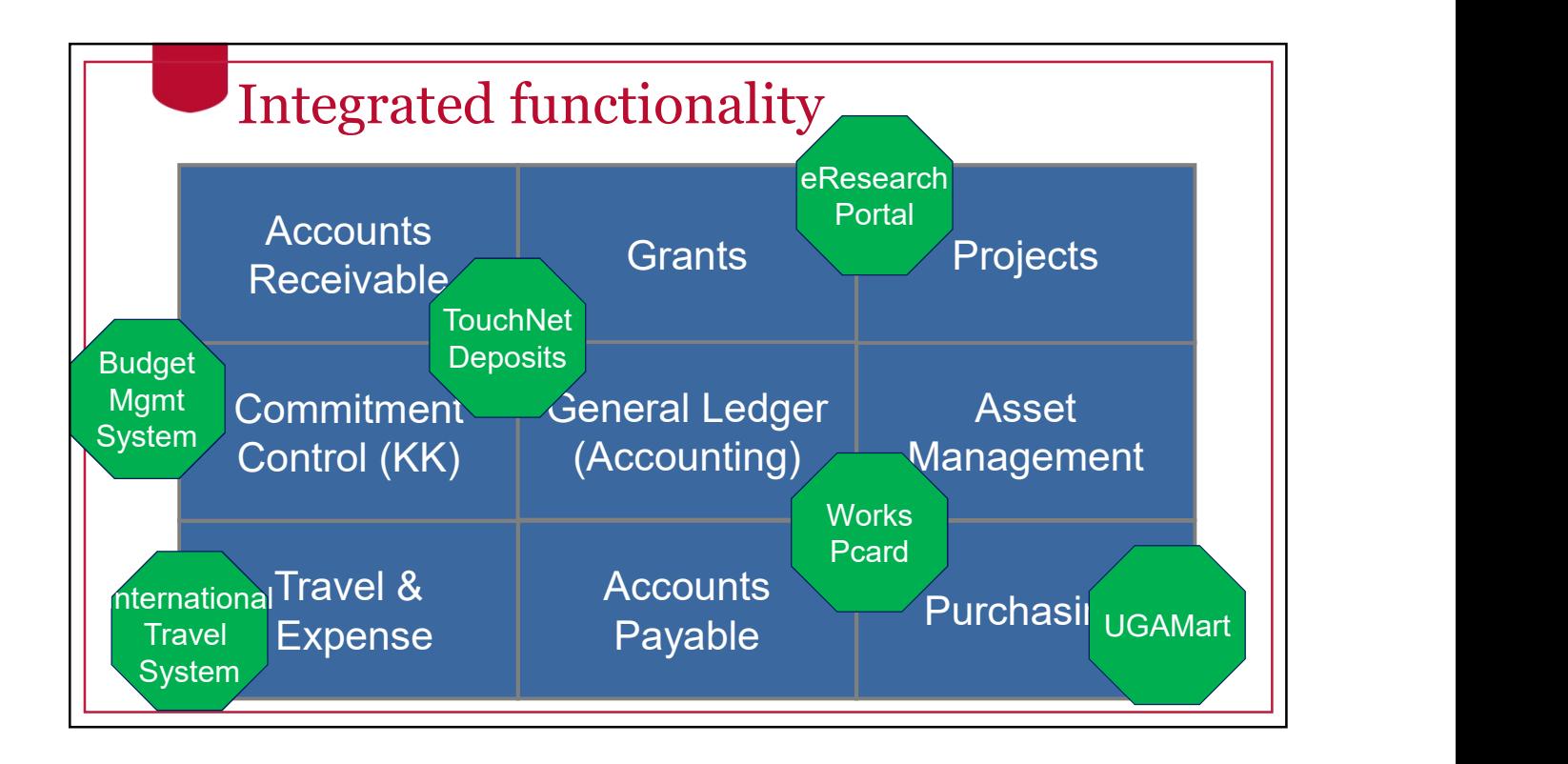

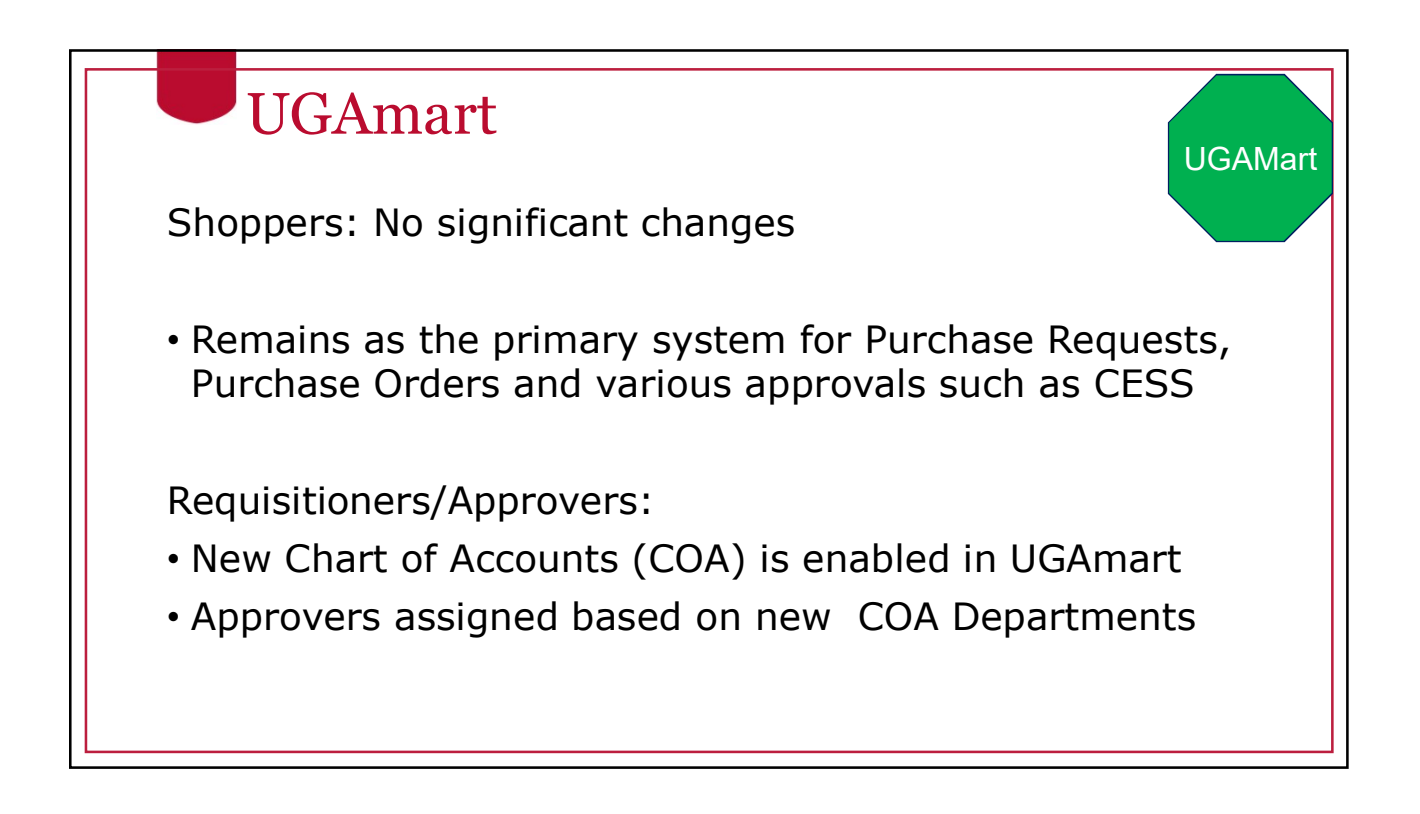

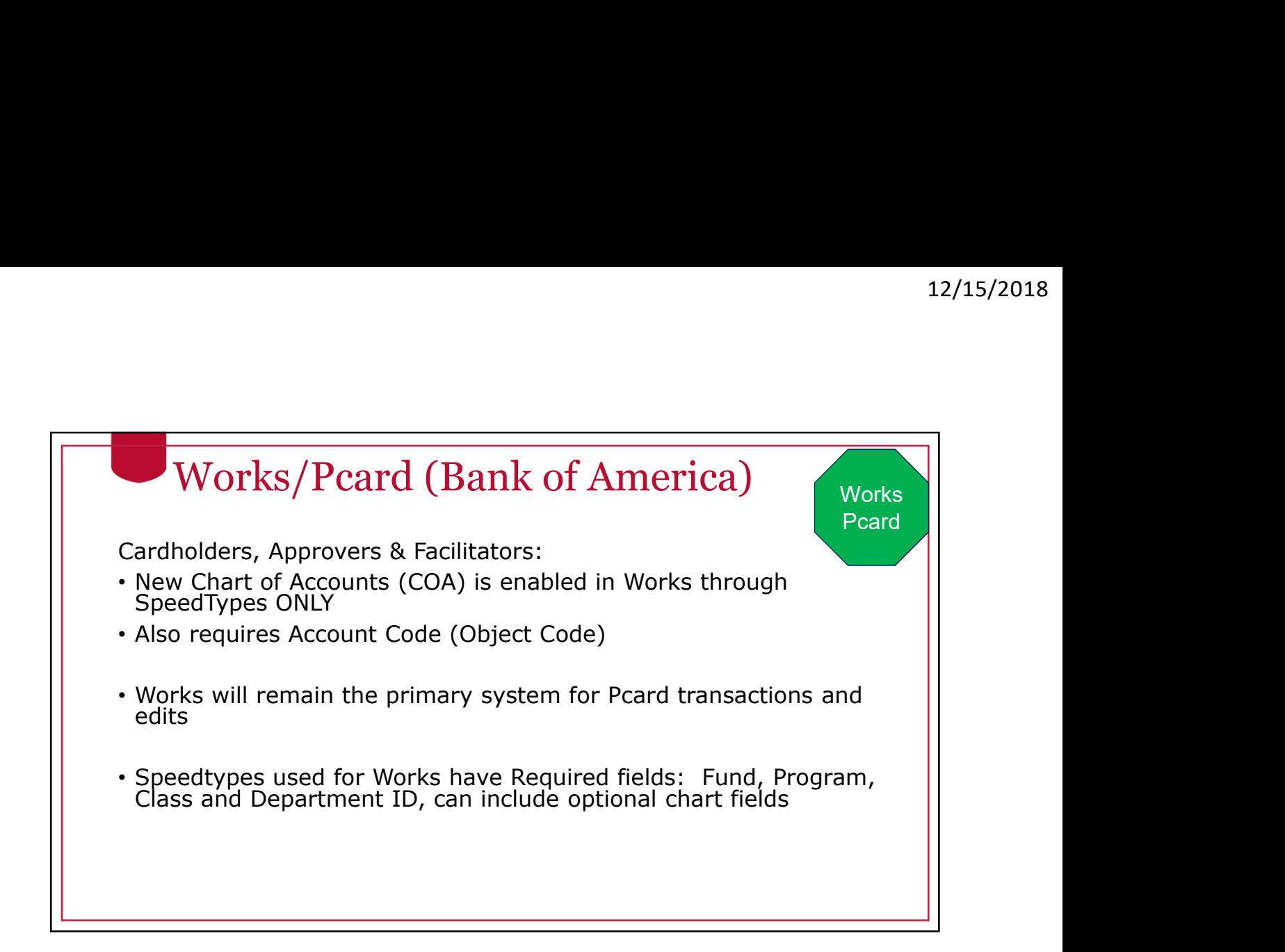

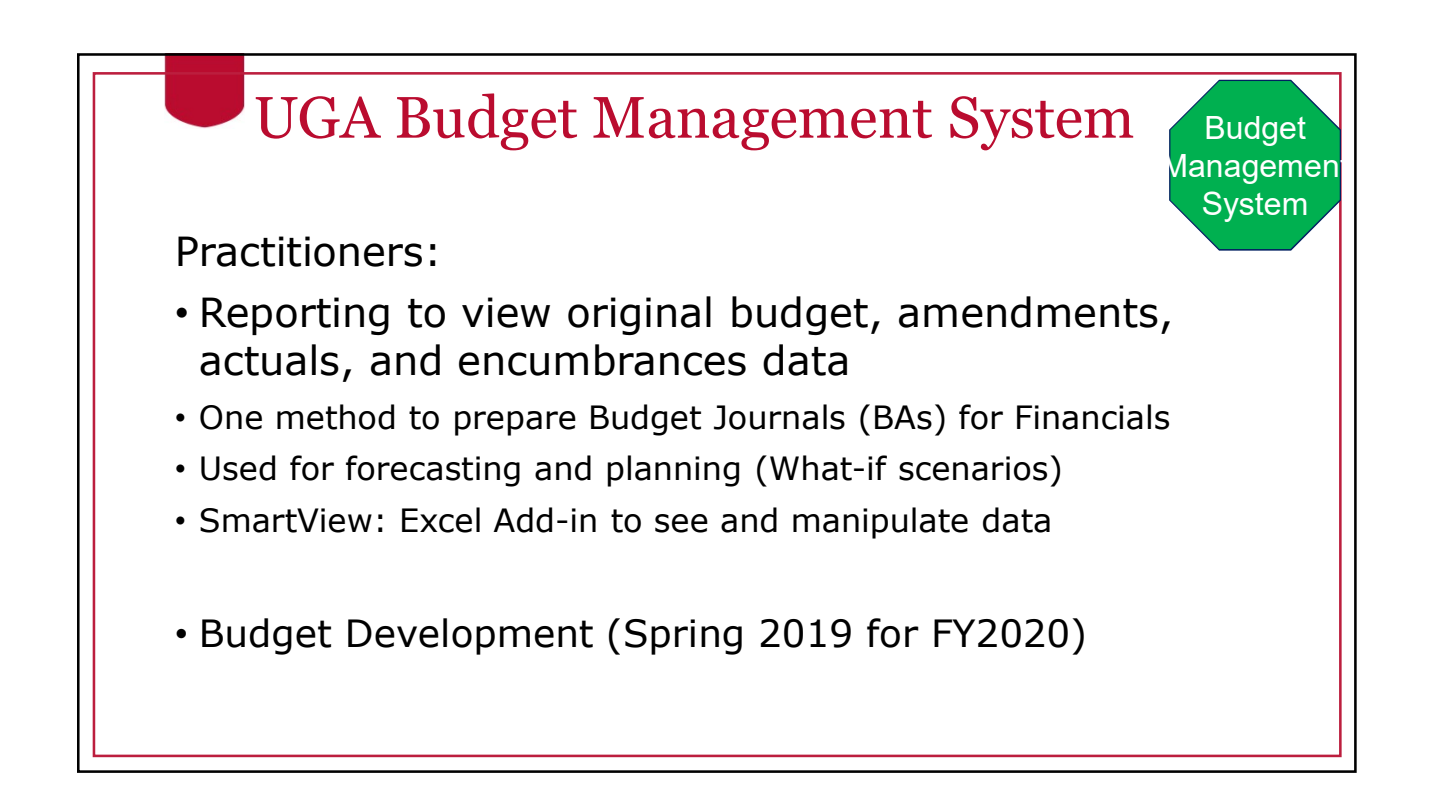

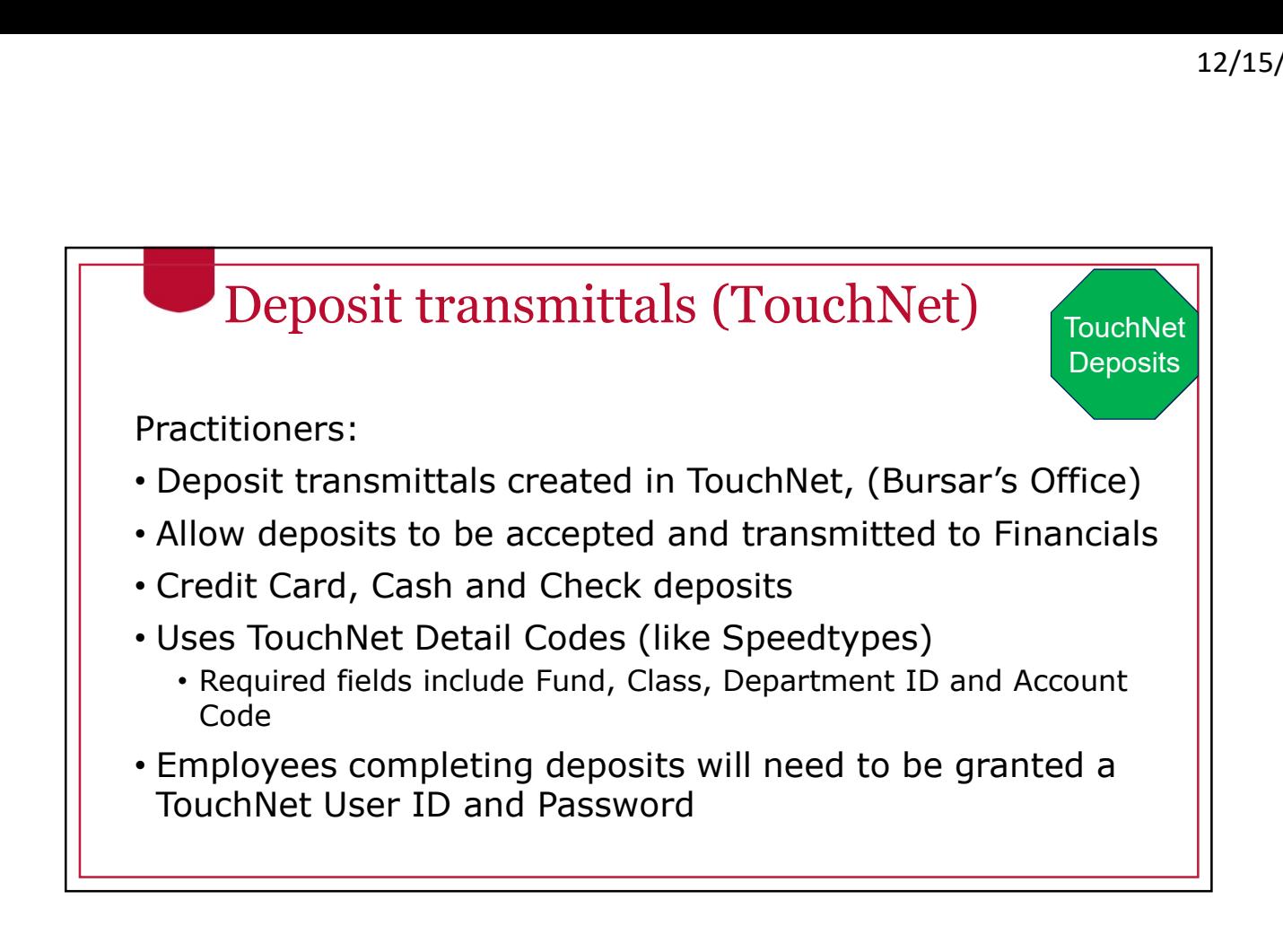

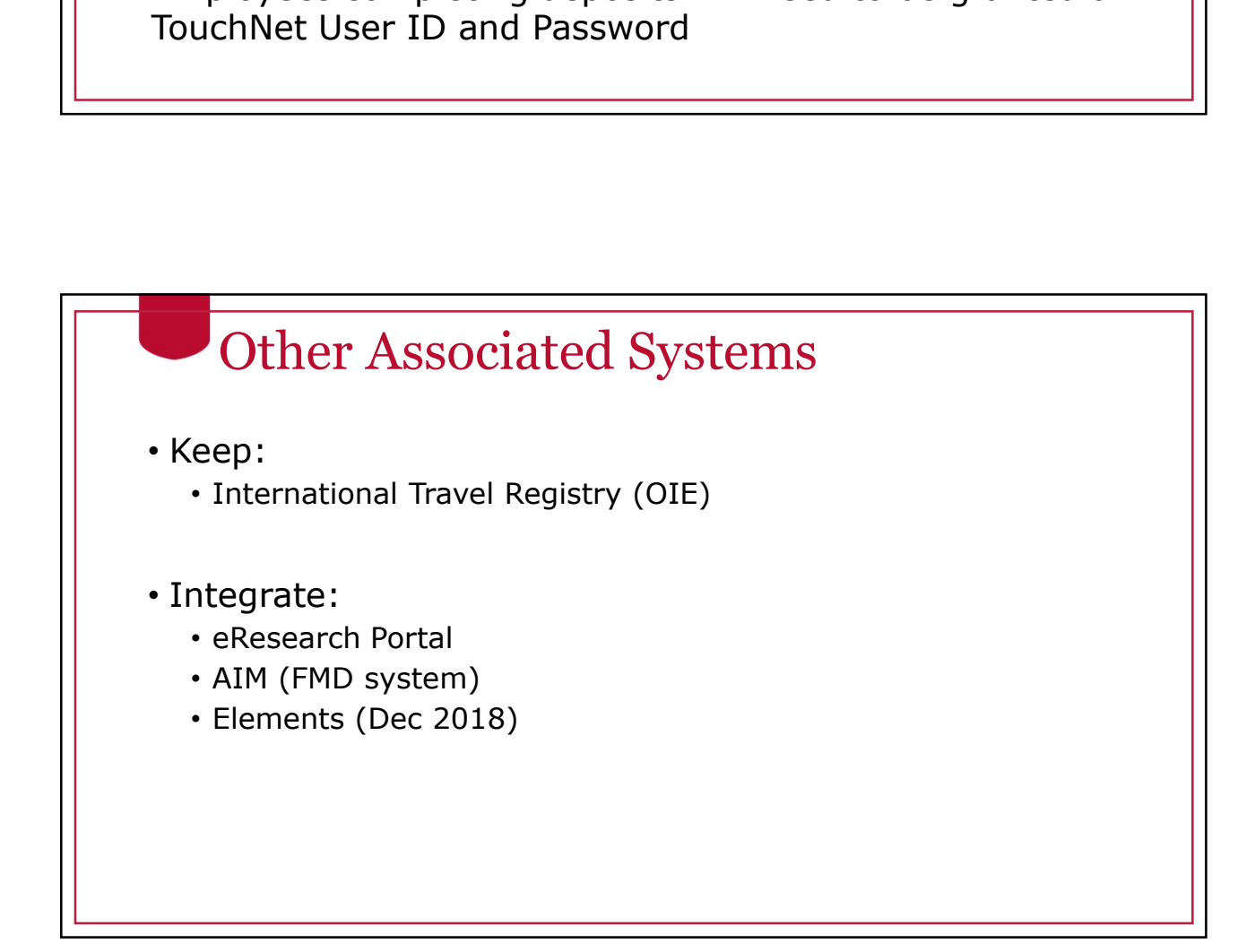

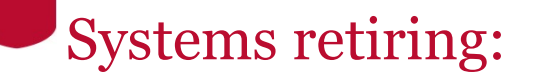

Complete listing:

https://onesource.uga.edu/resources/system\_changes

- 
- IMS/Mainframe (no new fiscal/financial info)
- Systems retiring:<br>
Complete listing:<br>
https://onesource.uga.edu/resources/system\_changes<br>
 ePAR (no monthly certifications)<br>
 IMS/Mainframe (no new fiscal/financial info)<br>
 Arrow/QMF (no new fiscal/financial reporting) • Arrow/QMF (no new fiscal/financial reporting)
- Systems retiring:<br>
Complete listing:<br>
https://onesource.uga.edu/resources/system\_changes<br>
 ePAR (no monthly certifications)<br>
 IMS/Mainframe (no new fiscal/financial info)<br>
 Arrow/QMF (no new fiscal/financial reporting Accounting)

# Reporting and Visibility Visibility: • Employees can see status of their reimbursement requests • In most cases, practitioner data is not restricted by department Depending on the report, may be available in one or more places: Queries and Reports in UGA Financial Management Reports in new Data Warehouse Queries in Simpler Reporting in UGA Budget Management System **Excel** add in for SmartView access

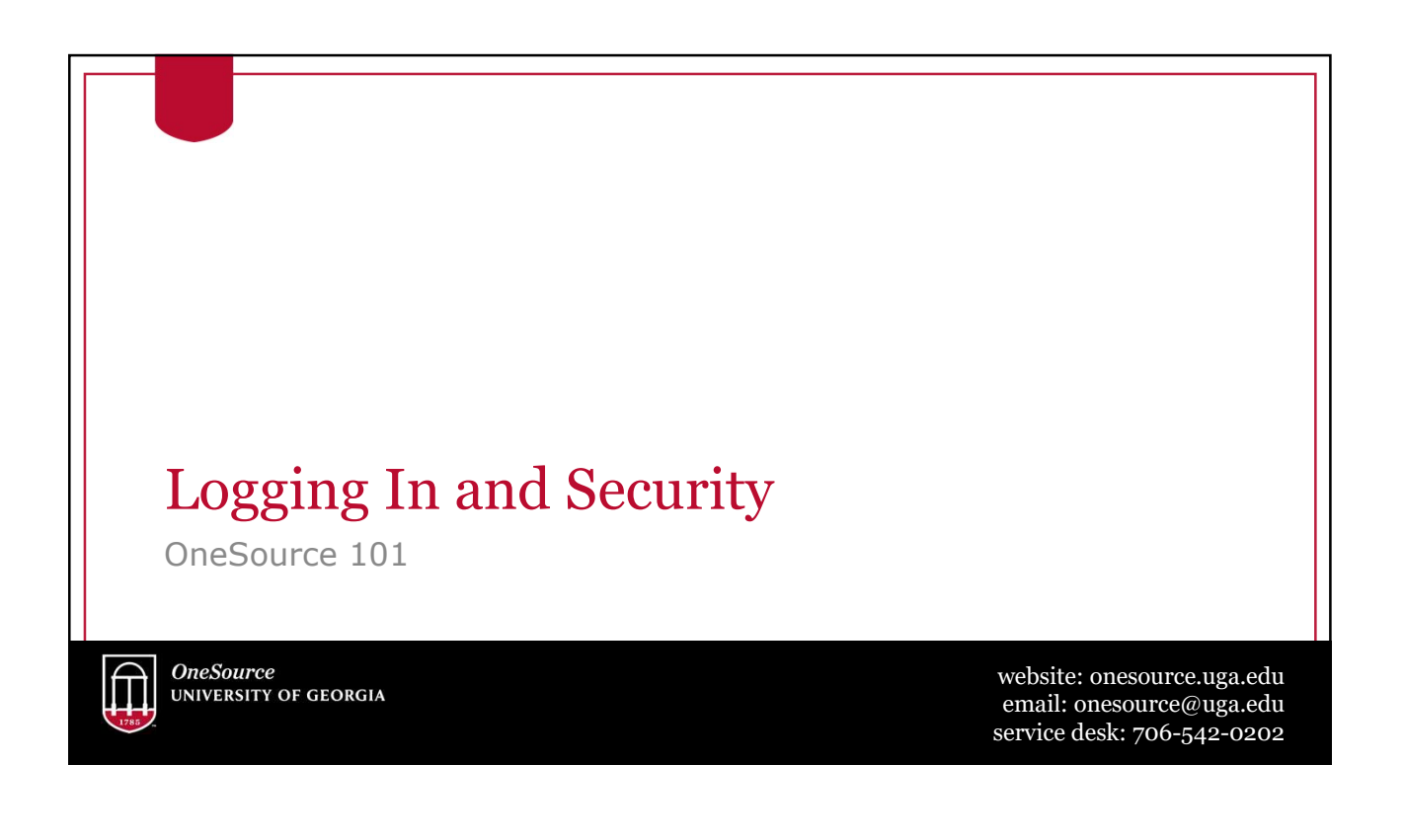

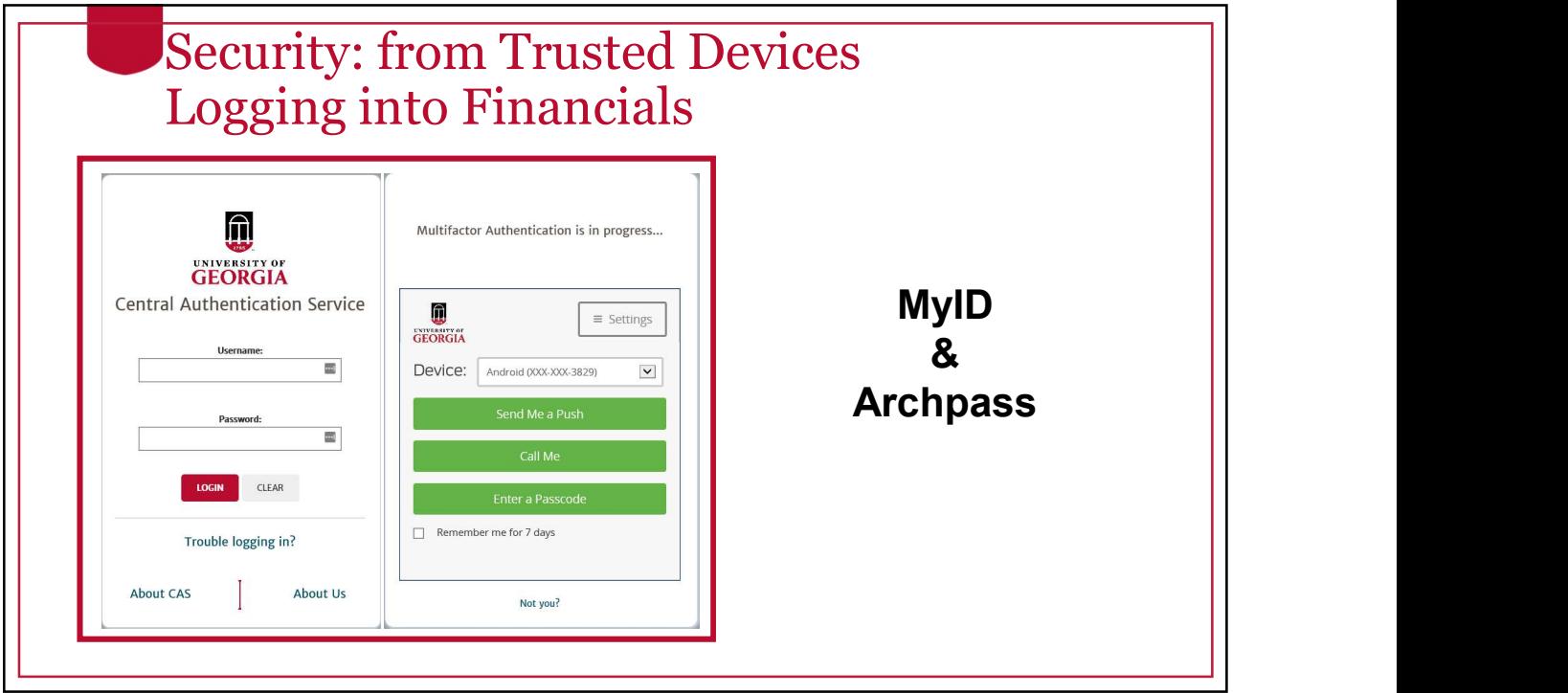

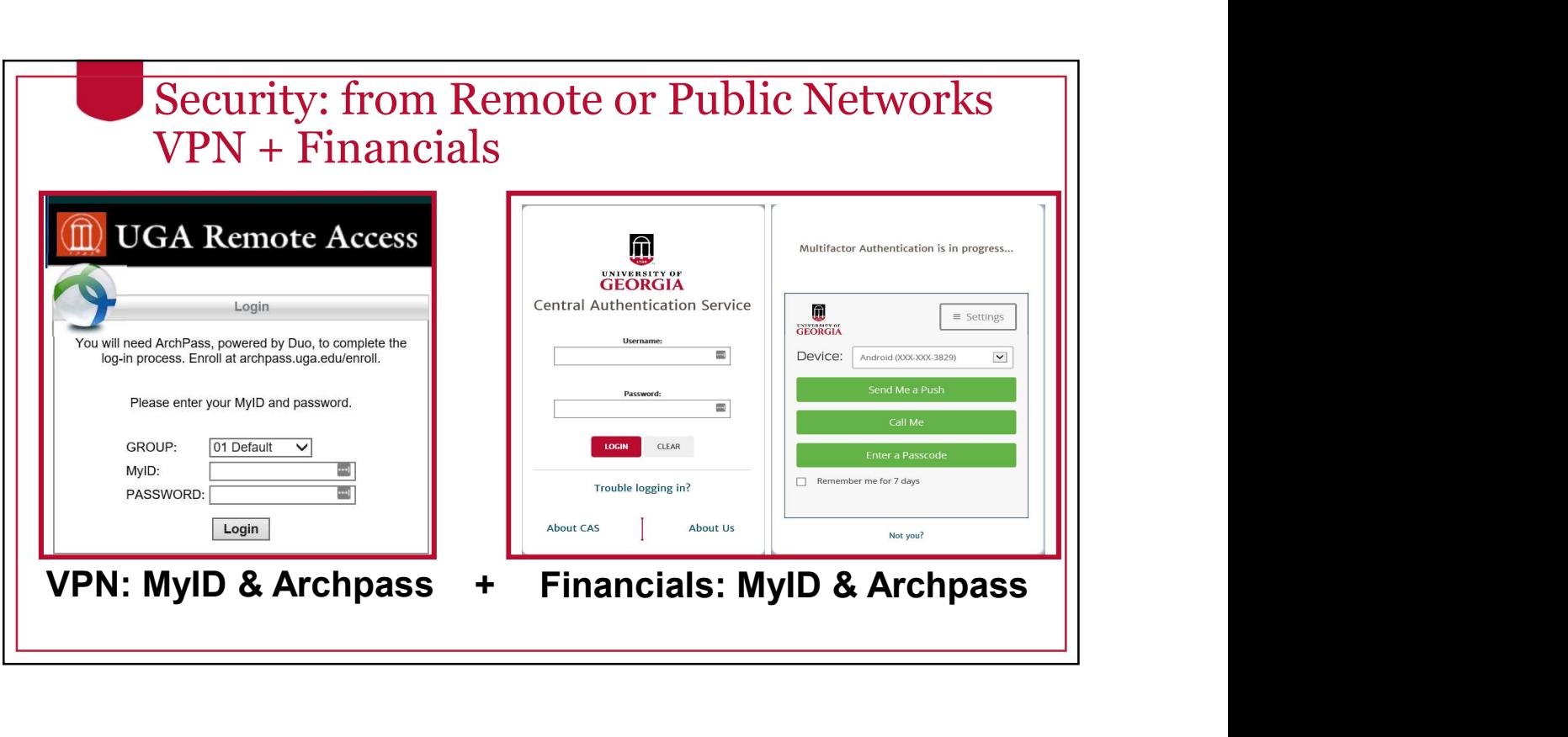

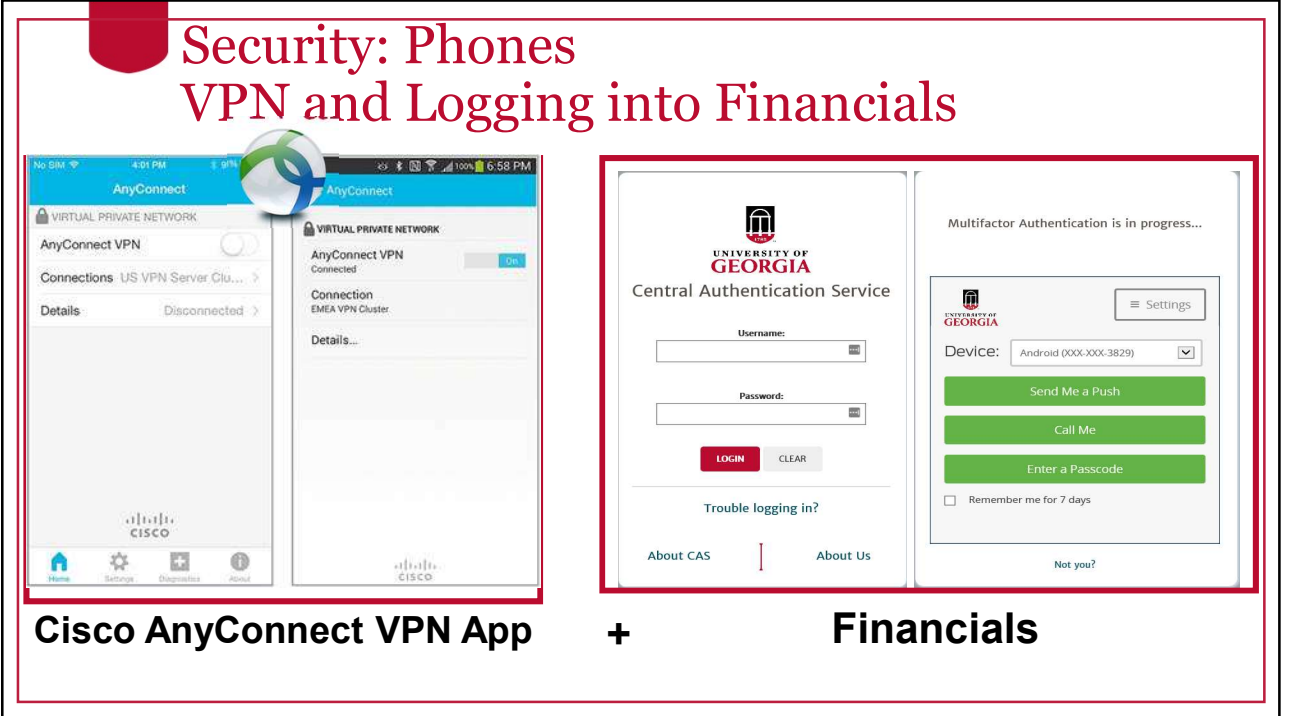

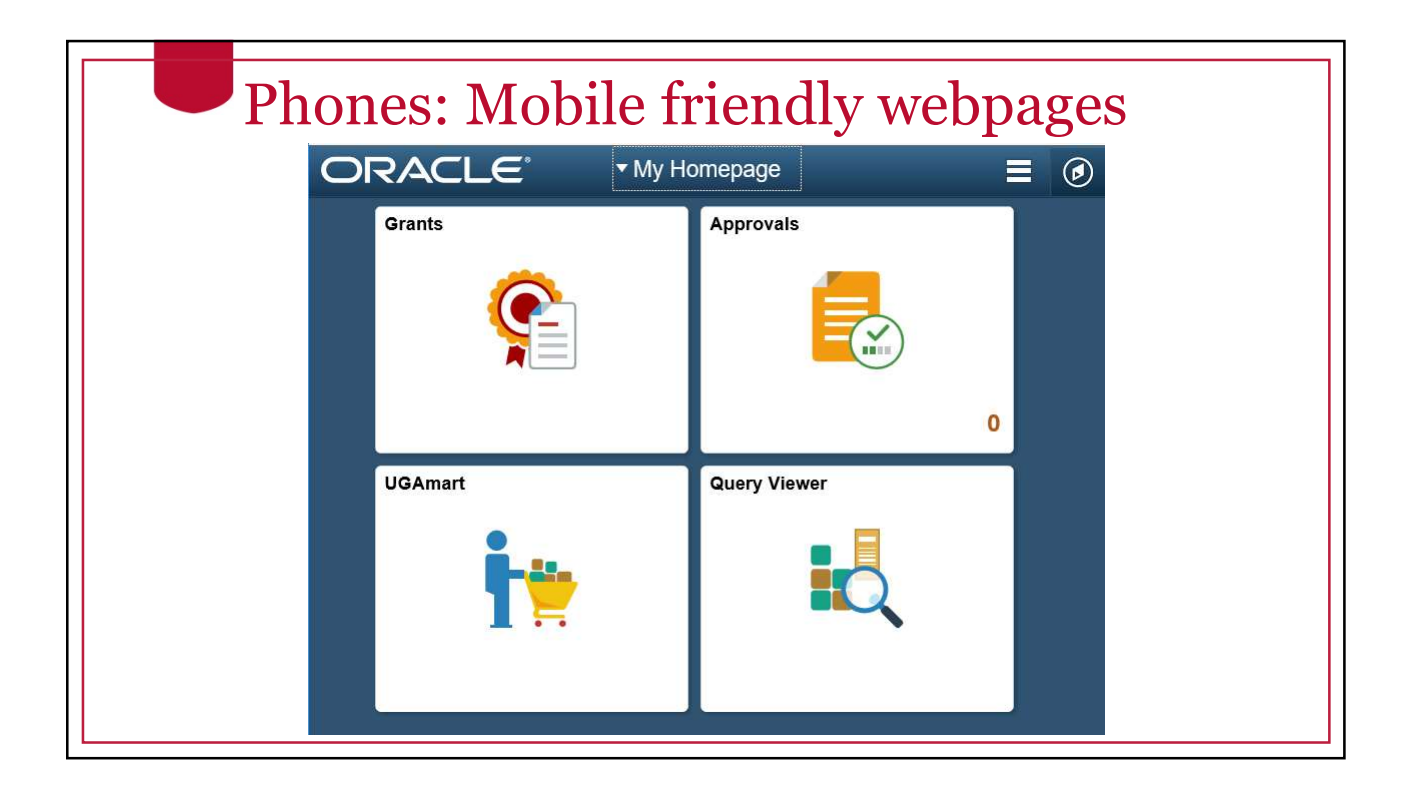

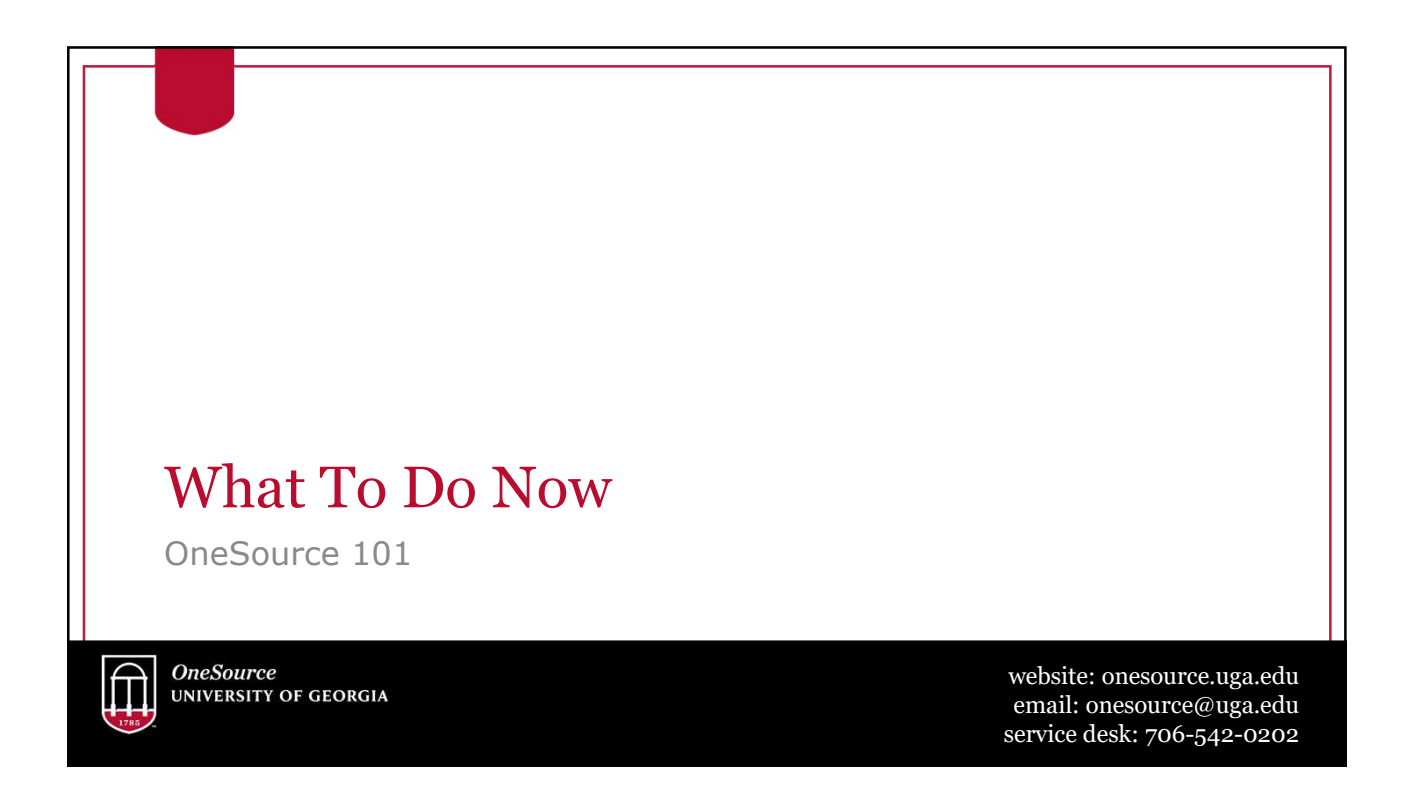

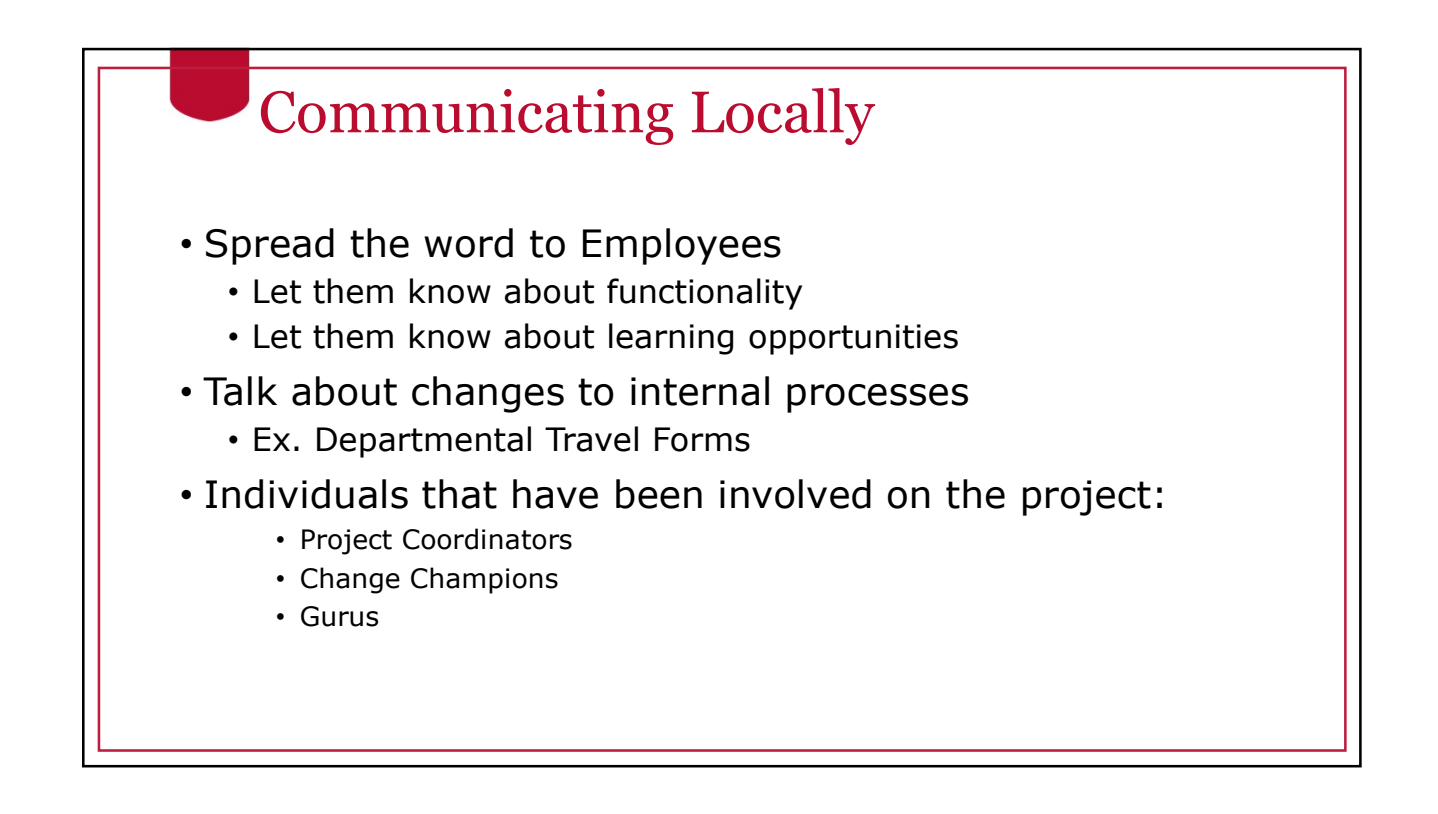

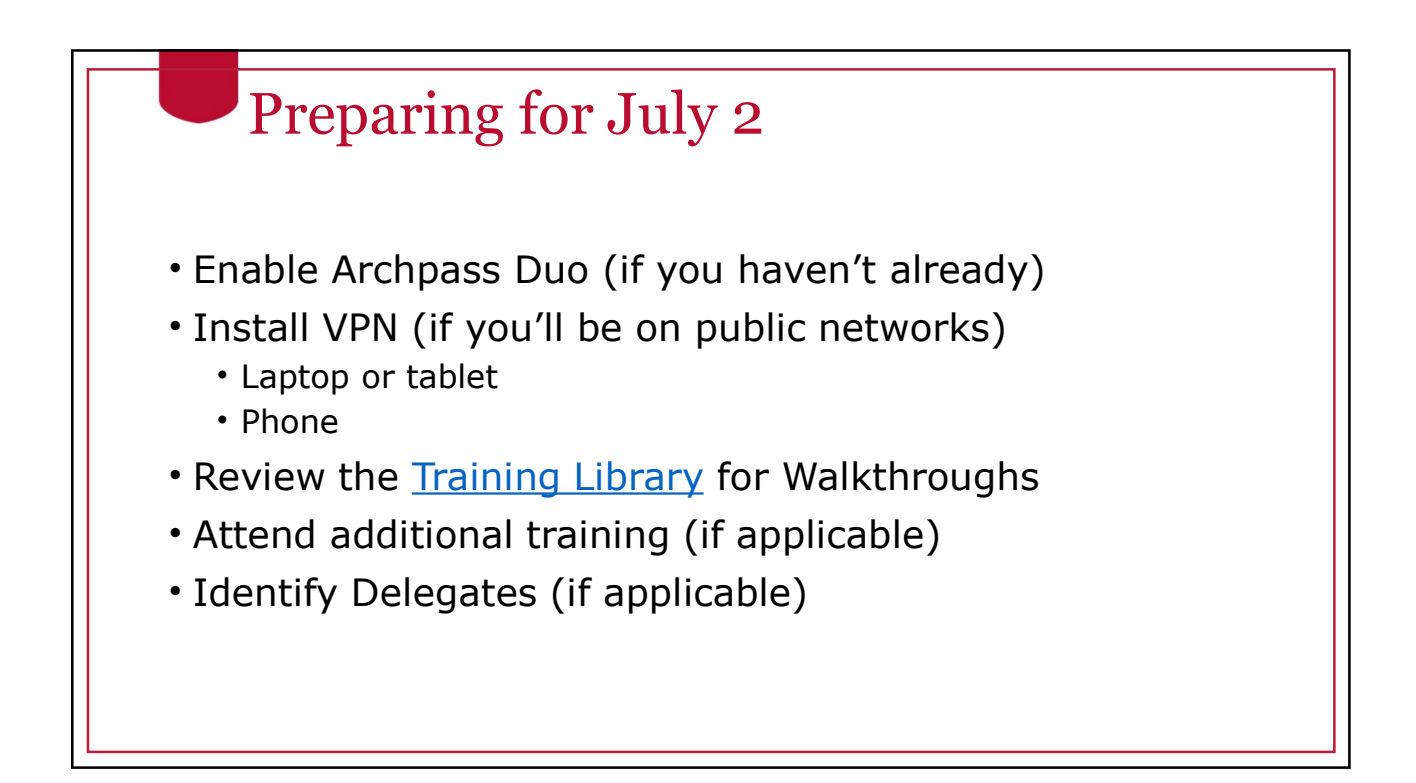

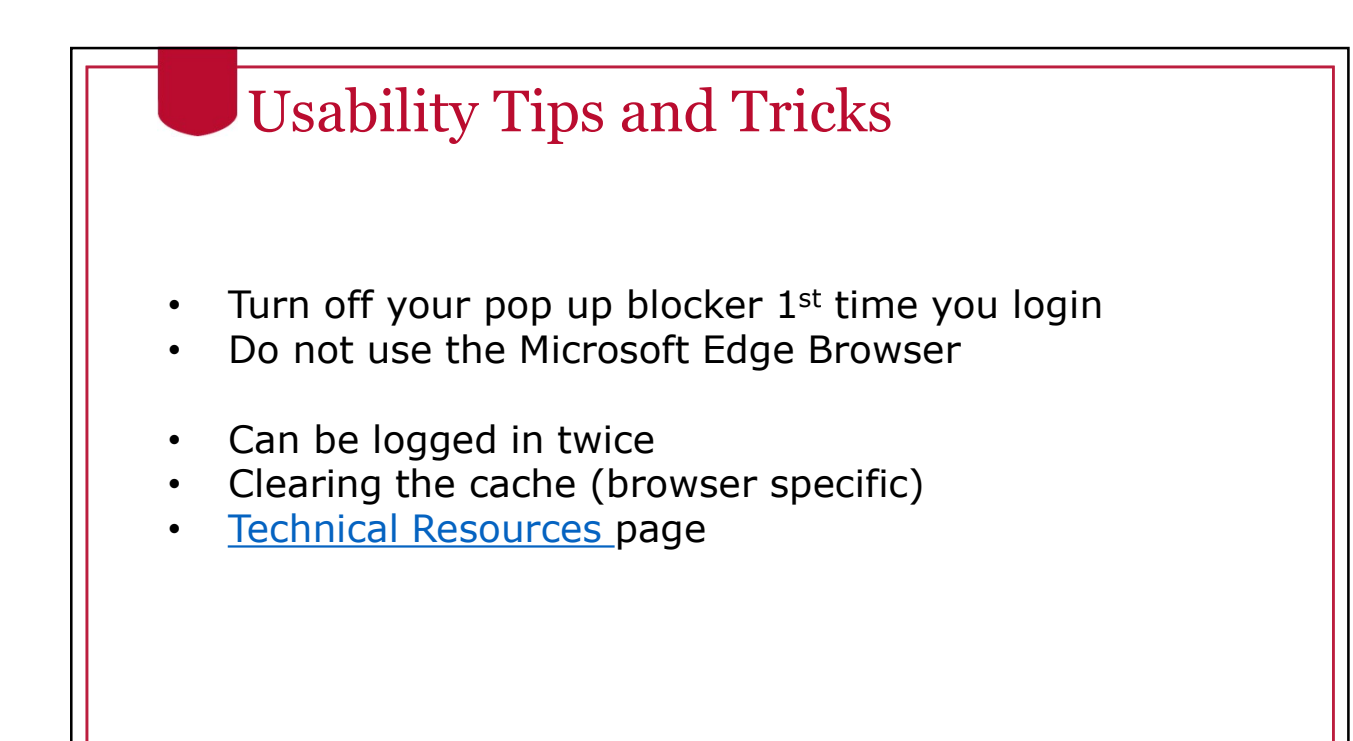

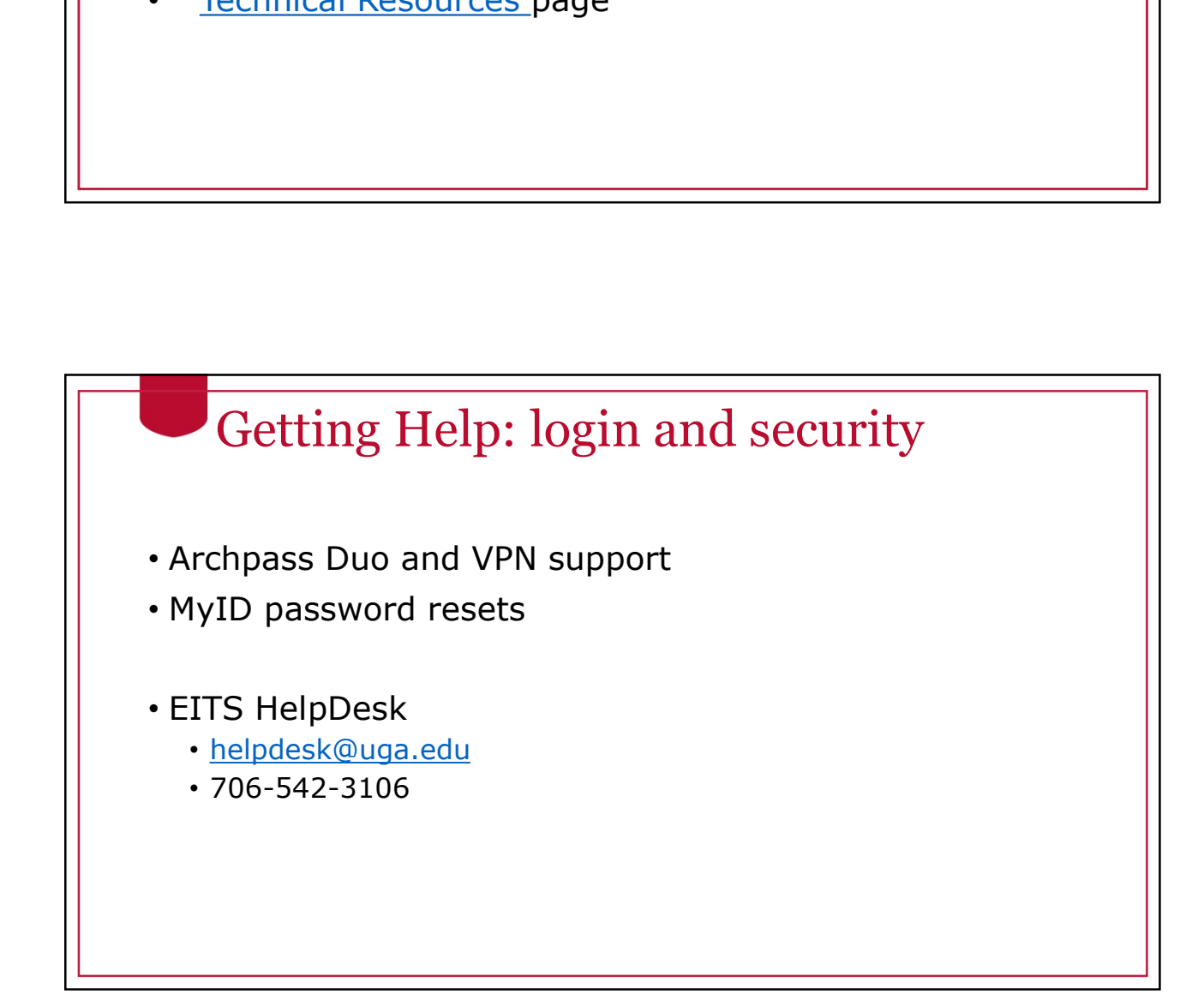

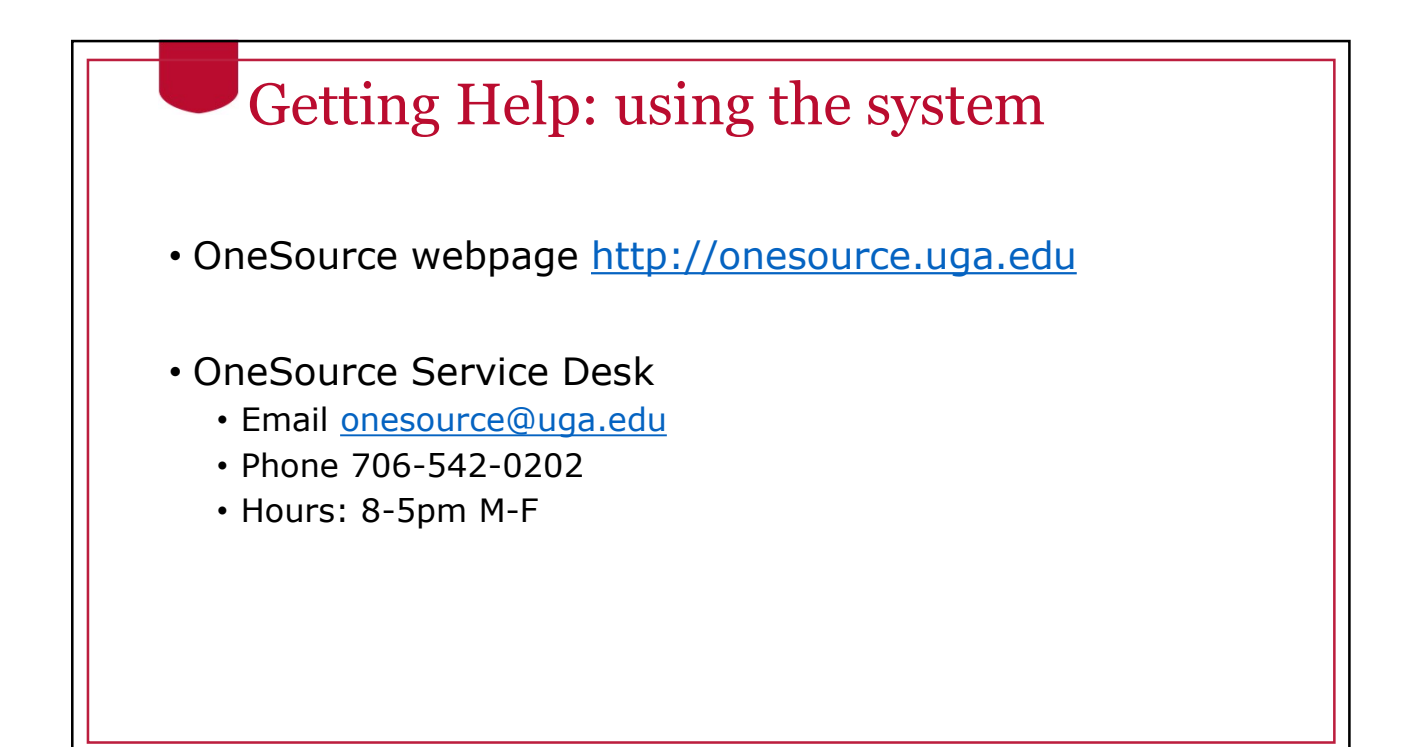

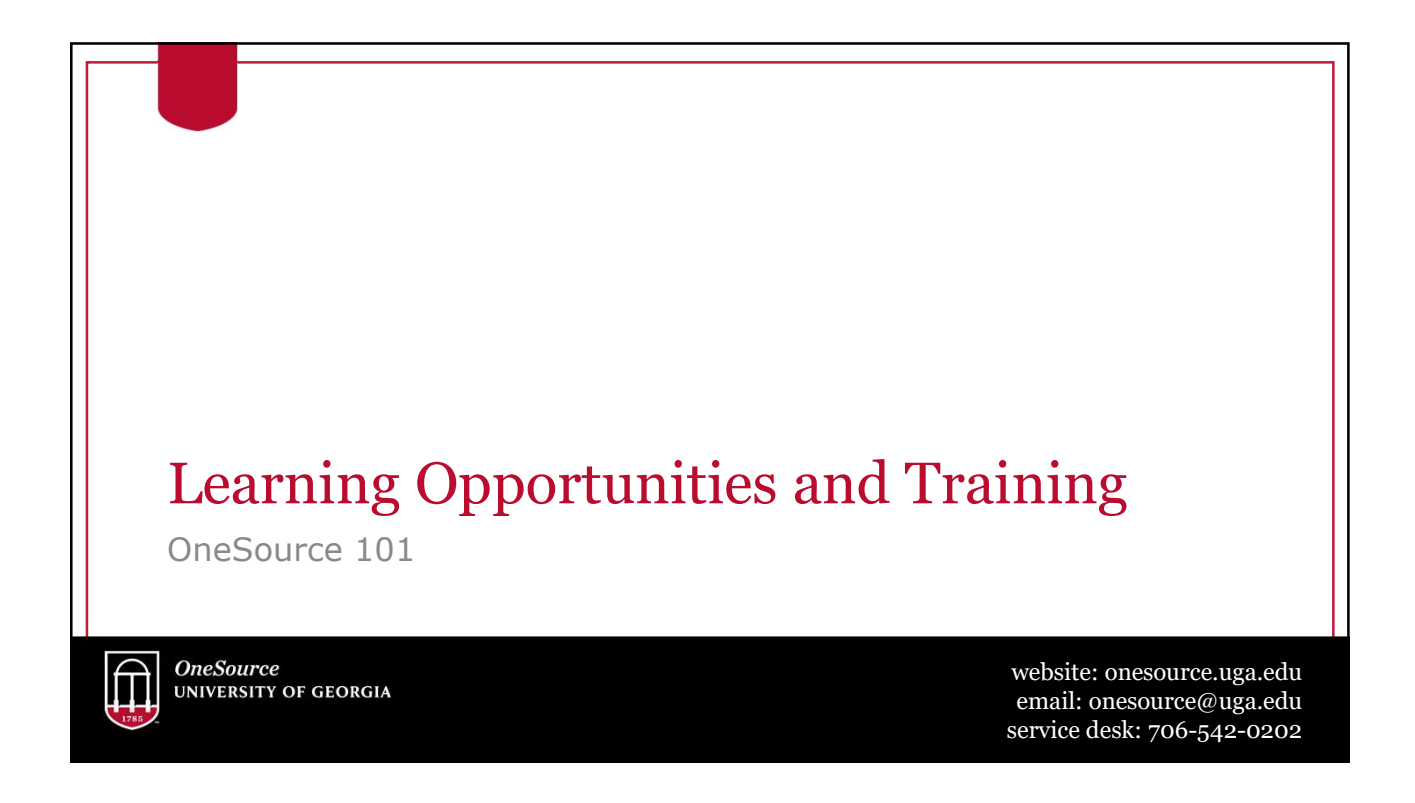

## Learning Opportunities at onesource.uga.edu

- Classes
	- In Depth for Practitioners
	- Short courses for users with limited tasks
	- Self-service formats
- Class formats
	- Recorded/Self Service
	- Interactive Webinar
	- In Person
	- Workshops

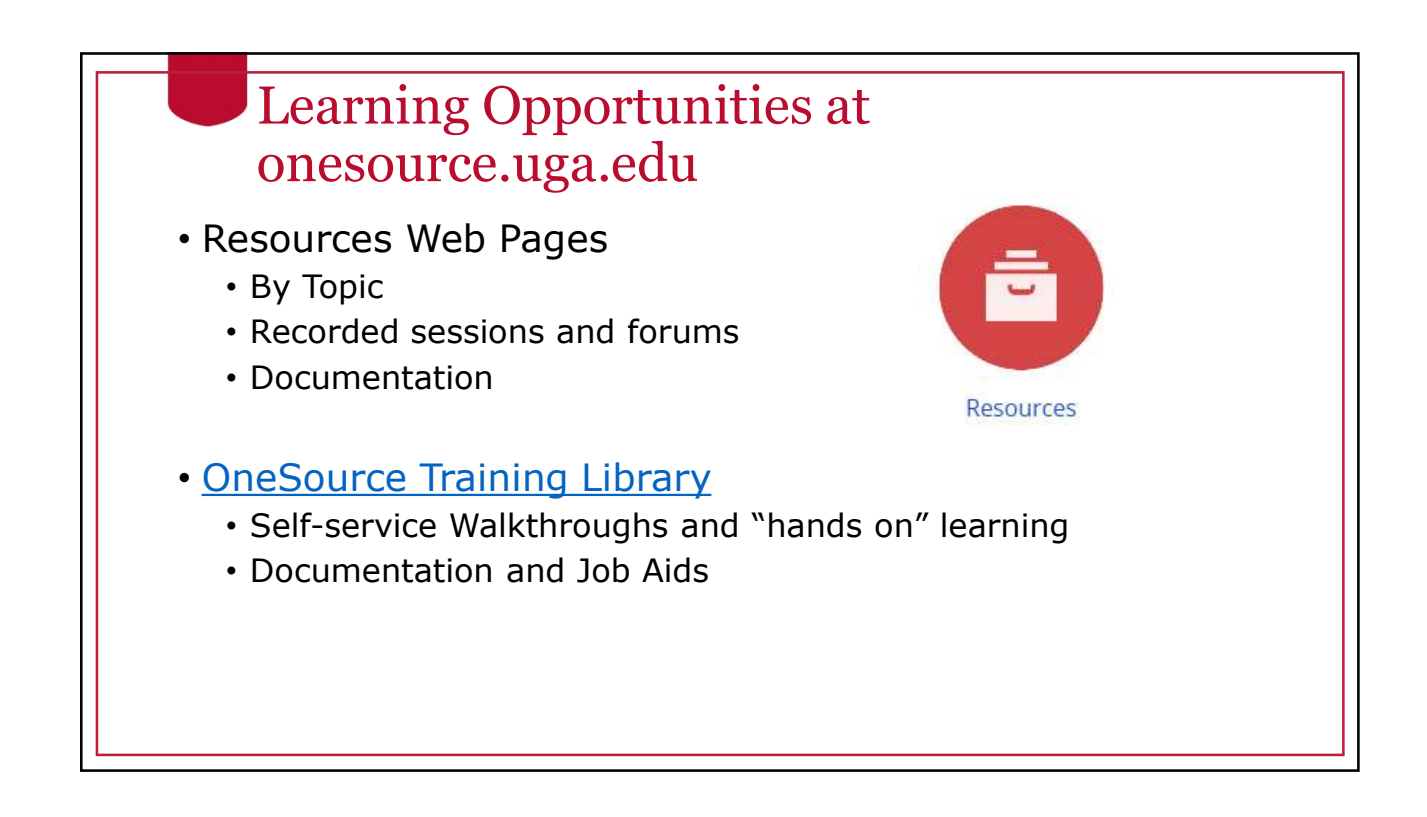

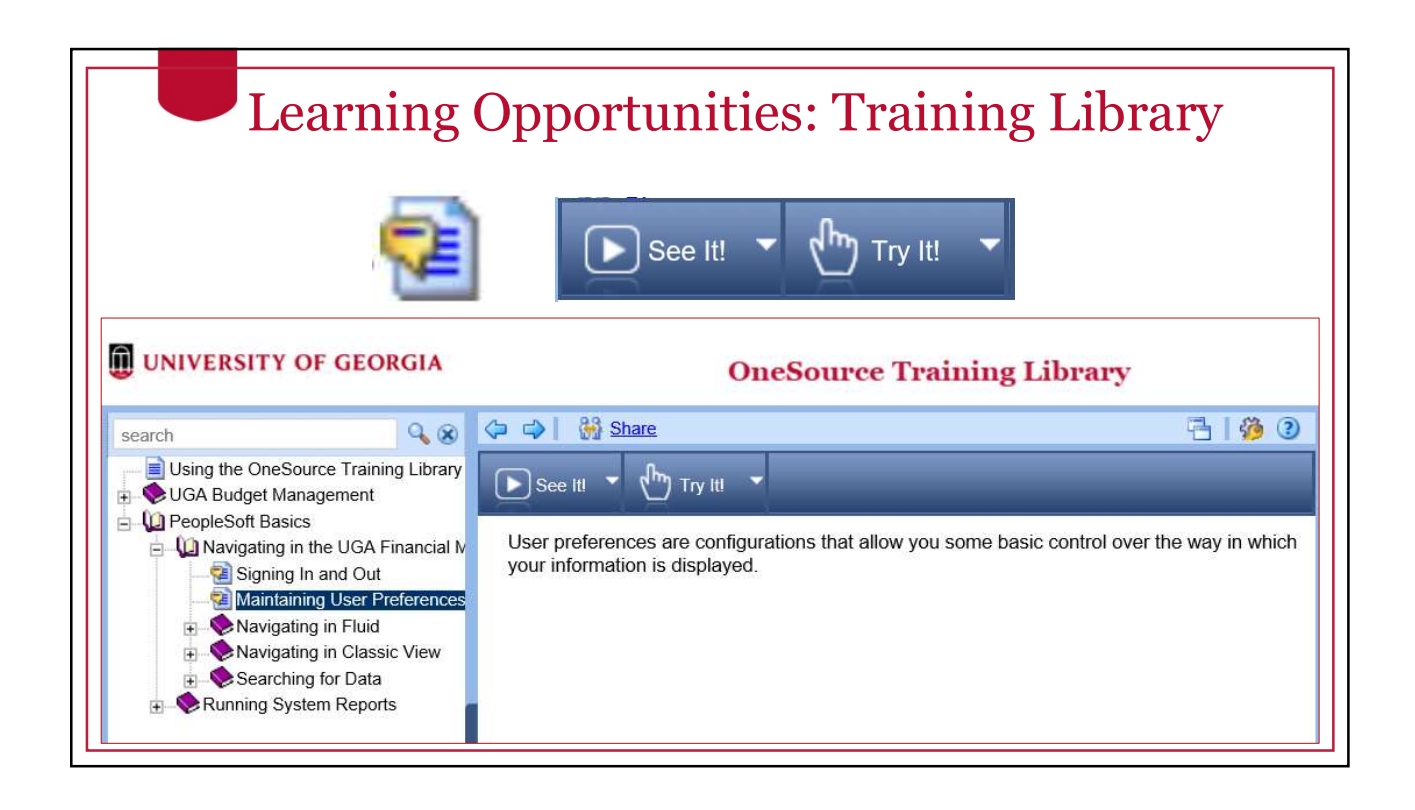

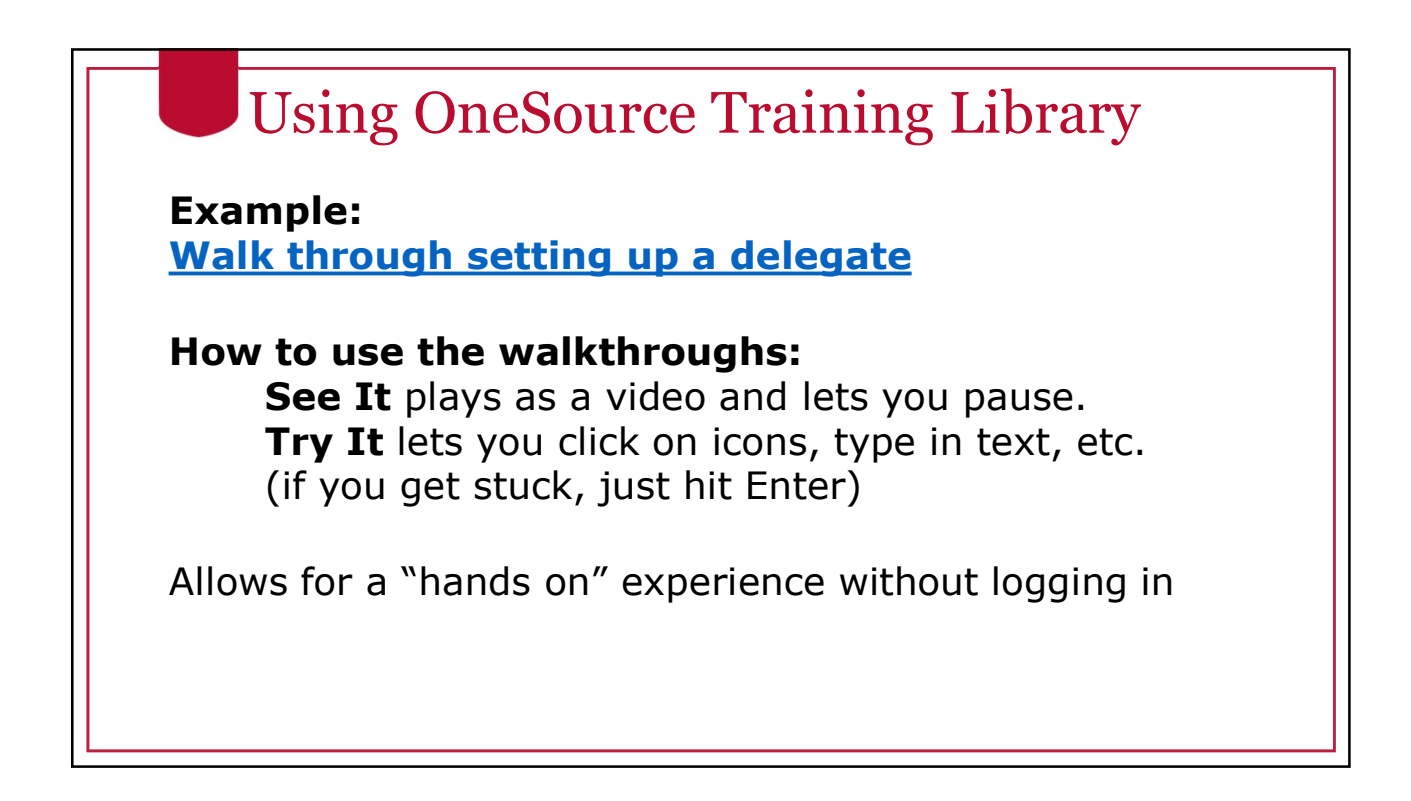

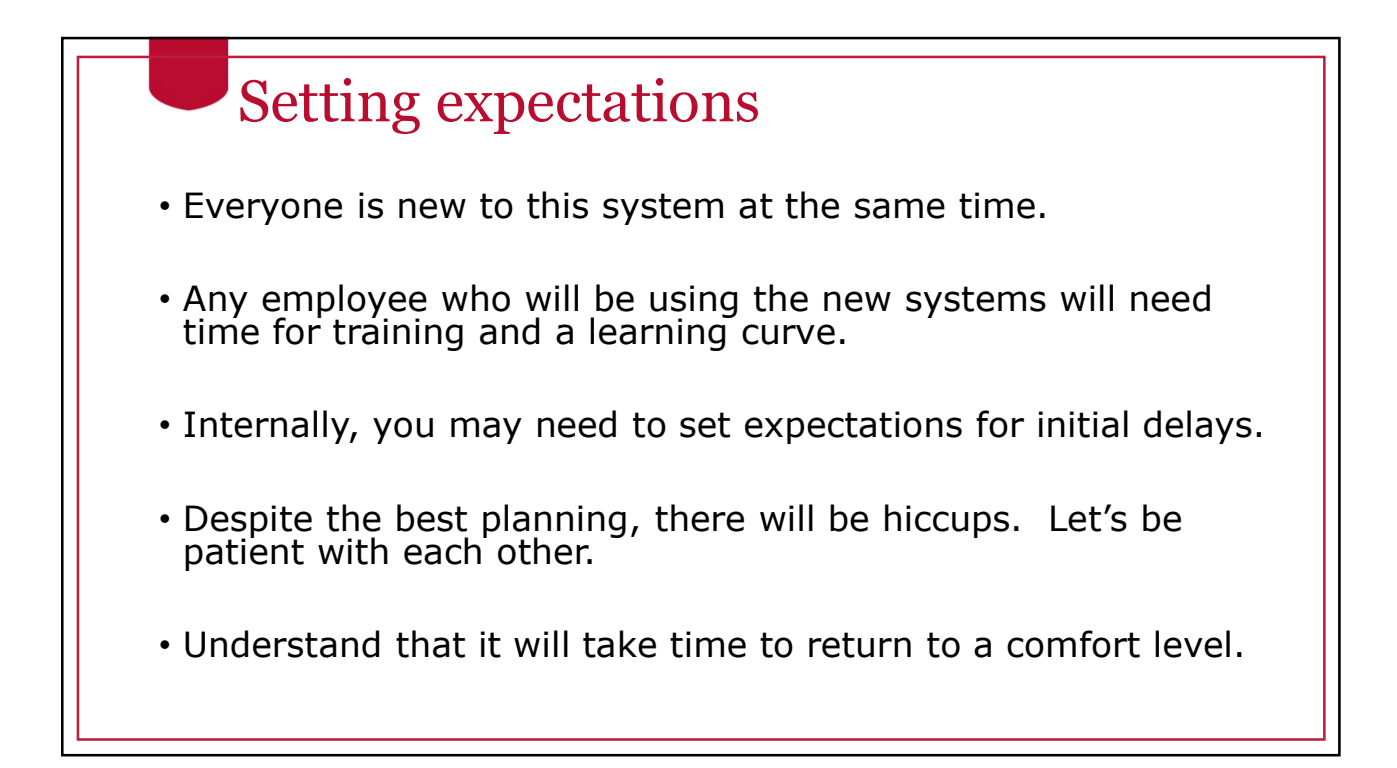

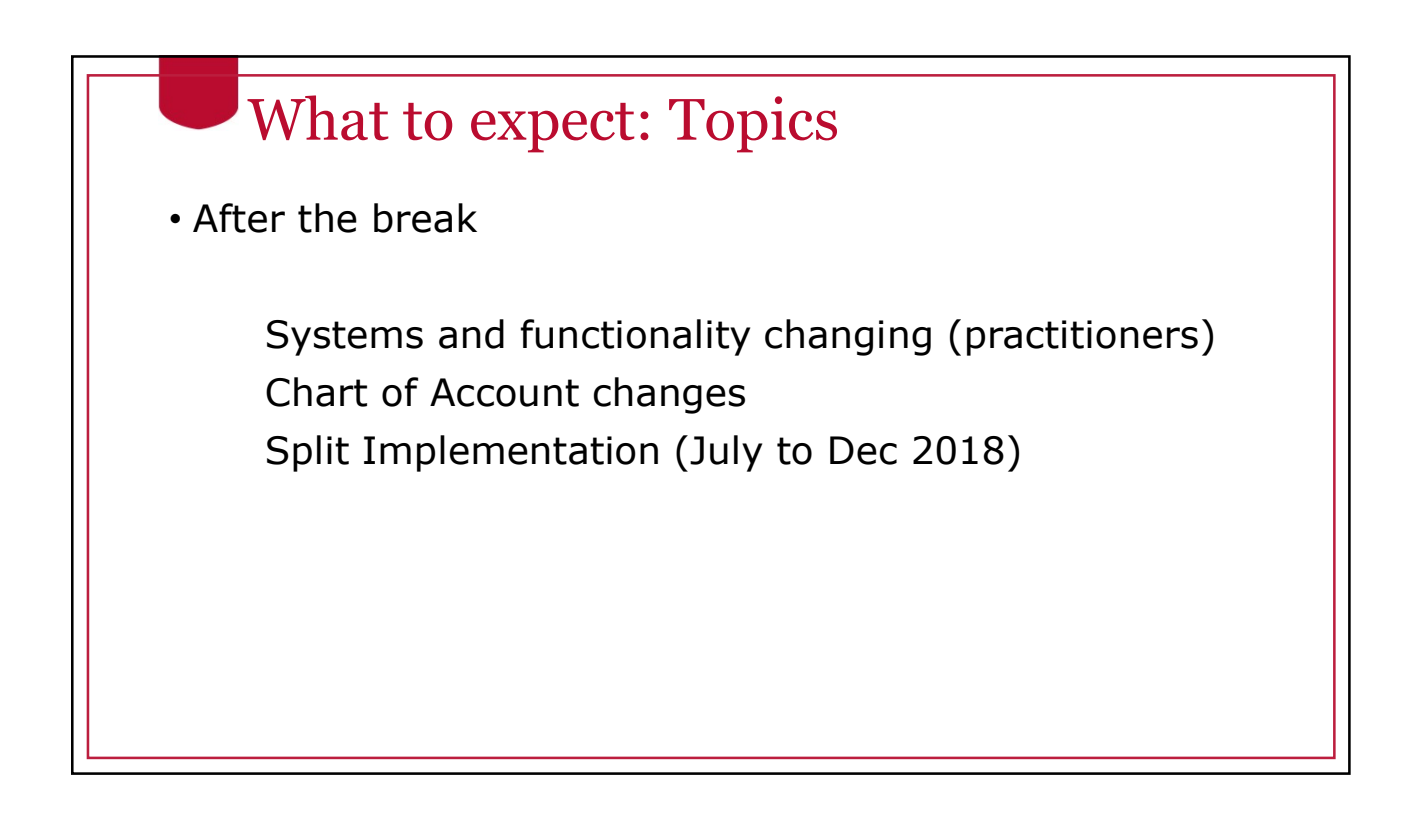

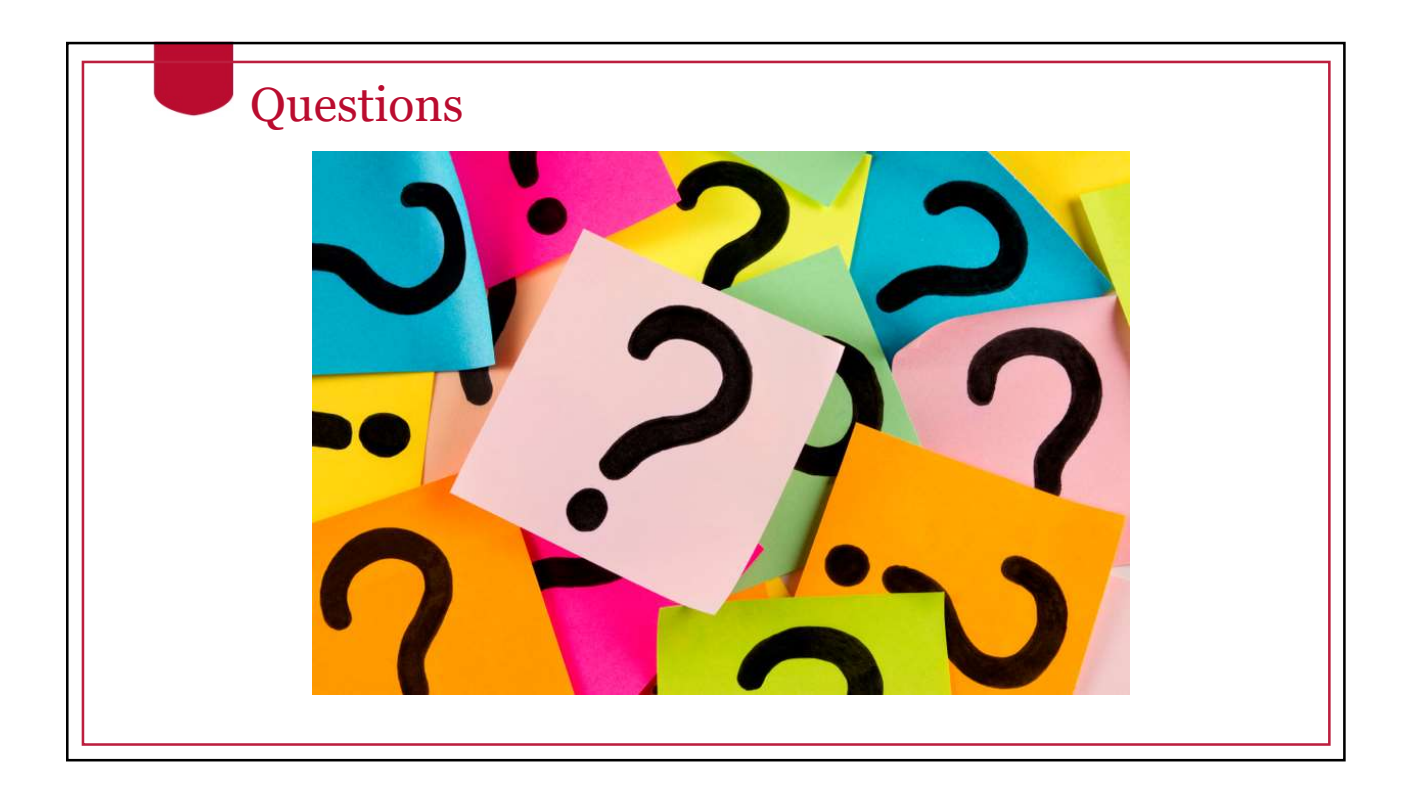

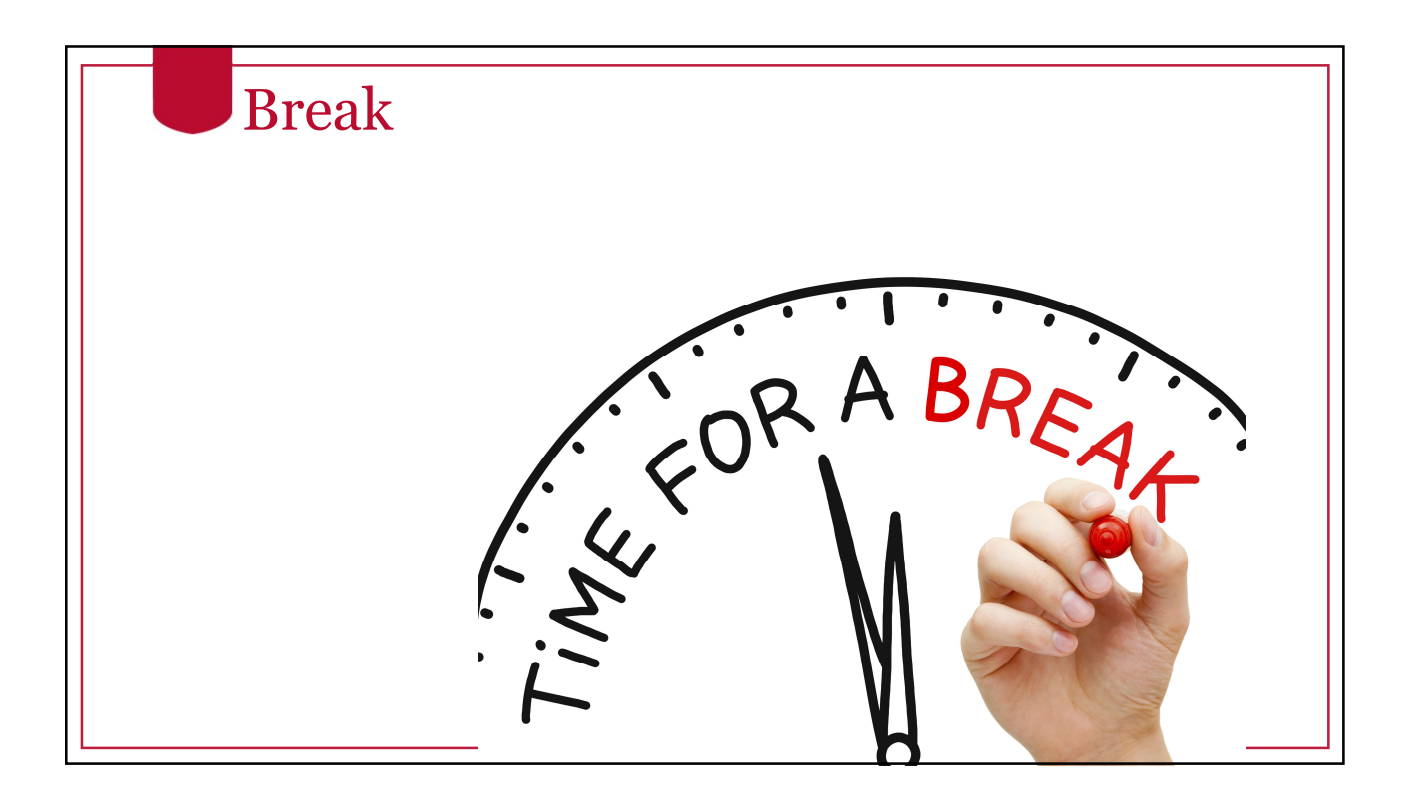

# What to expect: Topics

• Section 2

- Systems and functionality changing (practitioners)
- Chart of Account changes
- Split Implementation (July to Dec 2018)

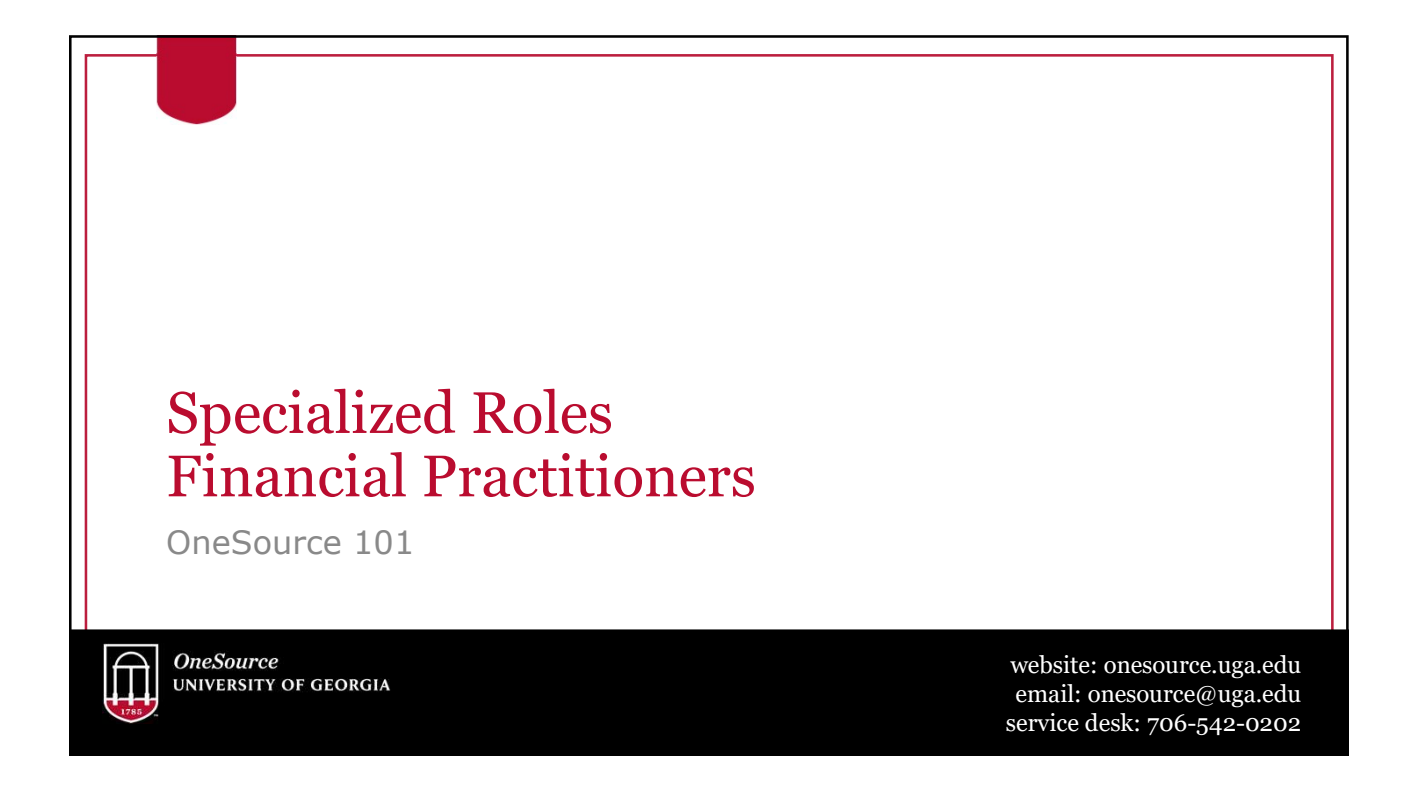

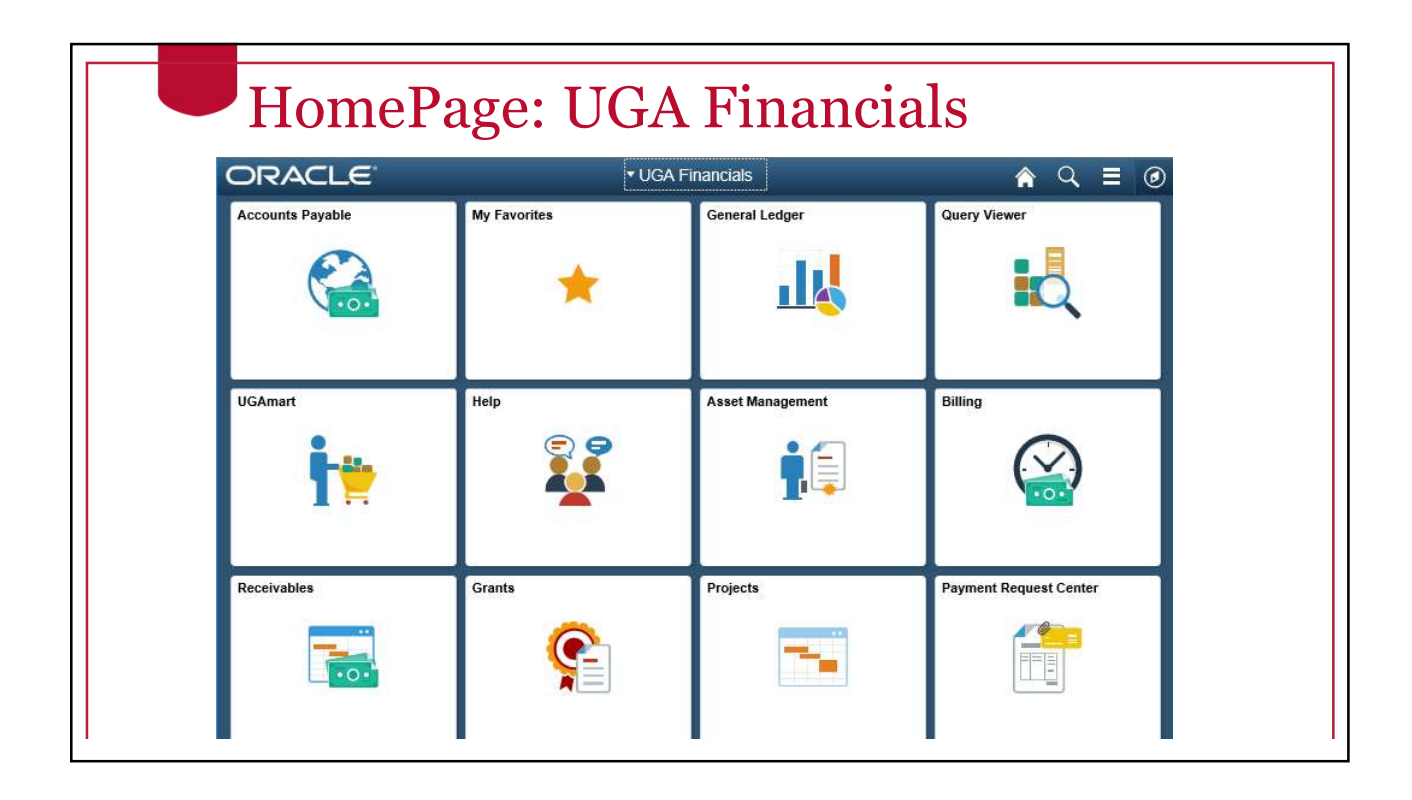

# Journal Vouchers vs. Journals Journal Vouchers (AP) • Vouchers are records of payments to Suppliers from Accounts Payable Journals (GL) • Journals are records of accounting transactions and direct charges

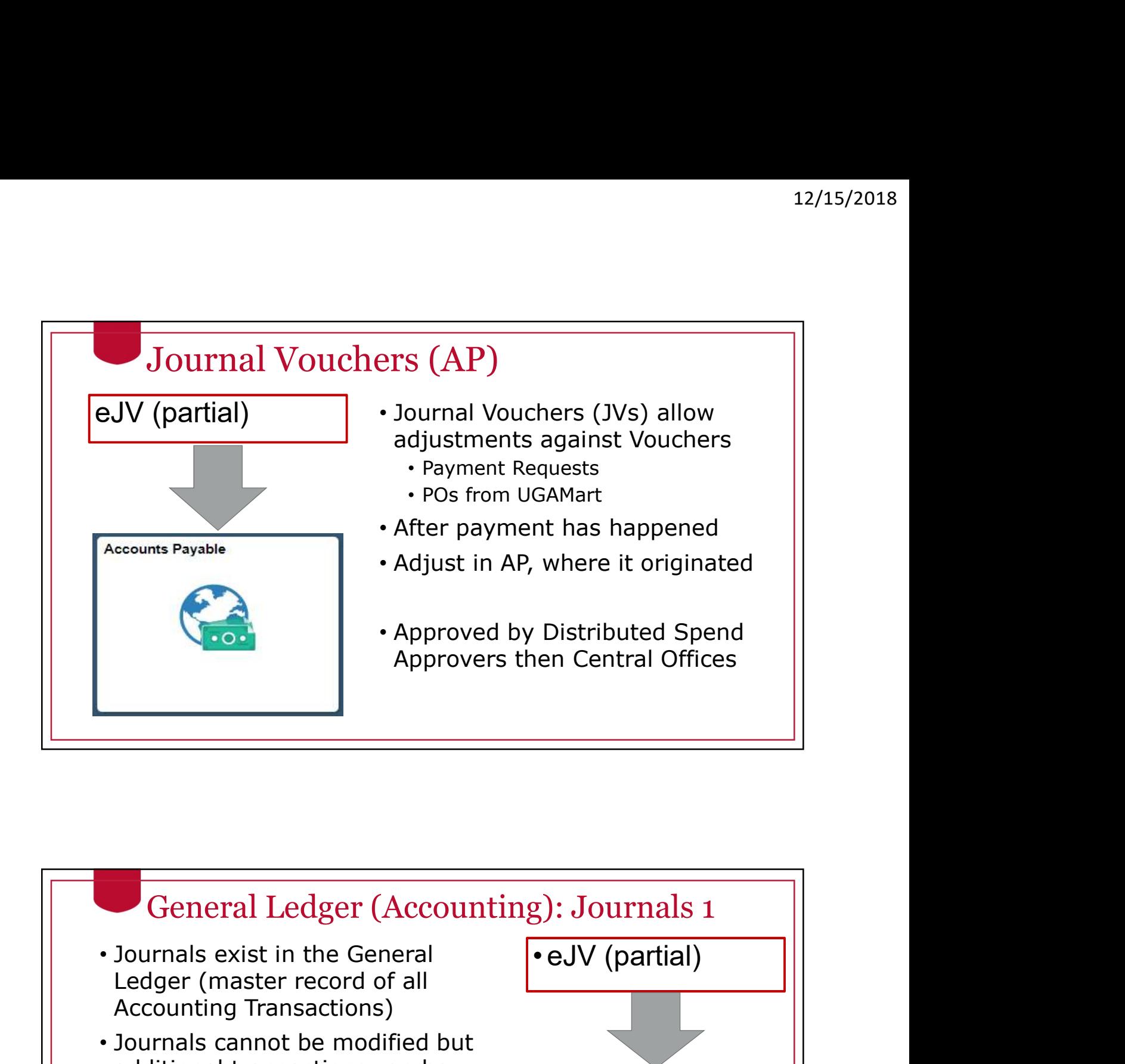

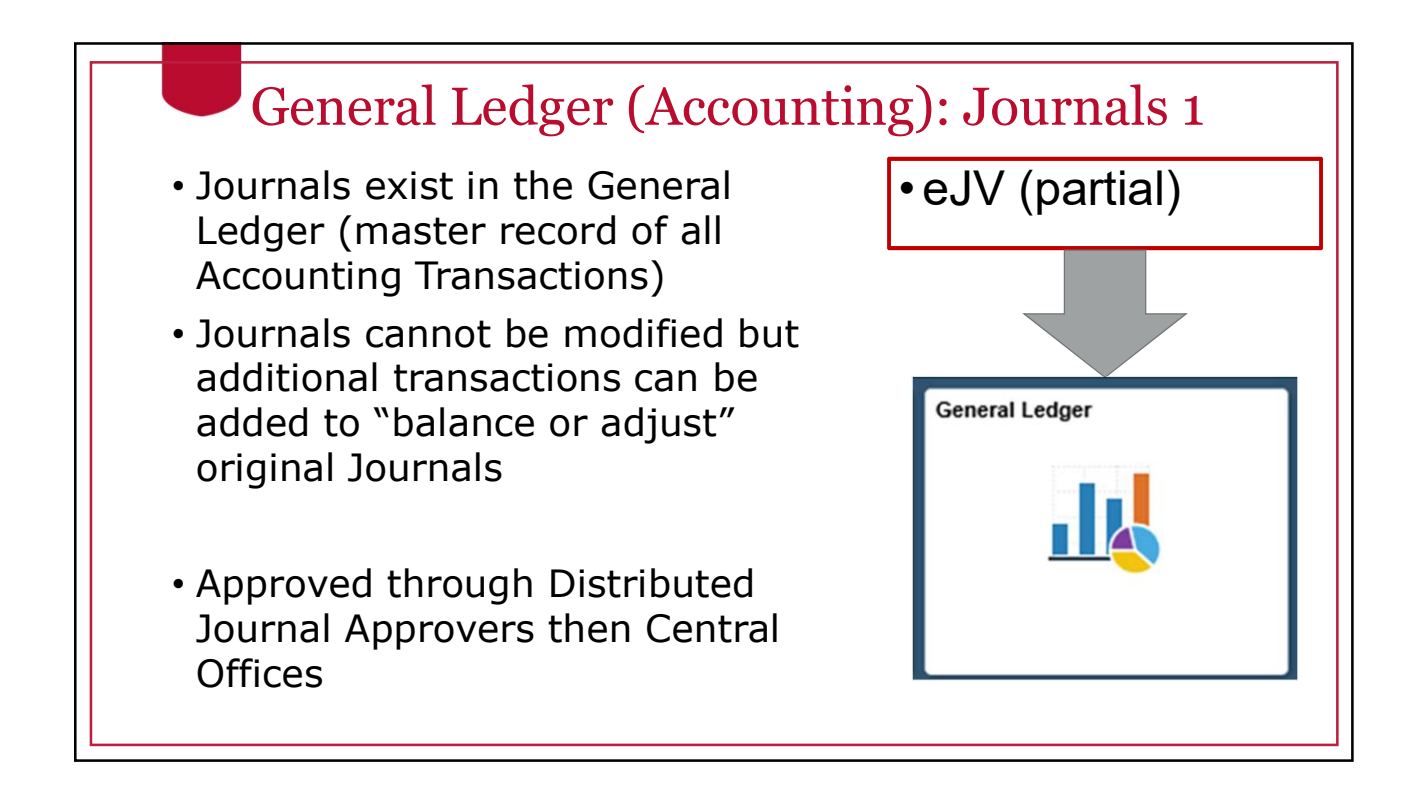

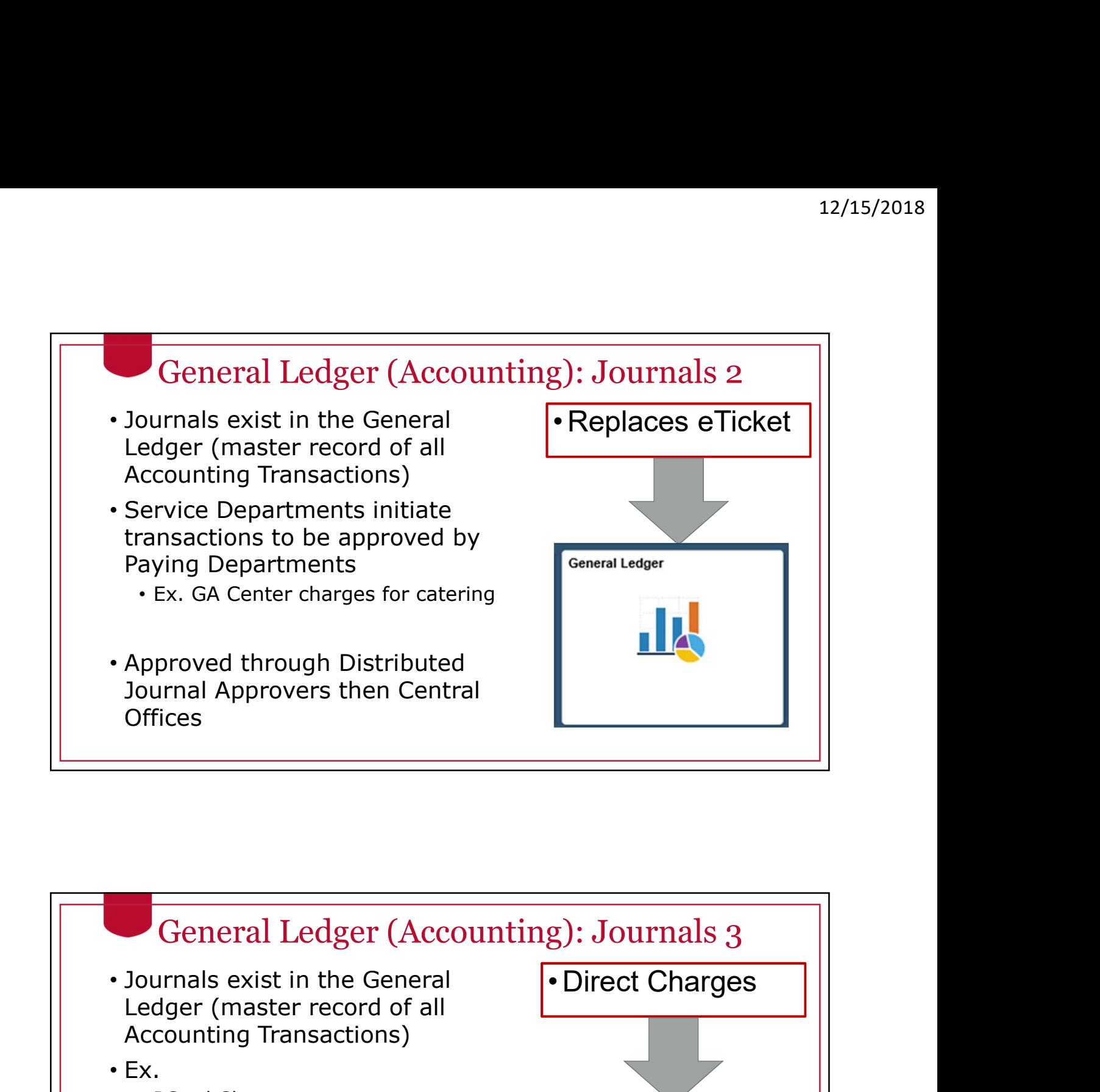

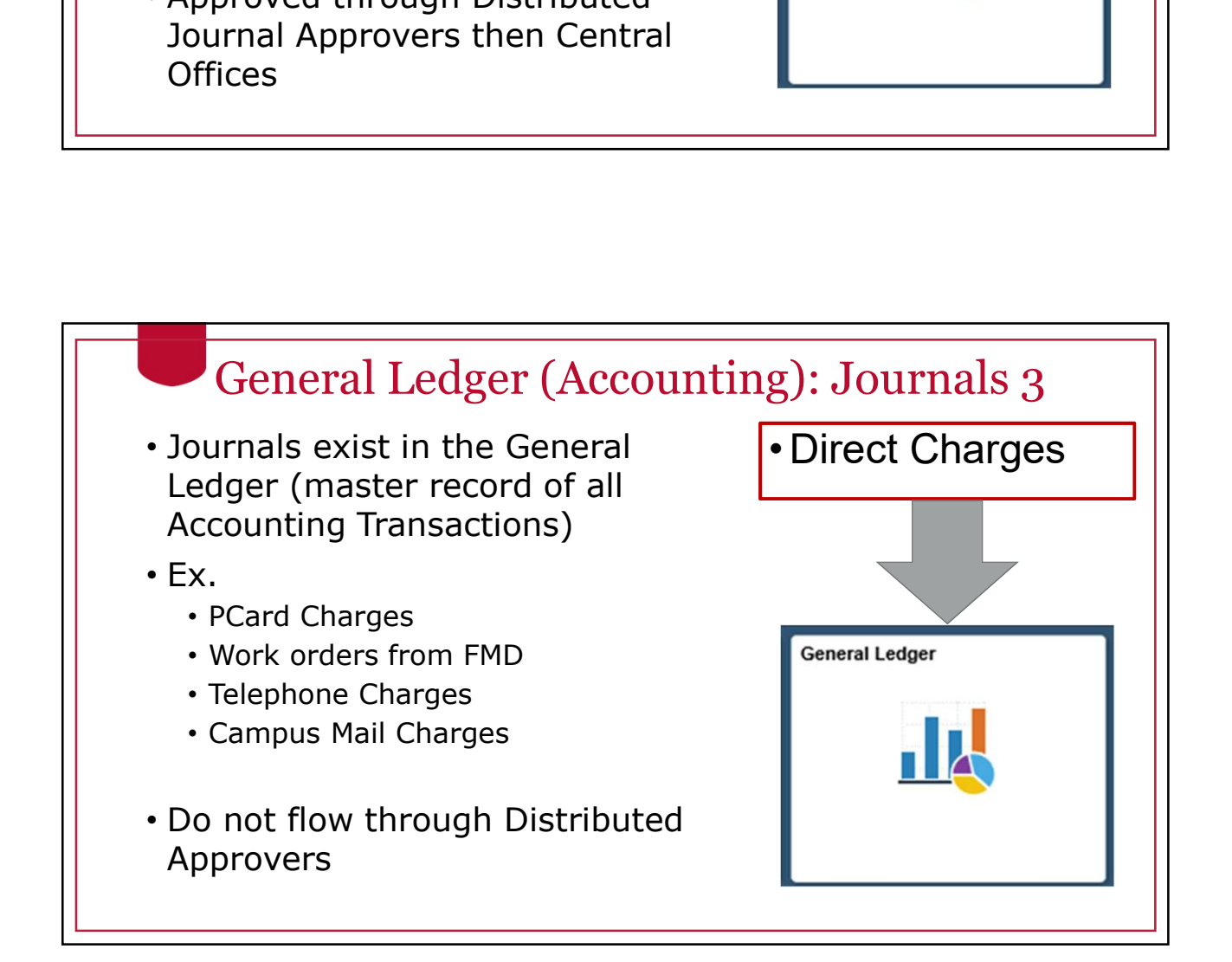

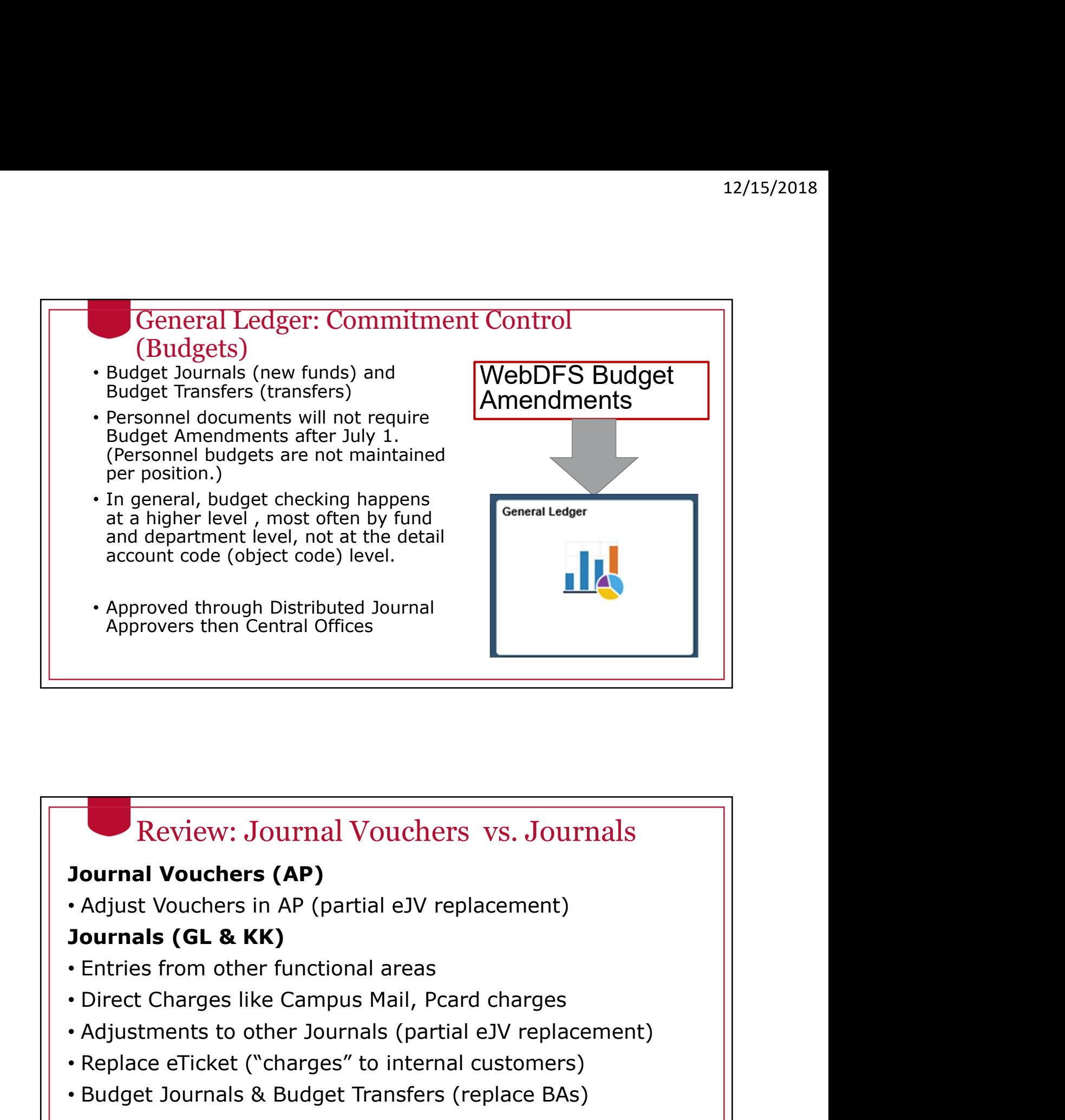

# Review: Journal Vouchers vs. Journals

### Journal Vouchers (AP)

### Journals (GL & KK)

- Entries from other functional areas
- 
- 
- Replace eTicket ("charges" to internal customers)
- Budget Journals & Budget Transfers (replace BAs)

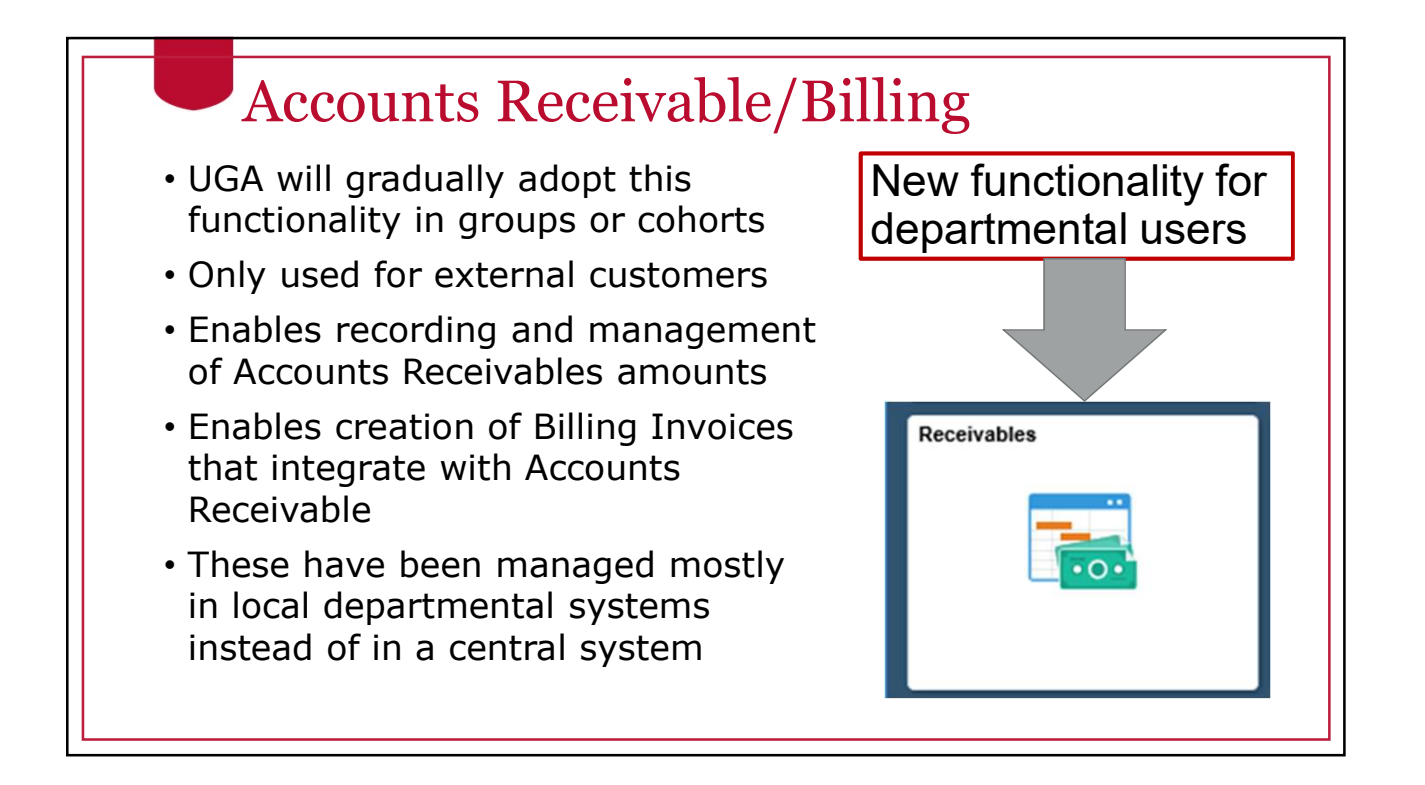

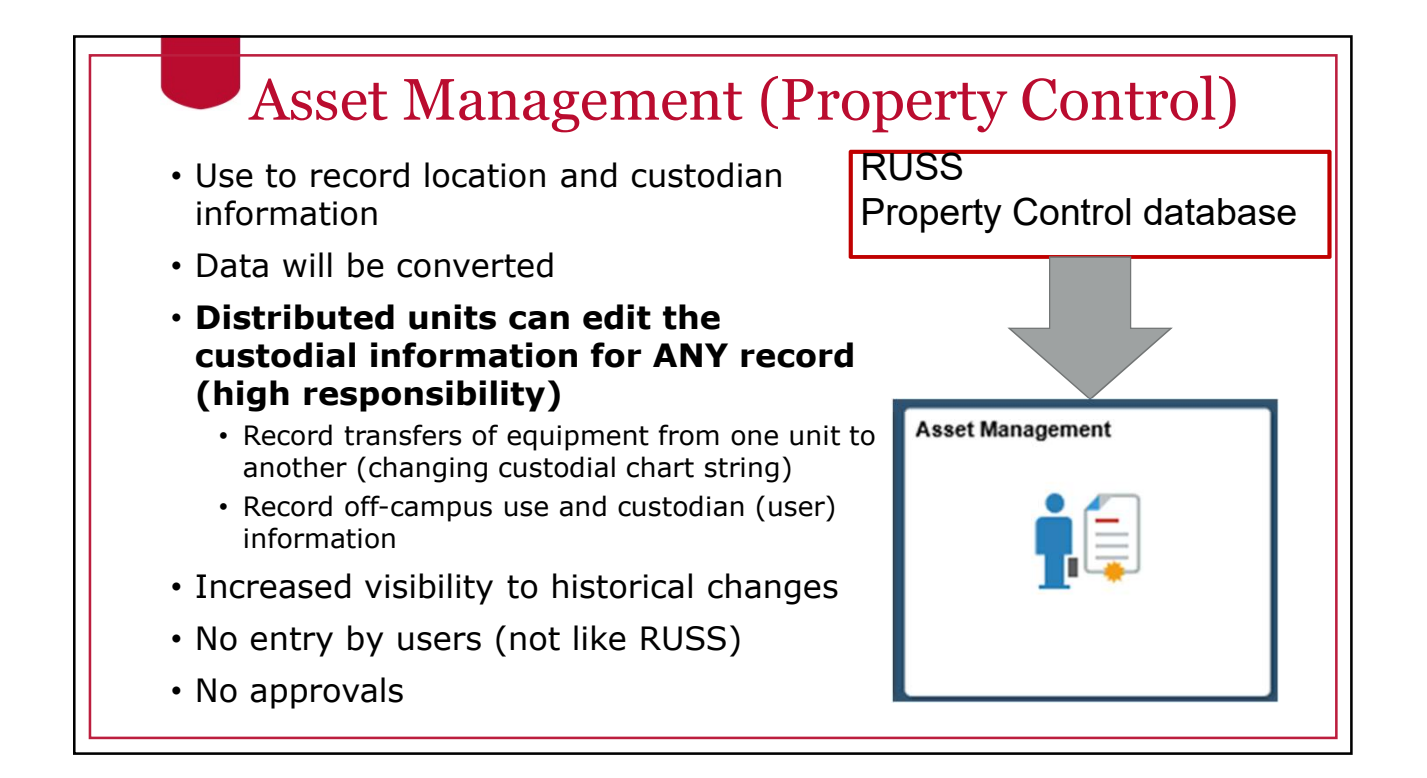

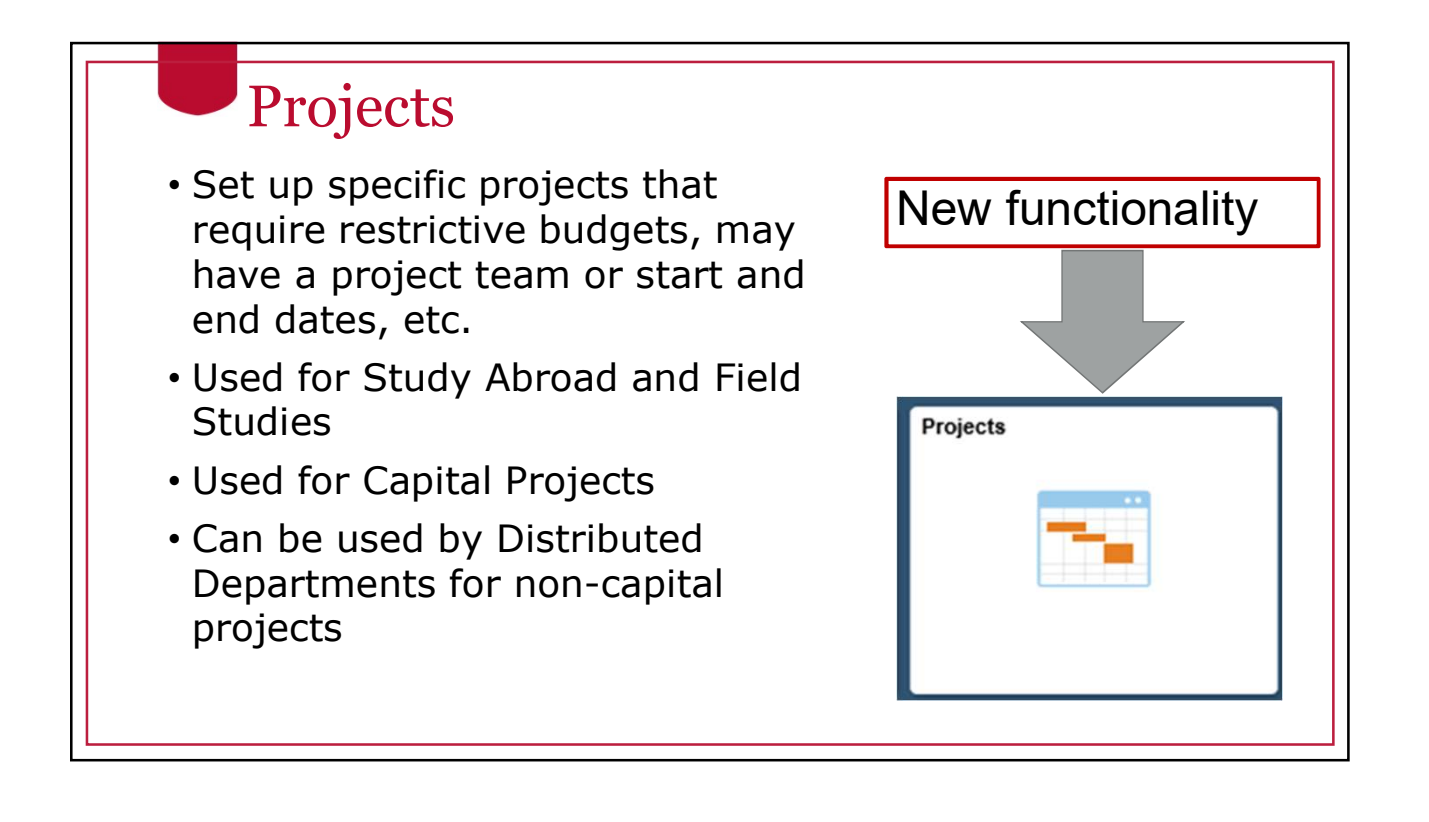

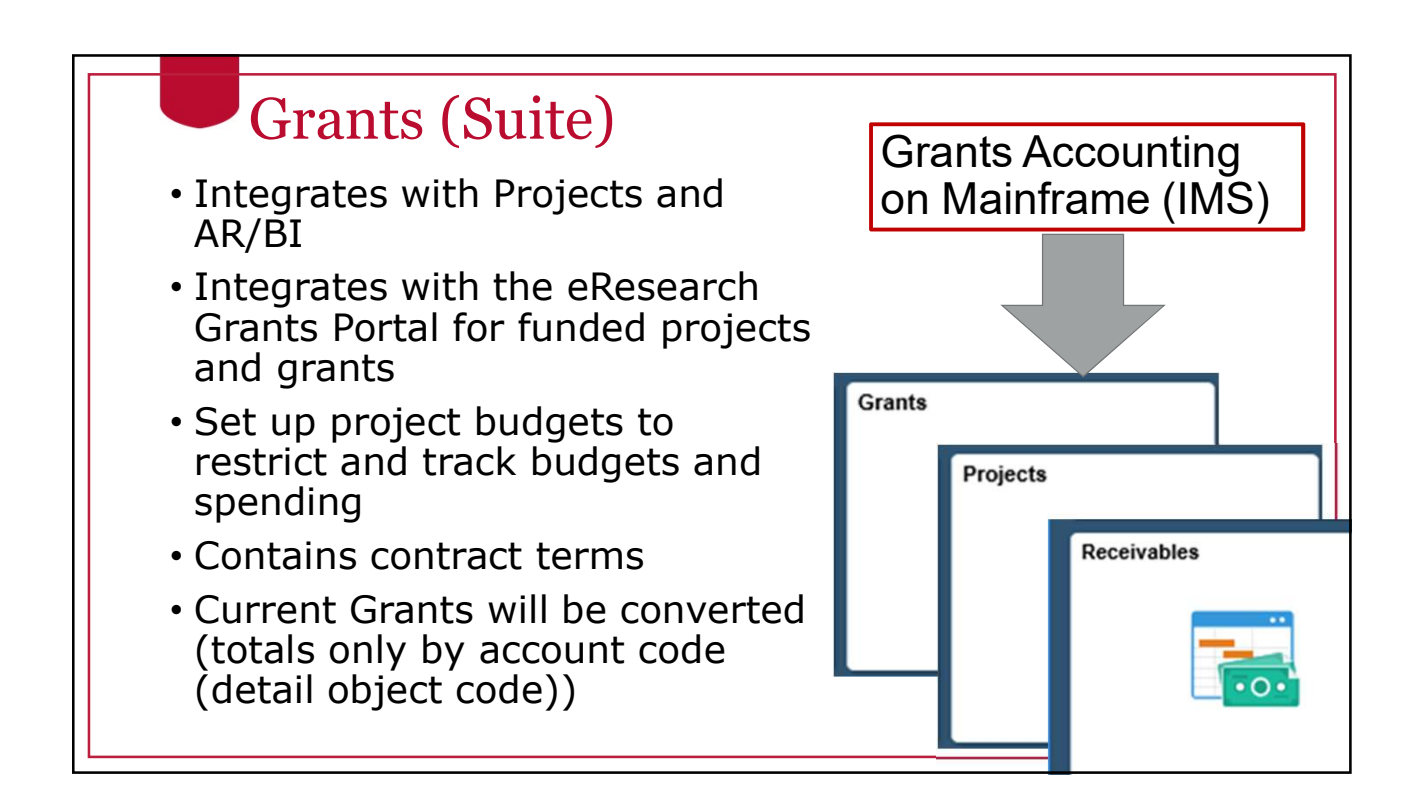

# Integrated Functionality Flow Example Integrated Functionality Flow Example<br>• UGAmart (PR)<br>• Commitment Control (Budget Checks)<br>• UGAmart (PO)<br>• Procurement (open PO) Integrated Functionality Flow Example<br>
• UGAmart (PR)<br>
• Commitment Control (Budget Checks)<br>
• UGAmart (PO)<br>
• Procurement (open PO)<br>
• Commitment Control (Encumbrance)<br>
• UGAmart (Invoice and Receint) Integrated Functionality Flow Example<br>
• UGAmart (PR)<br>
• Commitment Control (Budget Checks)<br>
• UGAmart (PO)<br>
• Procurement (open PO)<br>
• Commitment Control (Encumbrance)<br>
• UGAmart (Invoice and Receipt)<br>
• Procurement (adju

- 
- Commitment Control (Budget Checks)
- 
- Procurement (open PO)
- Commitment Control (Encumbrance)
- 
- Procurement (adjust PO)
- Accounts Payable (Voucher & payment)
- General Ledger (accounting record)
- Commitment Control (adjust encumbrance)
- Asset Management (record of asset)

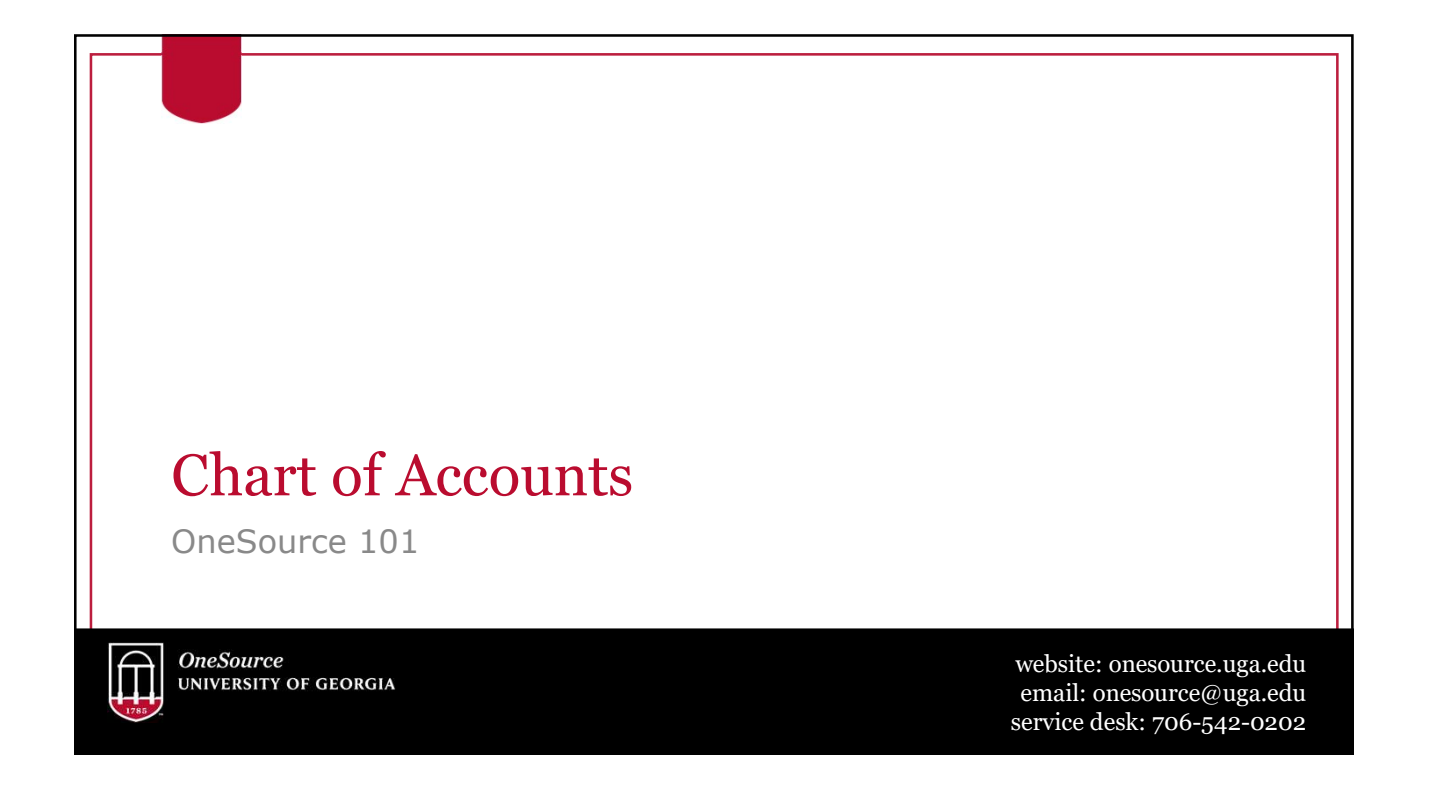

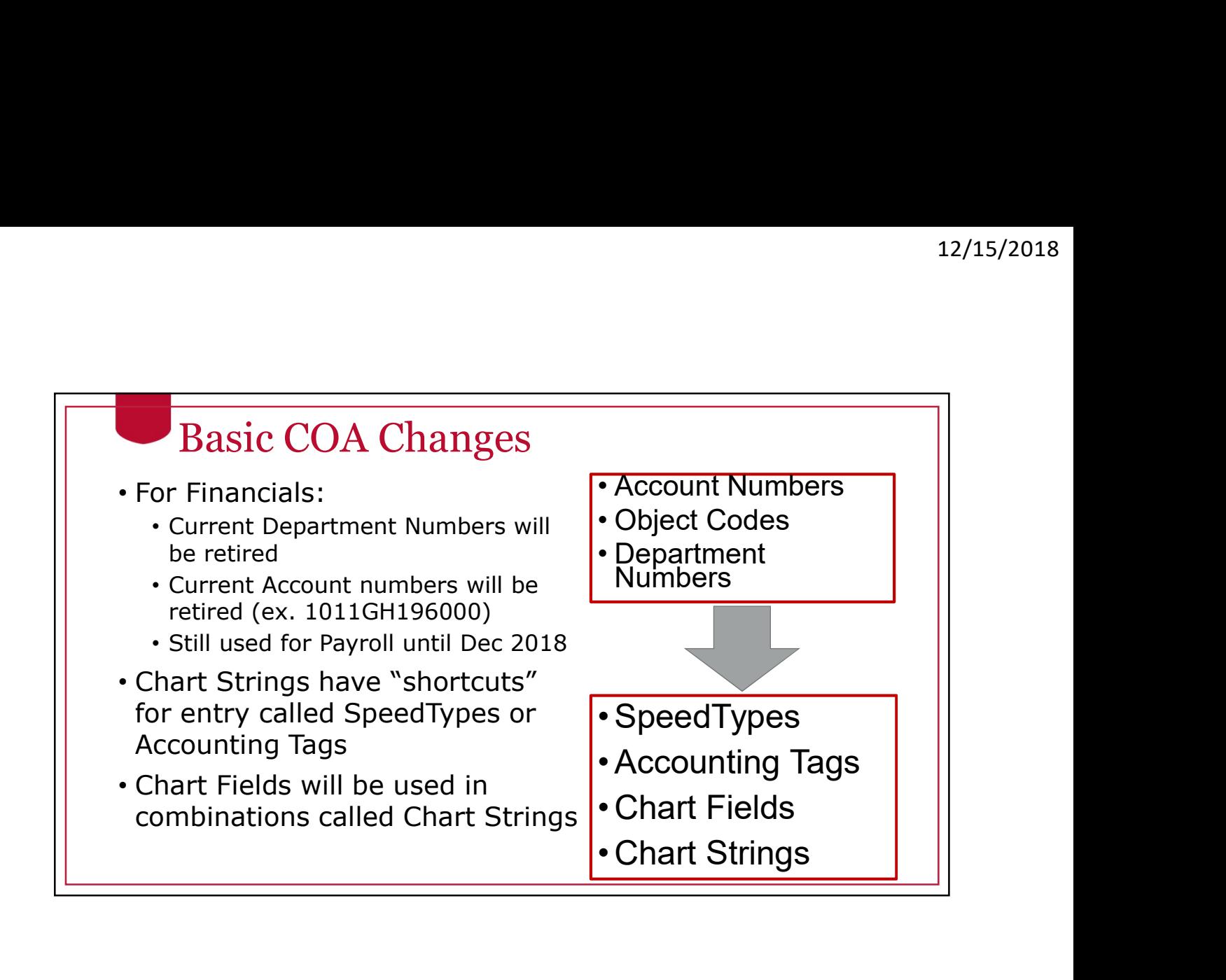

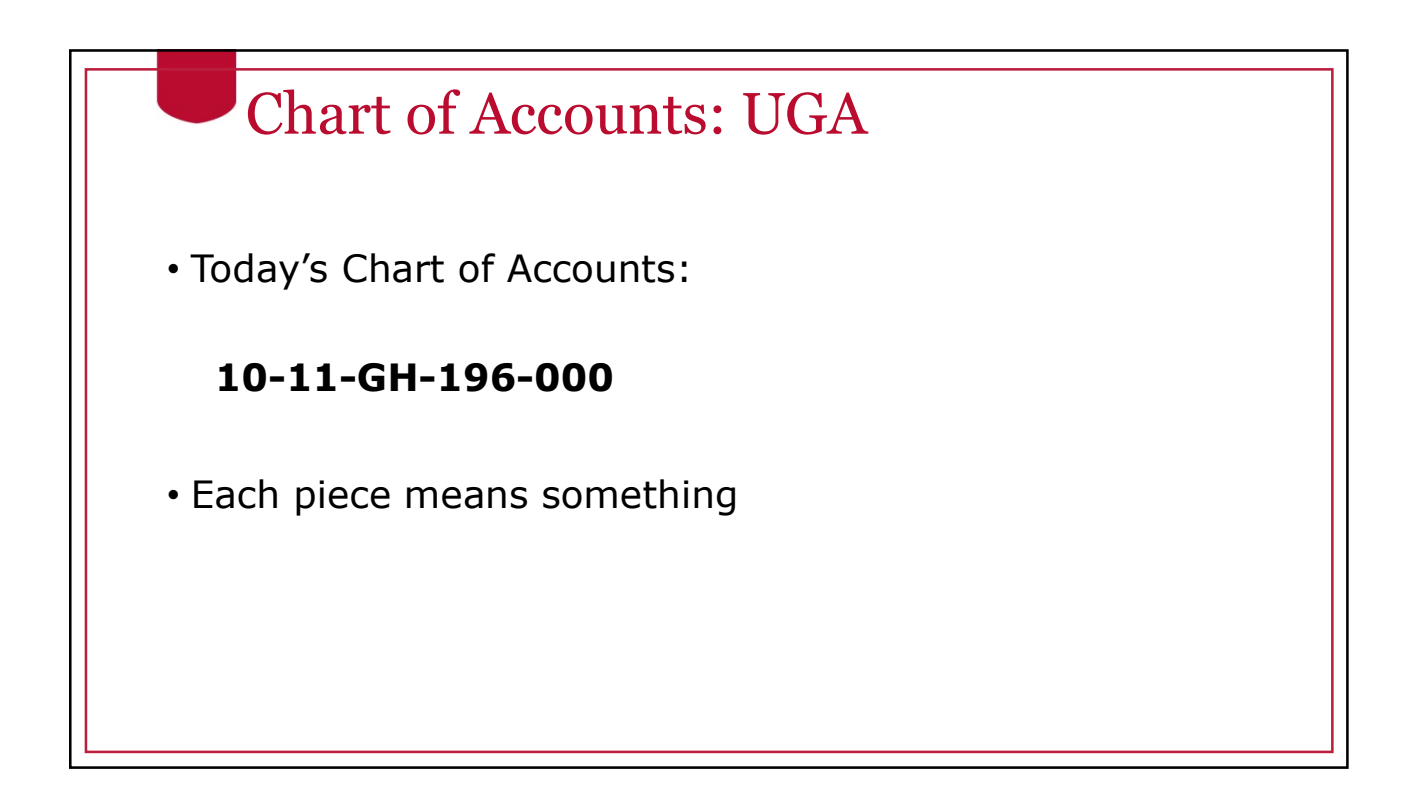

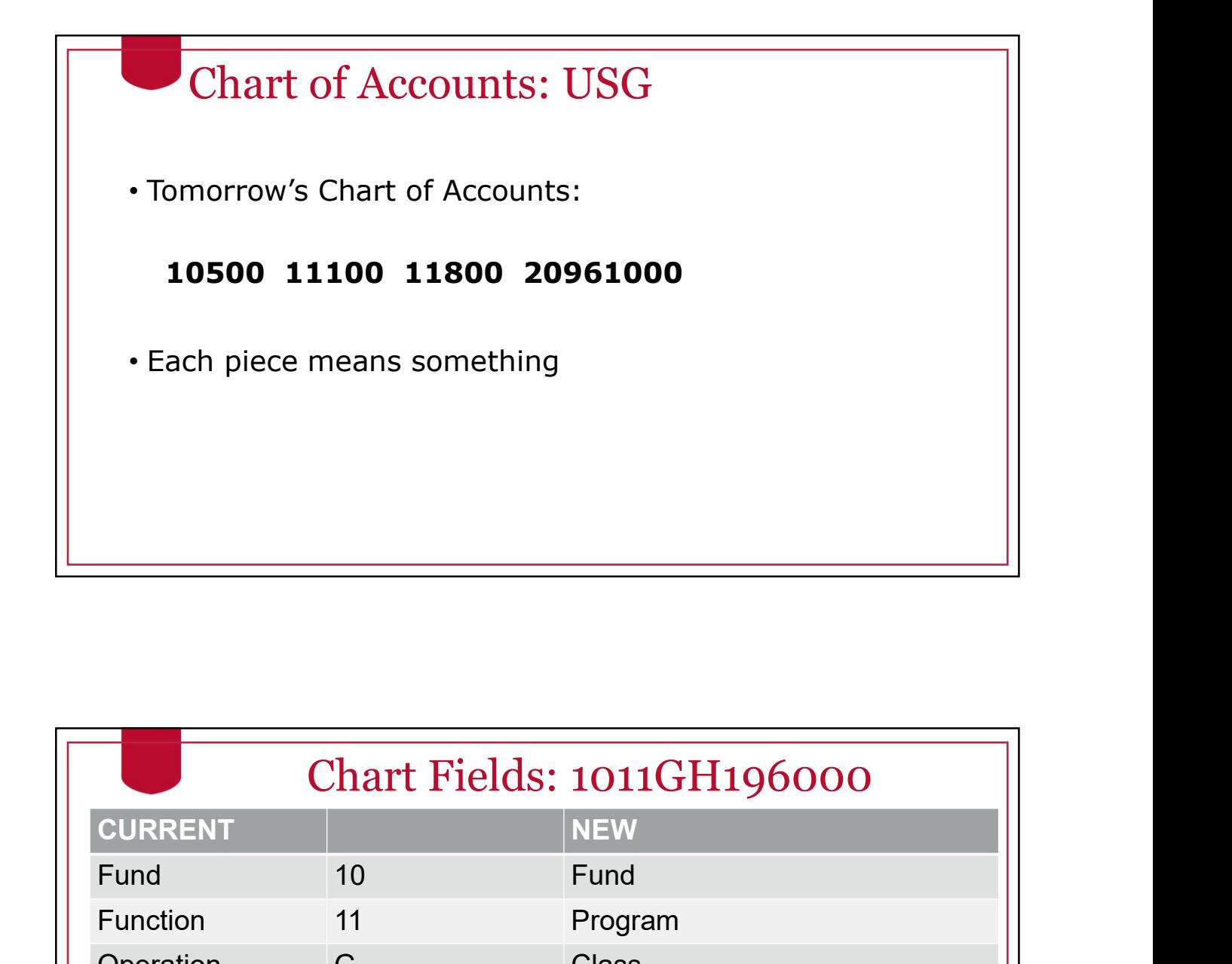

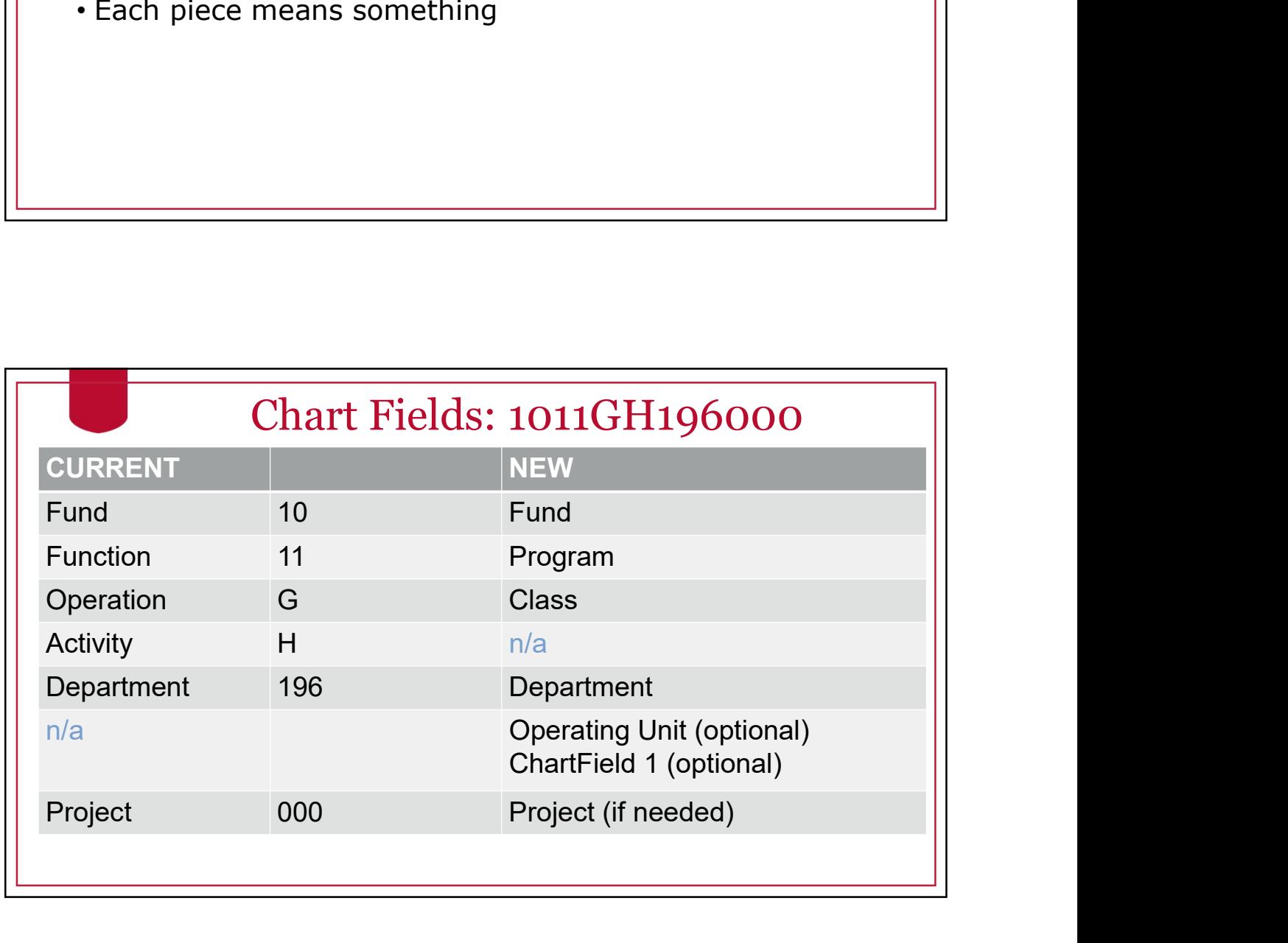

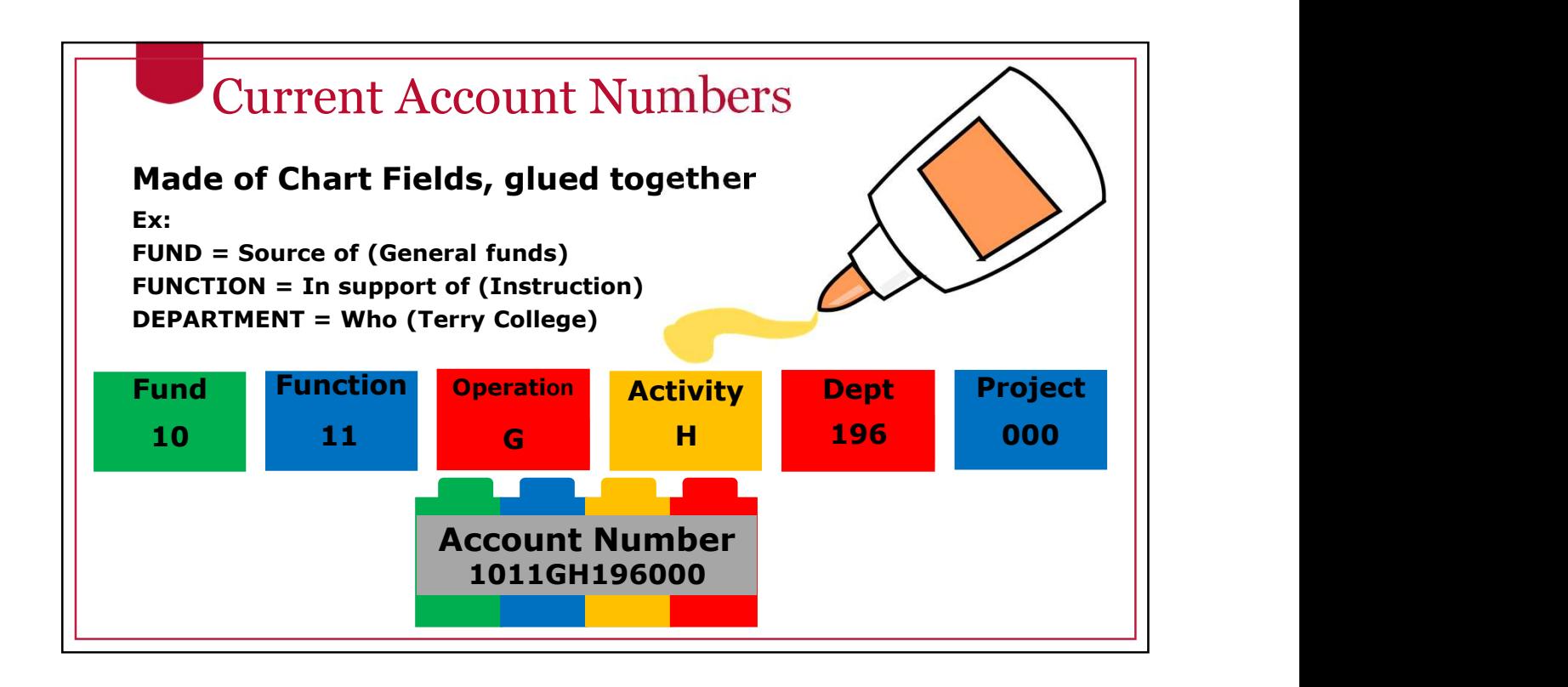

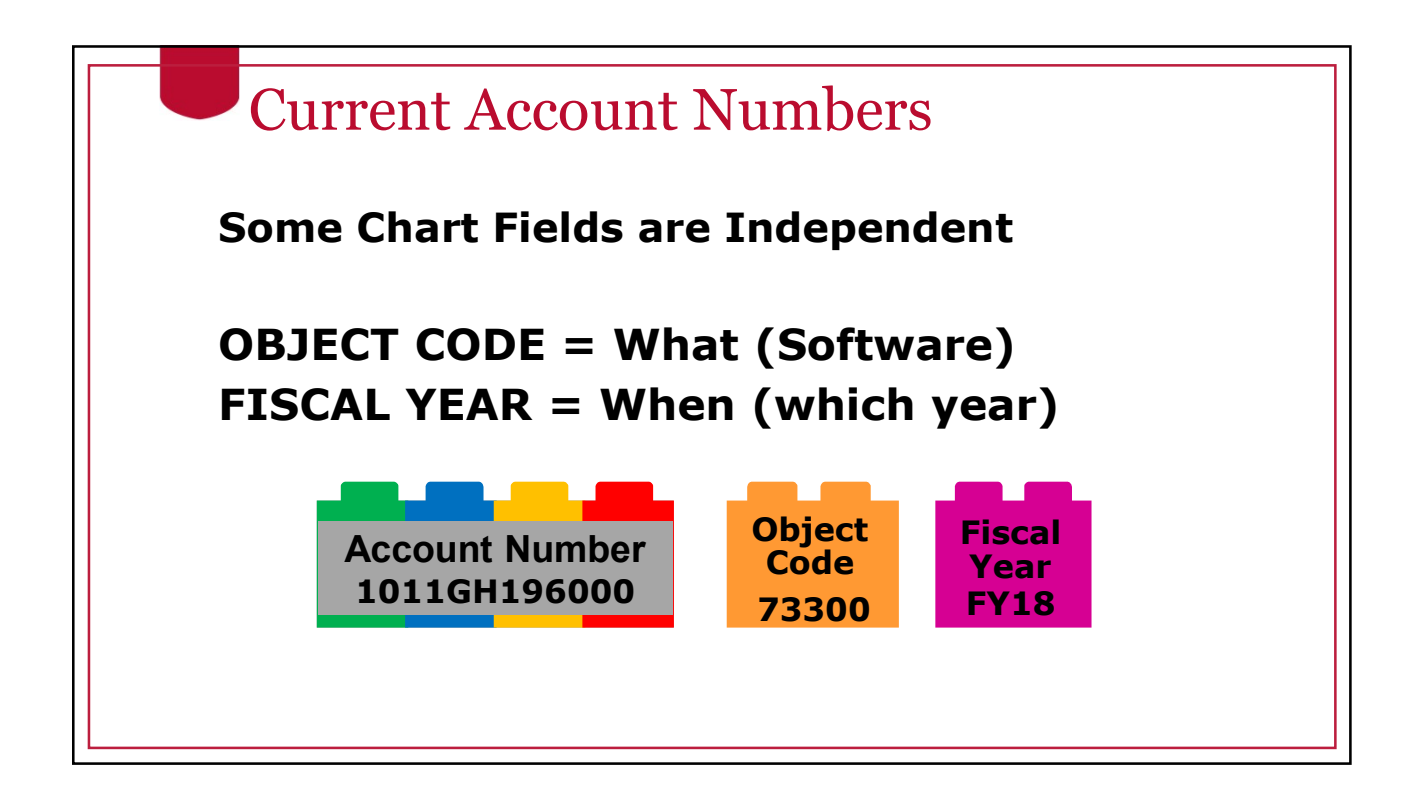

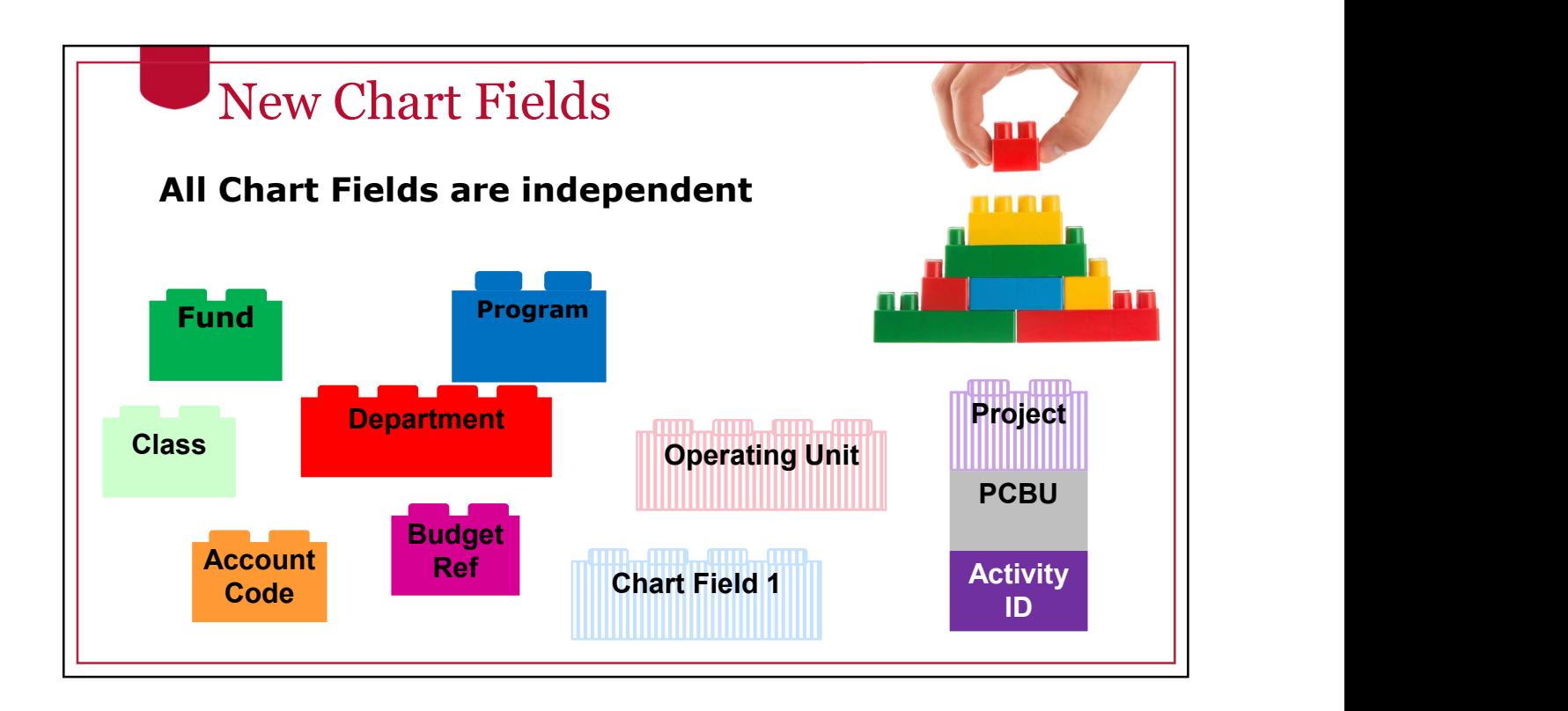

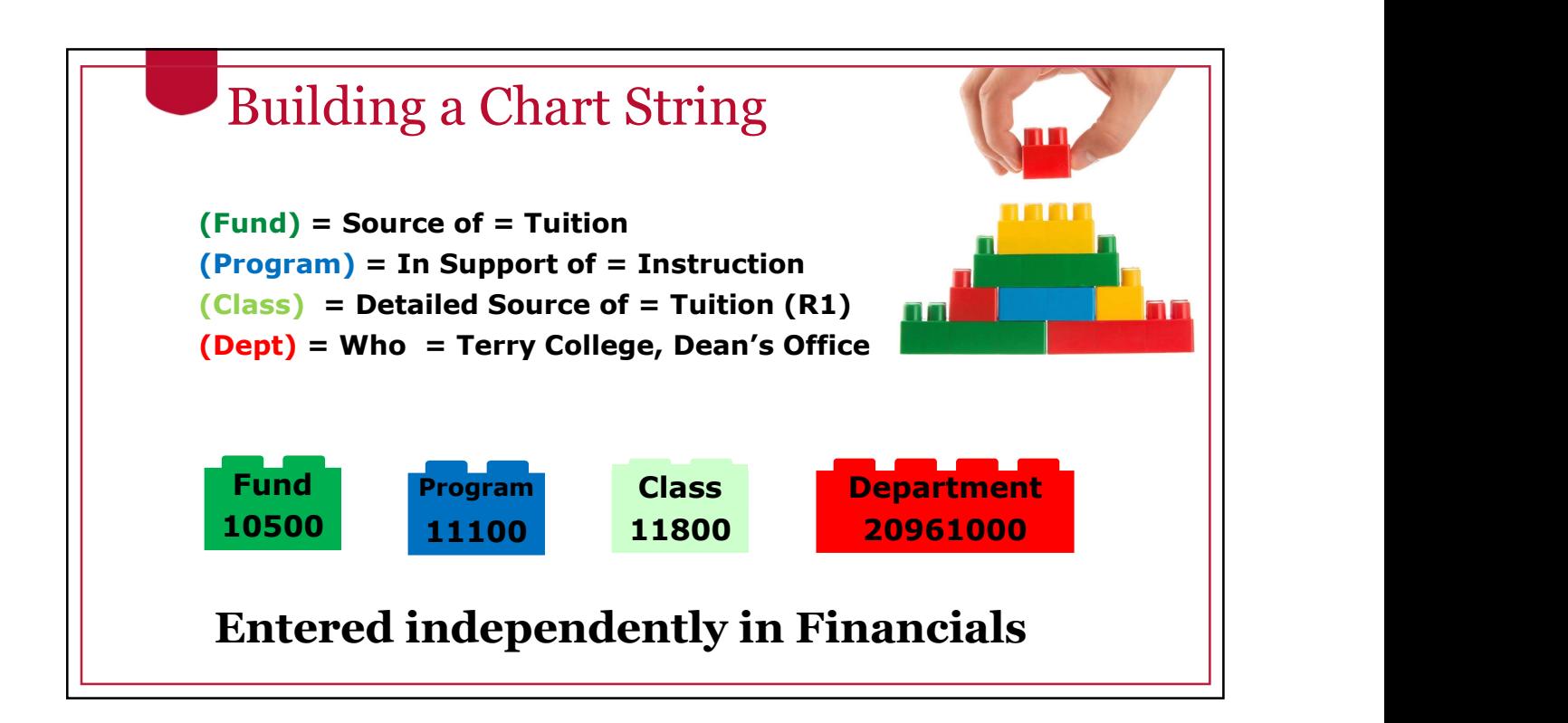

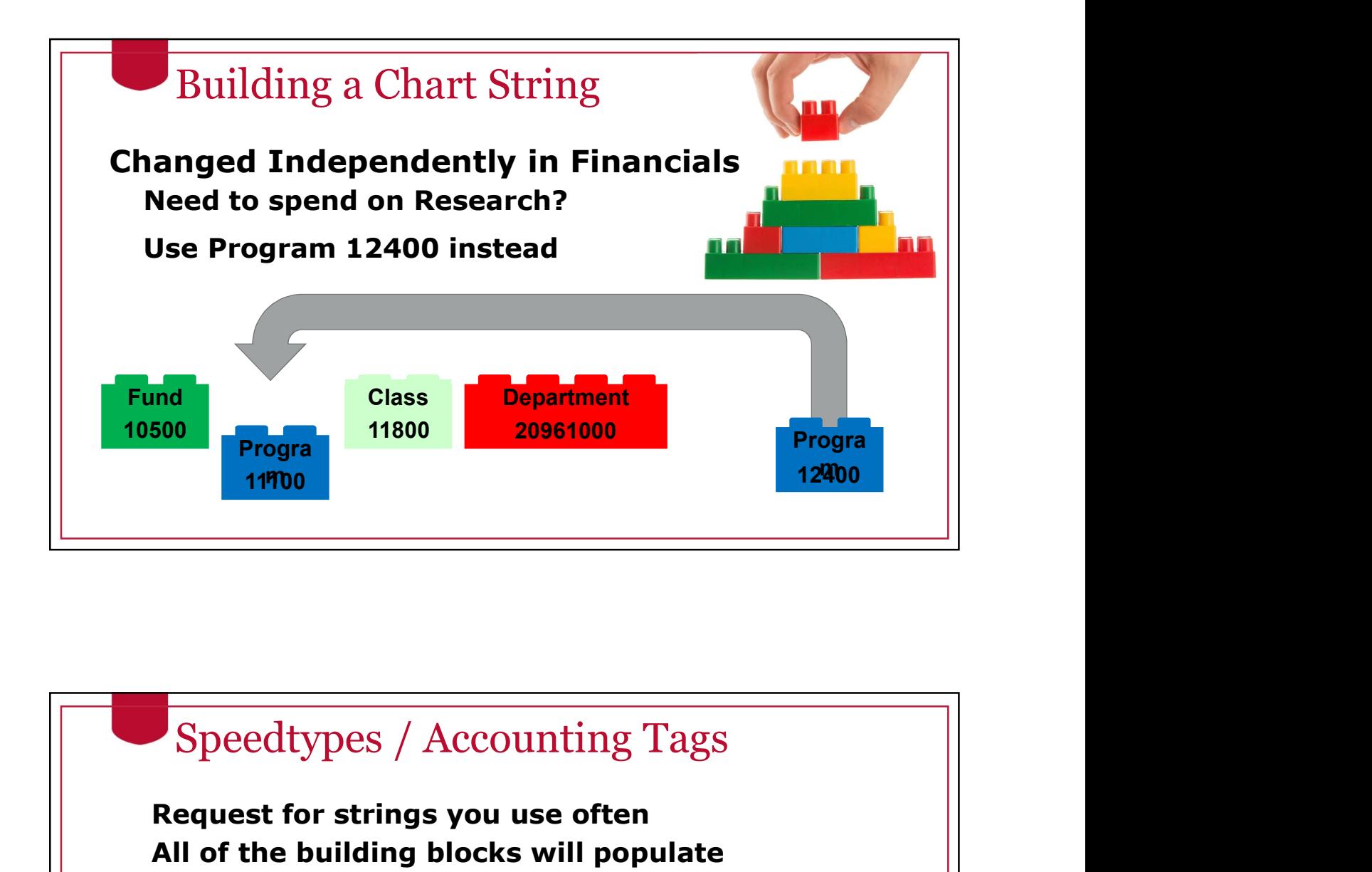

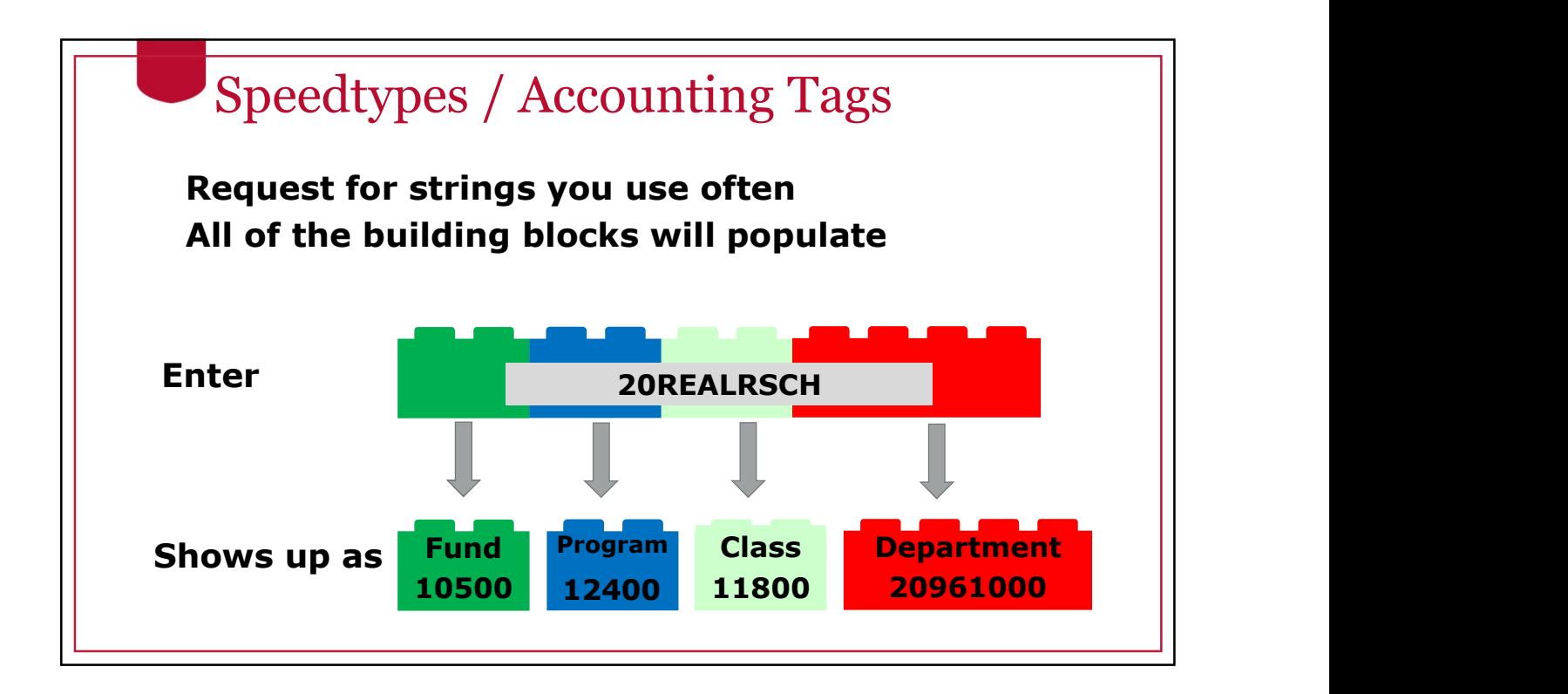

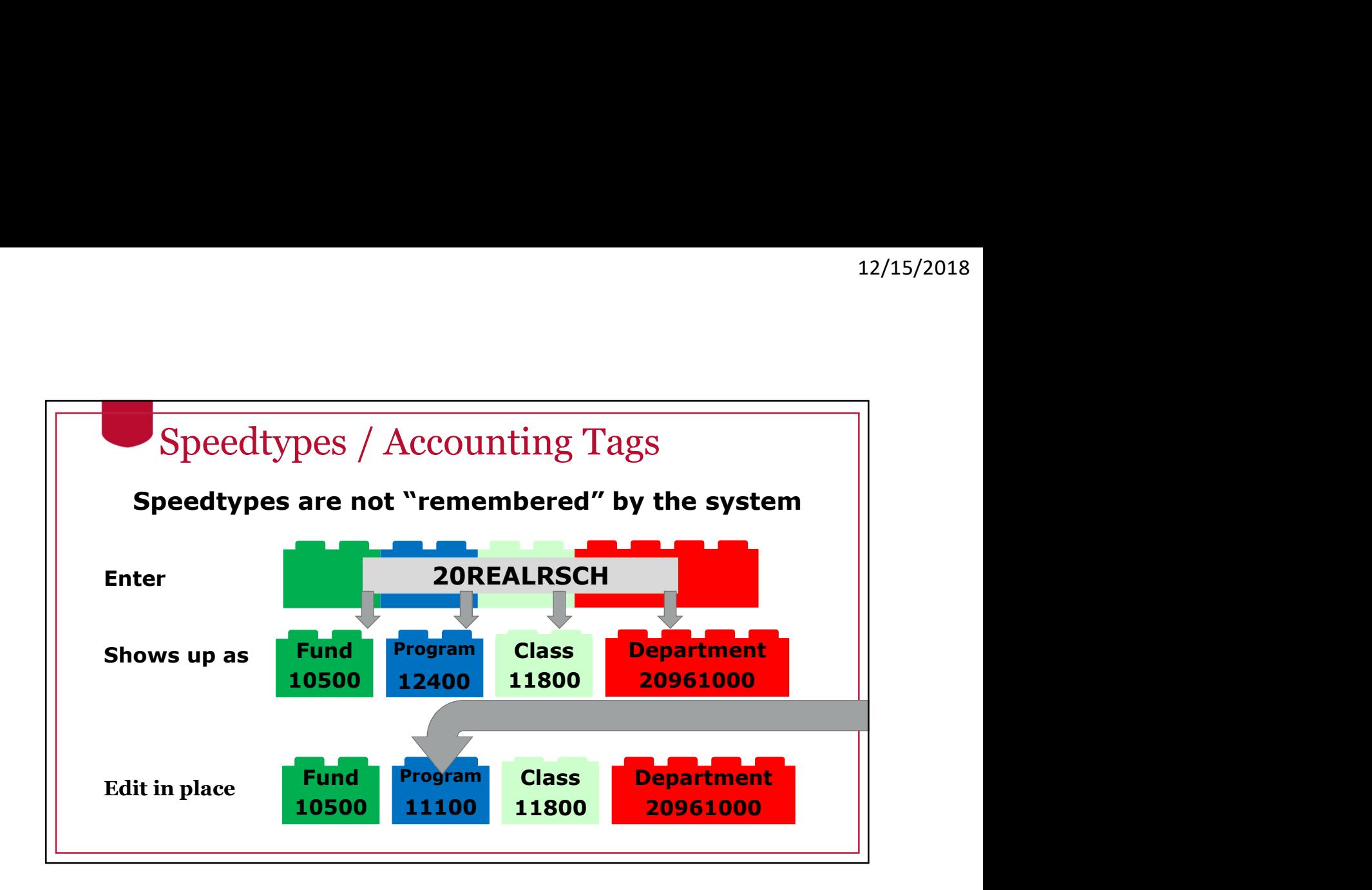

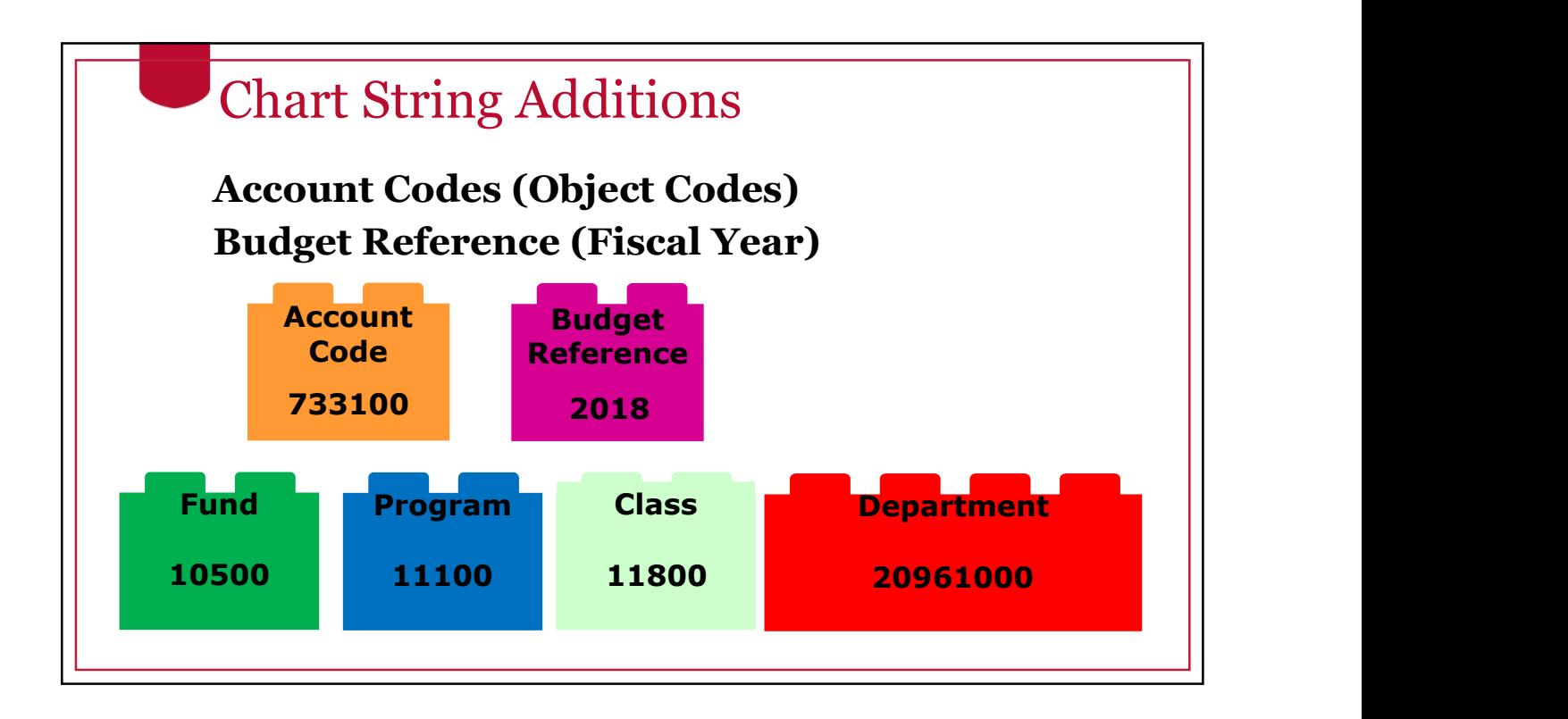

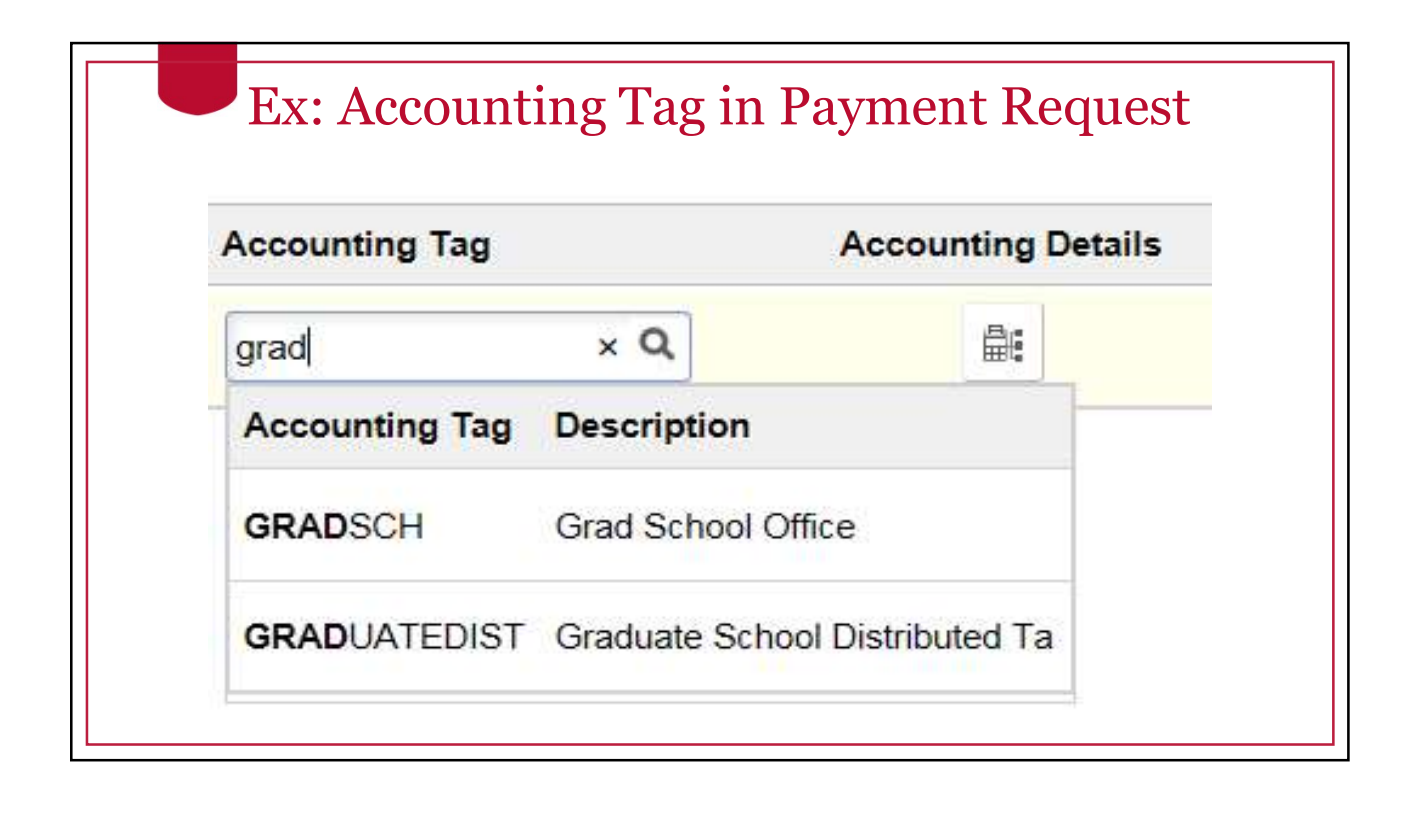

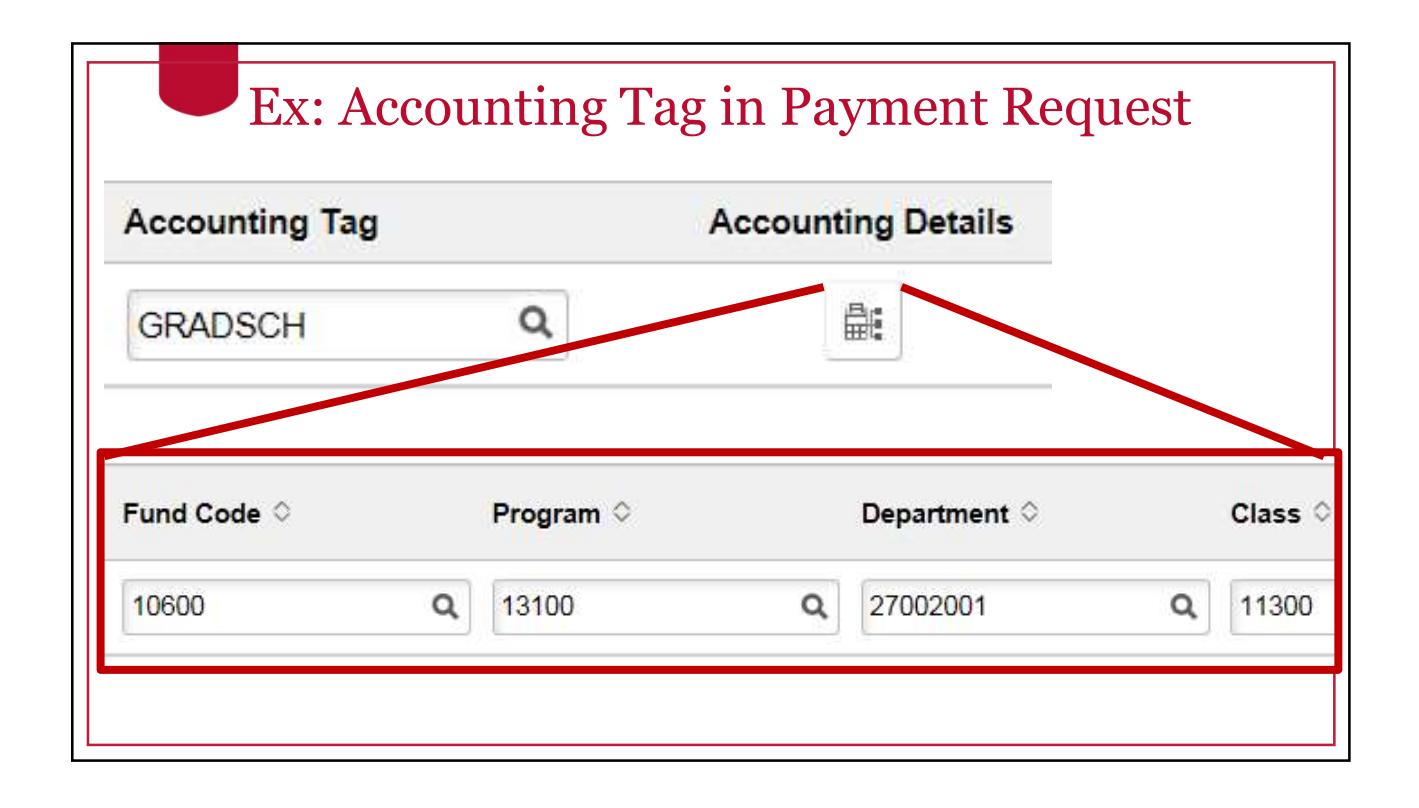

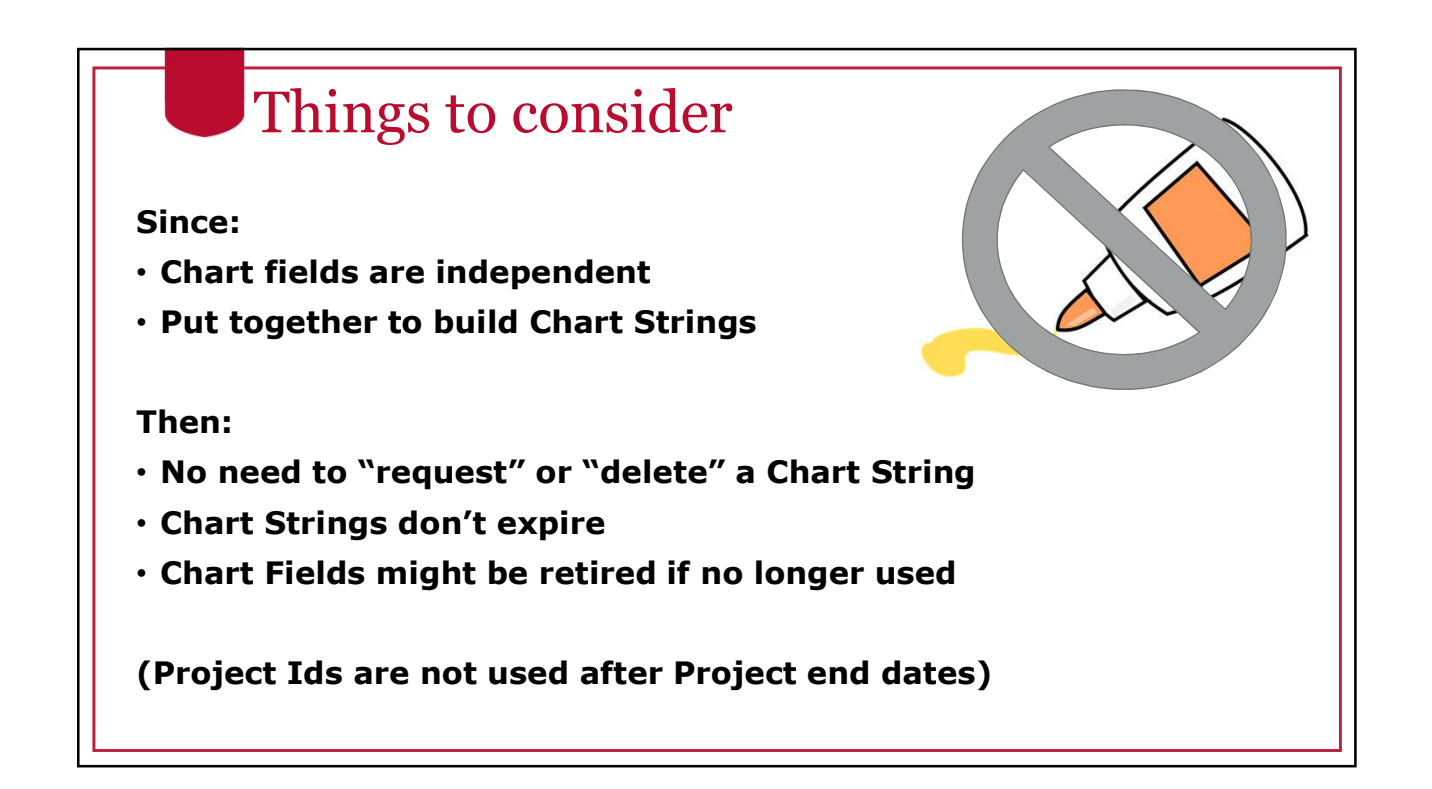

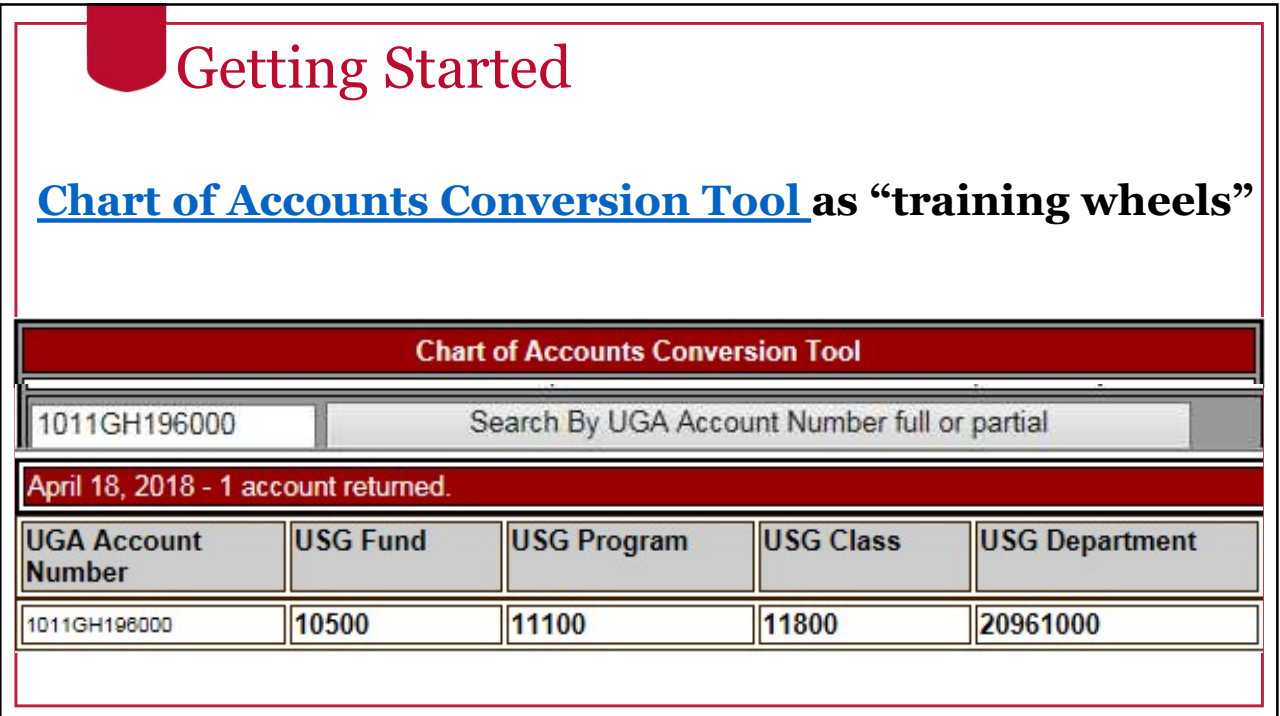

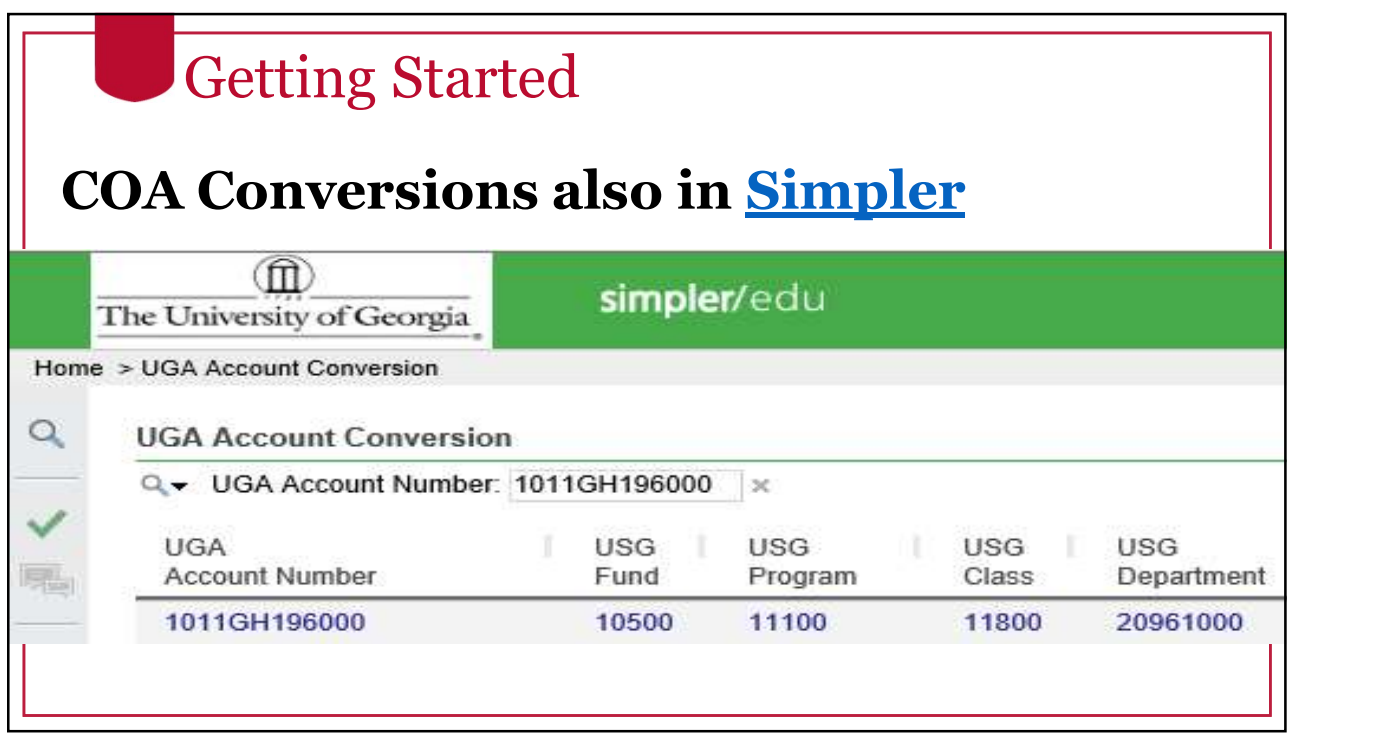

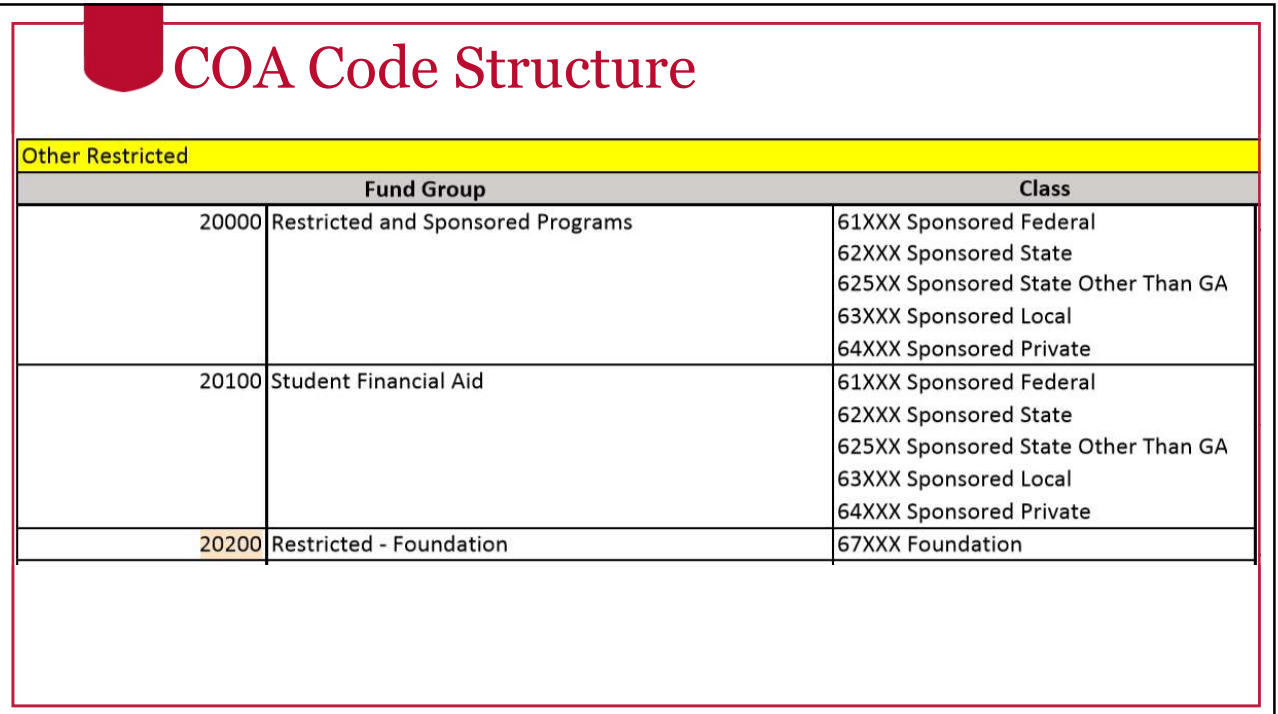

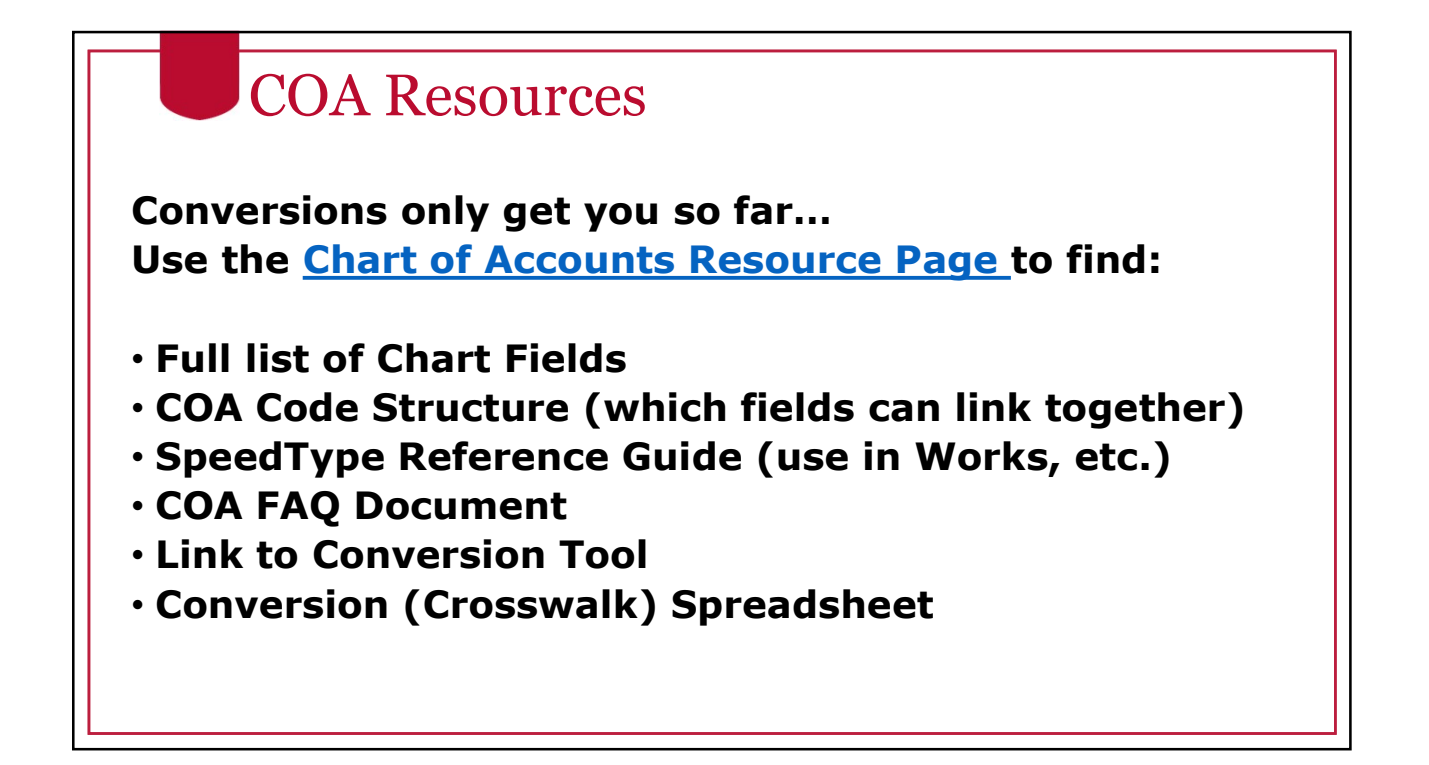

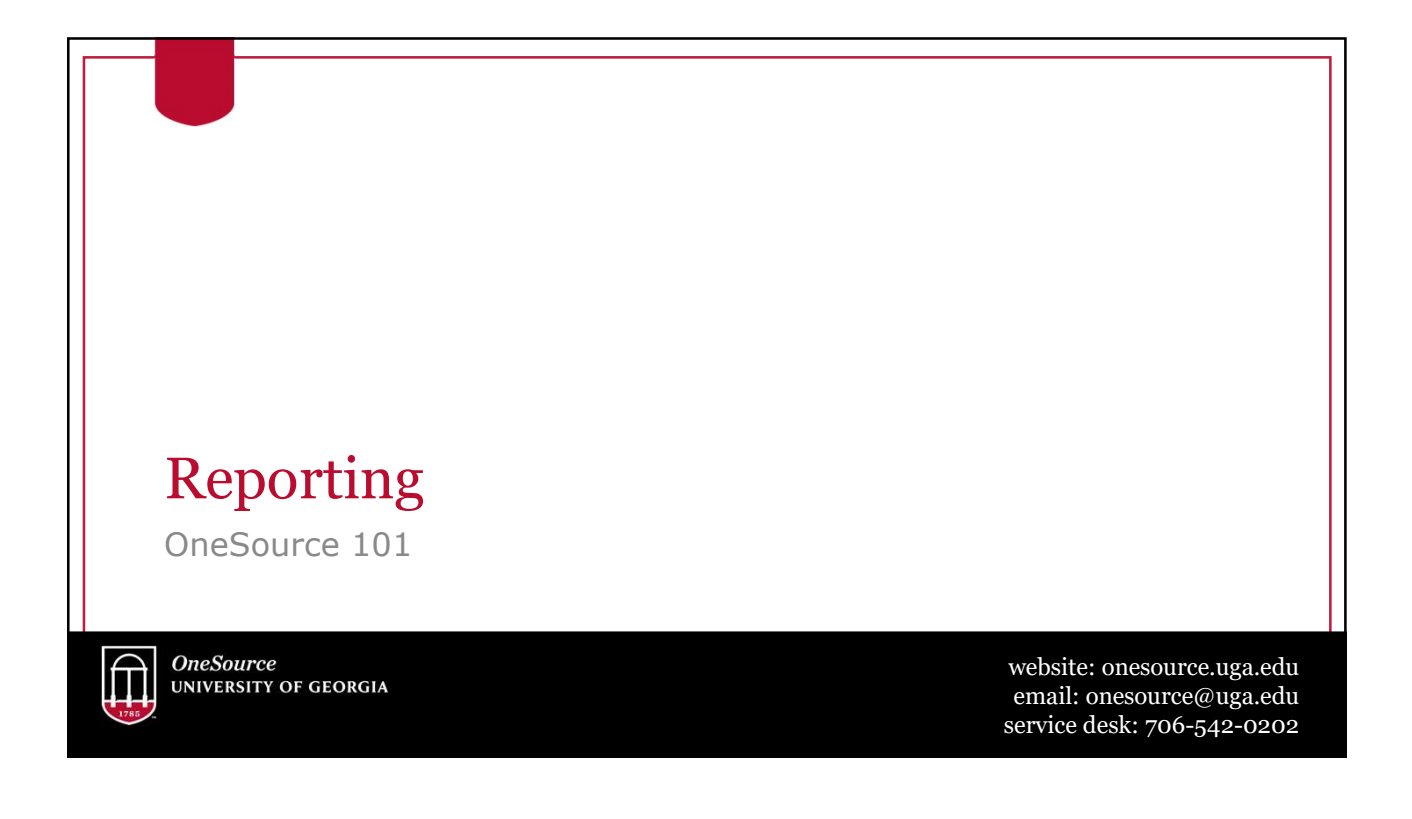

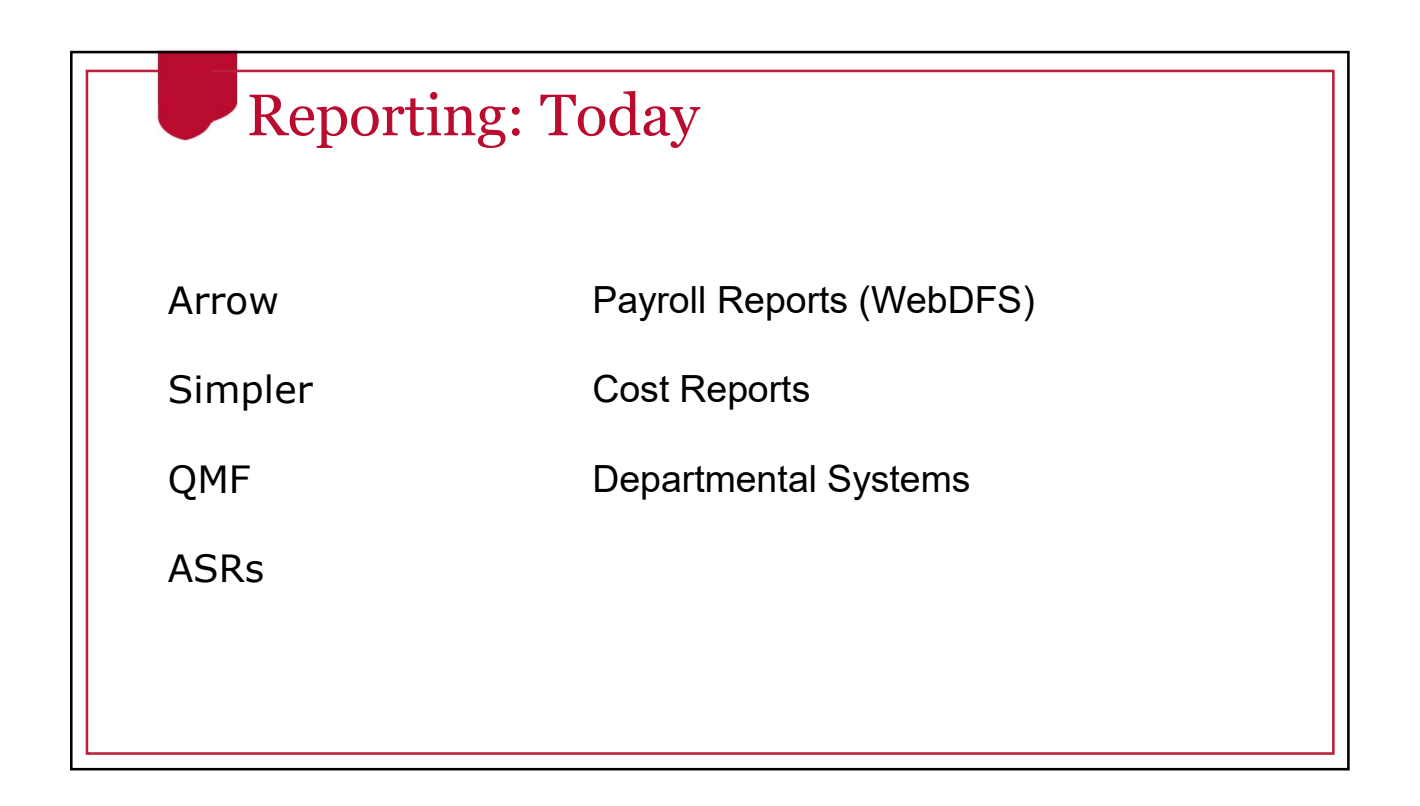

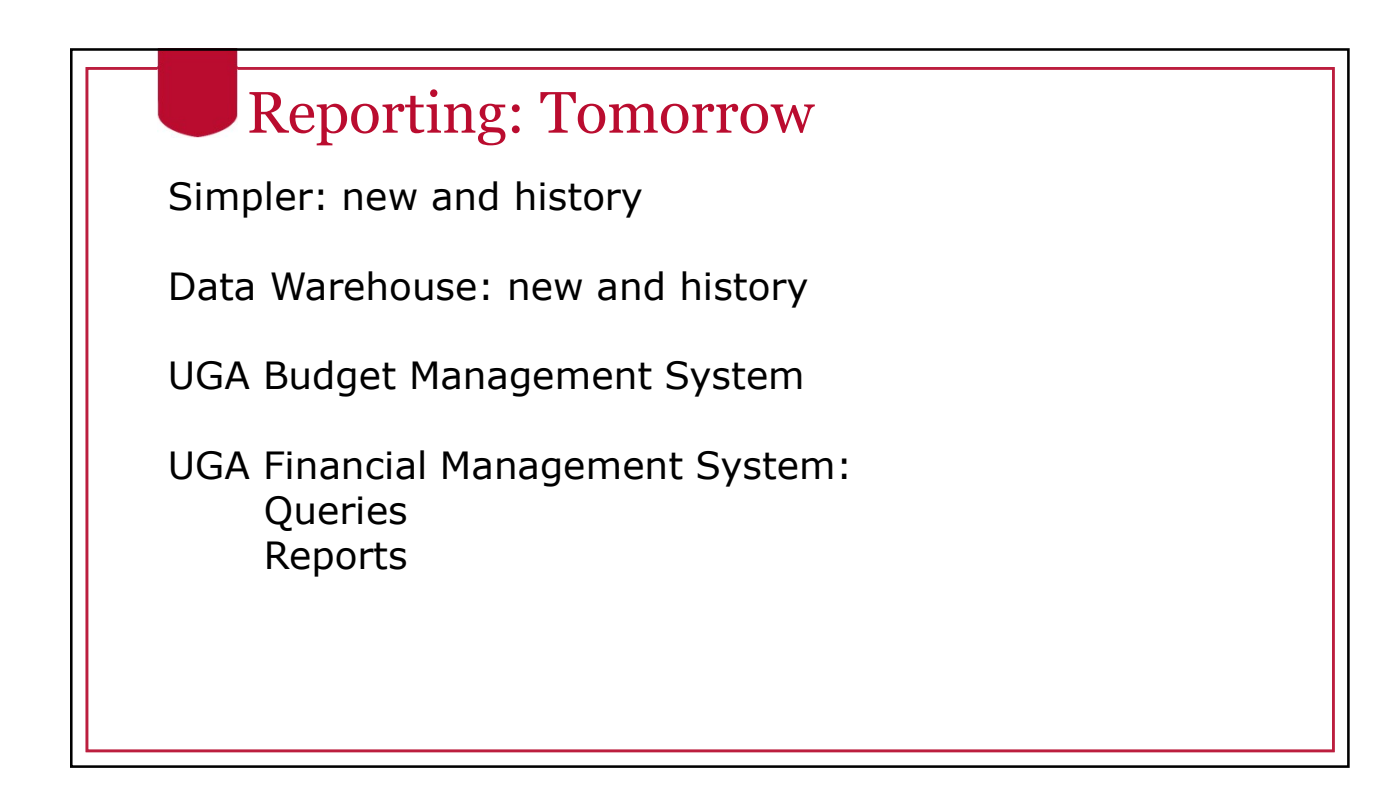

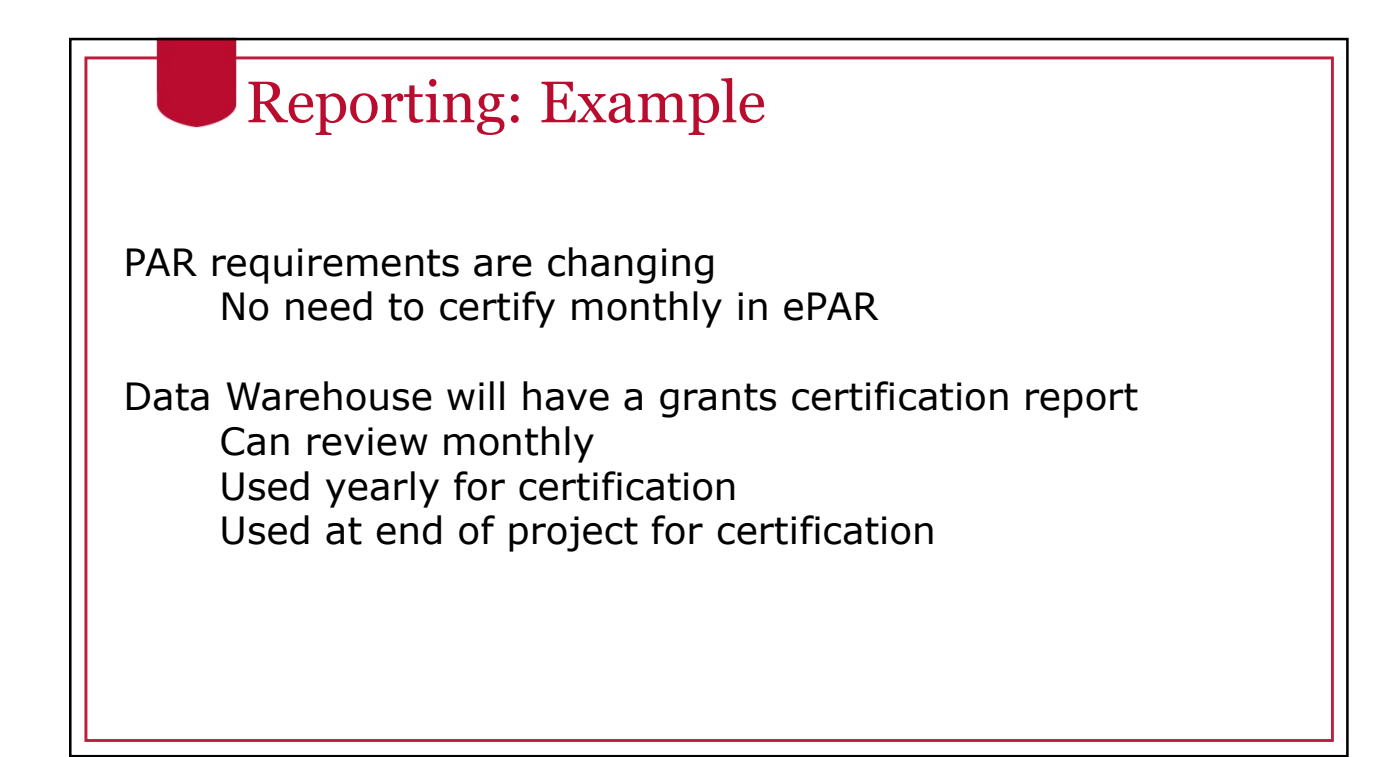

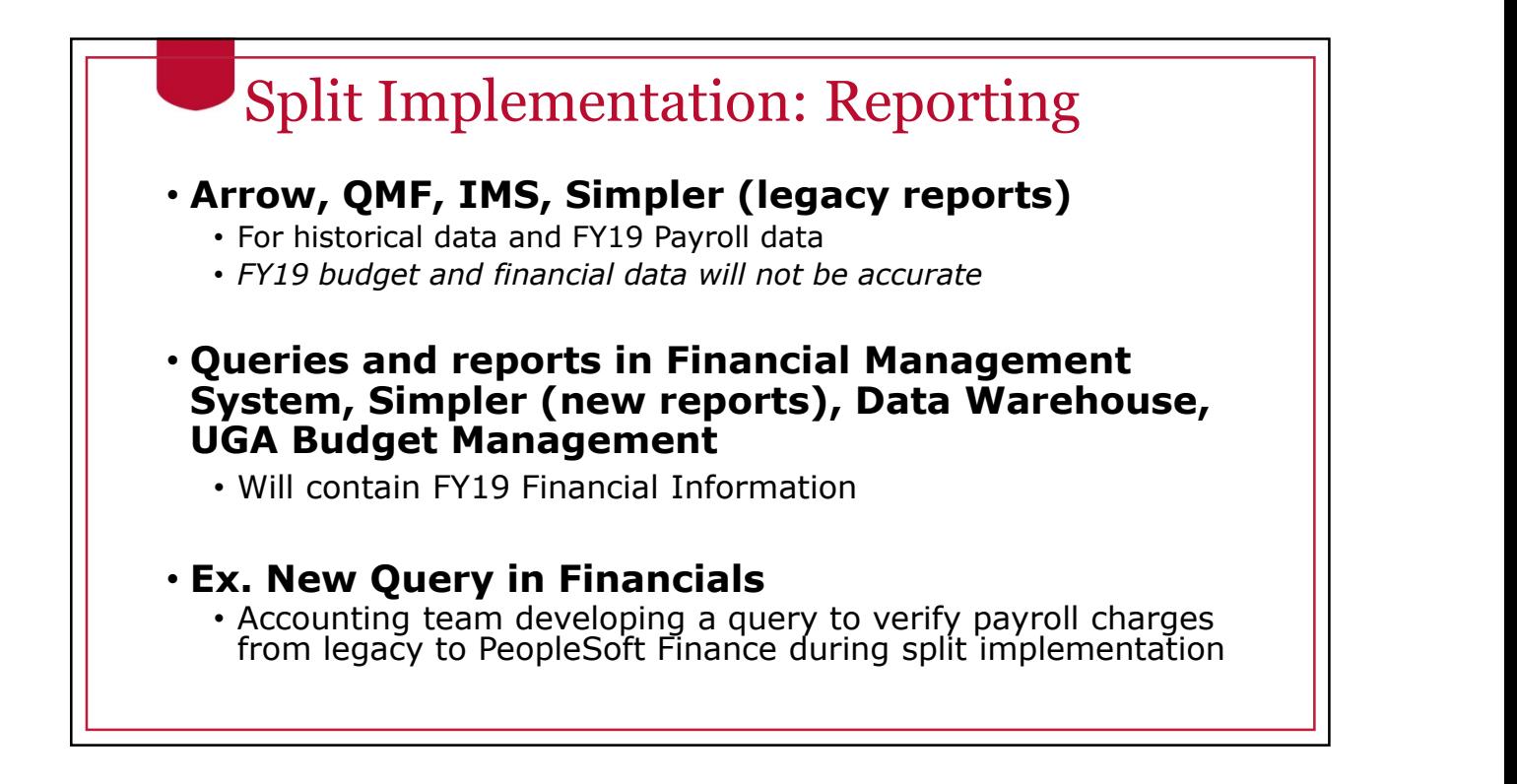

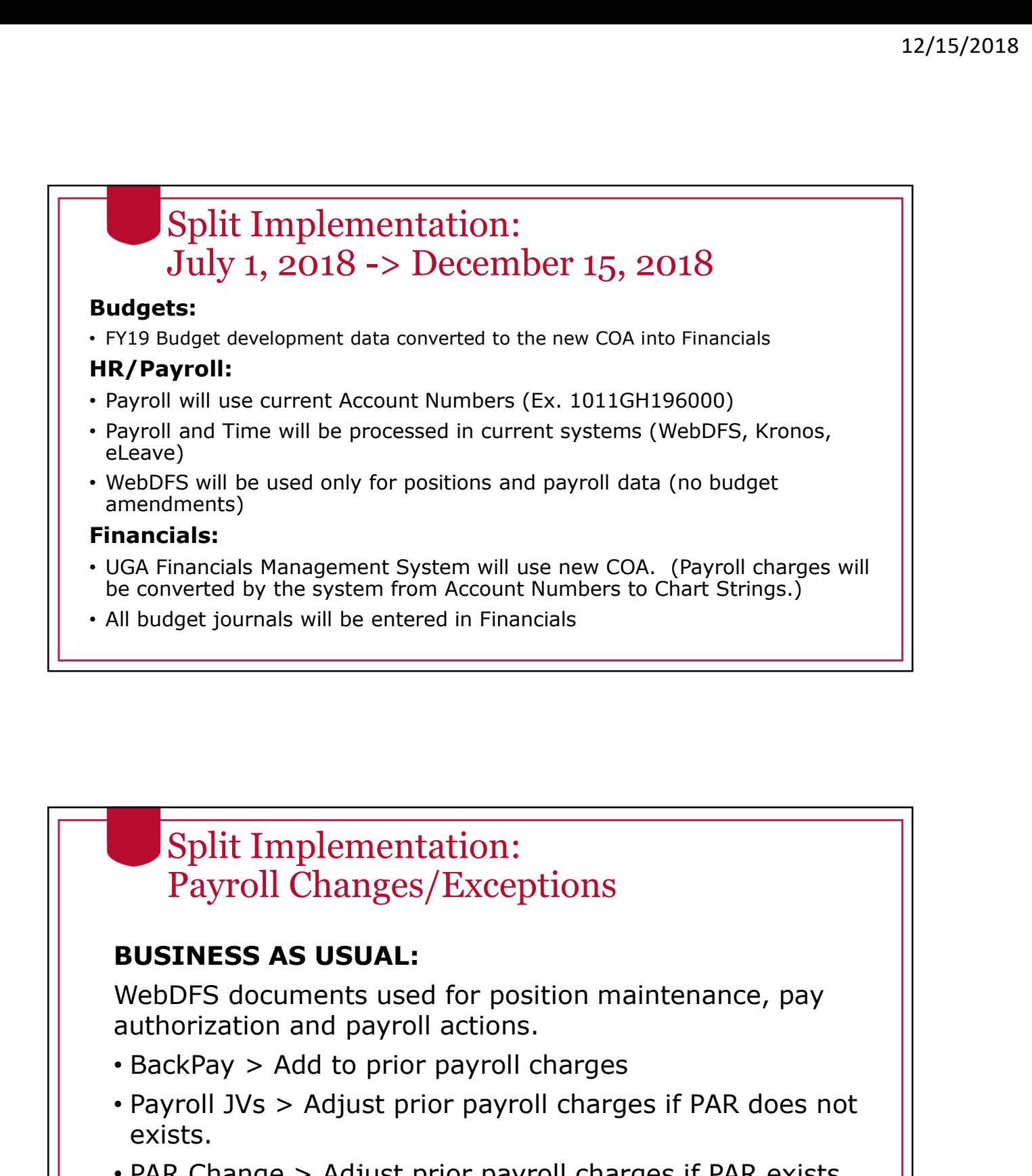

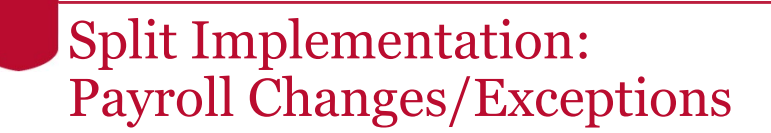

### BUSINESS AS USUAL:

authorization and payroll actions.

- 
- Payroll JVs > Adjust prior payroll charges if PAR does not exists.
- PAR Change > Adjust prior payroll charges if PAR exists. (PAR certification will not be required except when adjusting past payroll charges. Monthly employee notification will be turned off. )

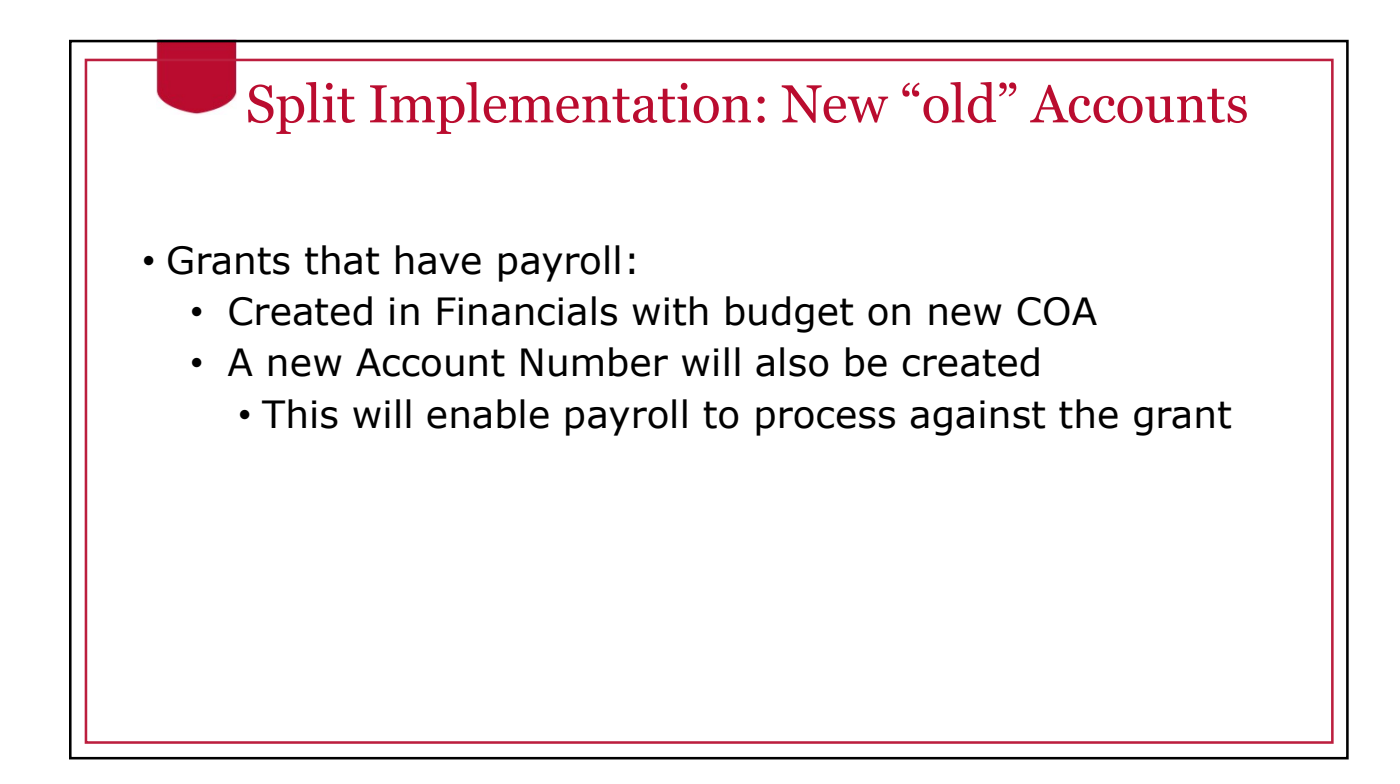

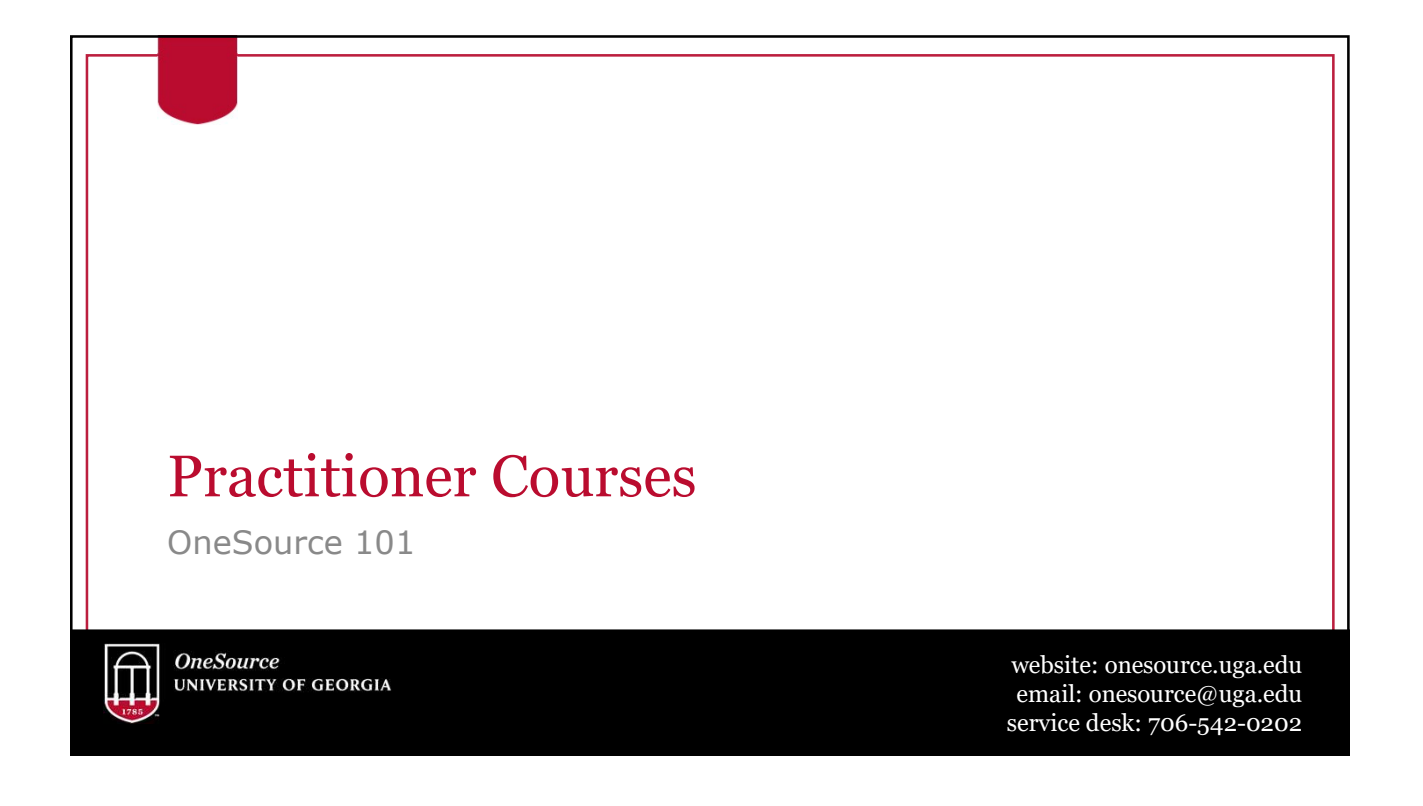

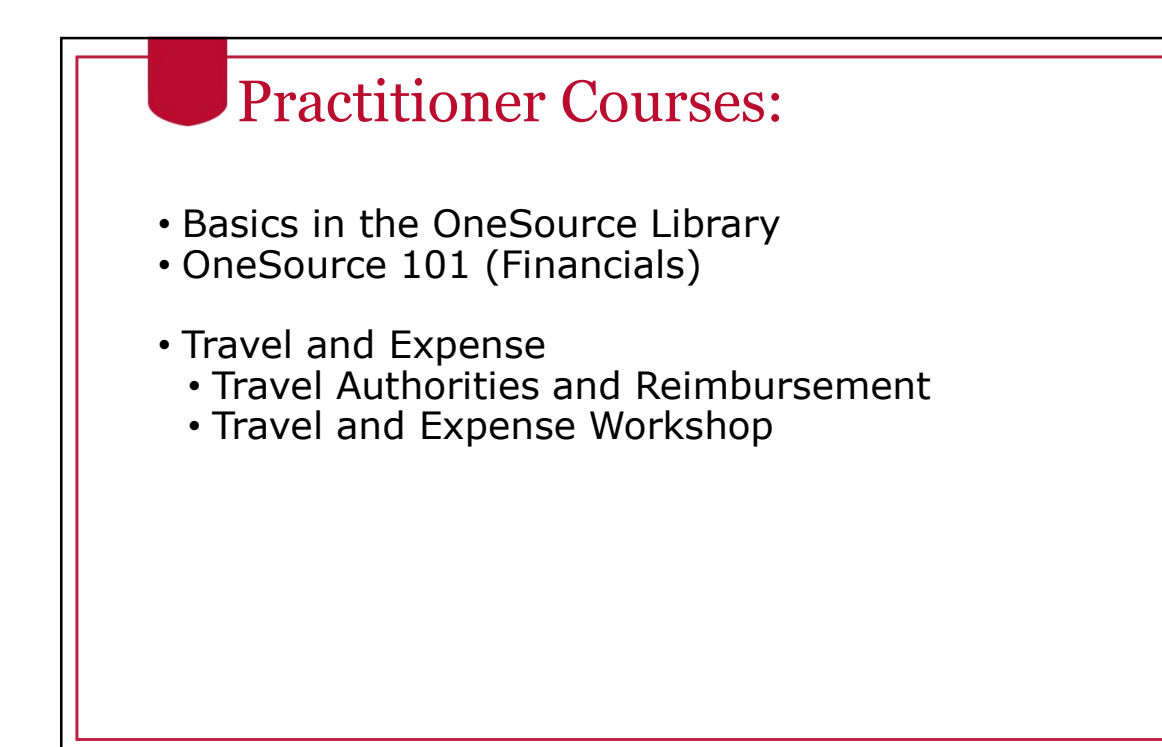

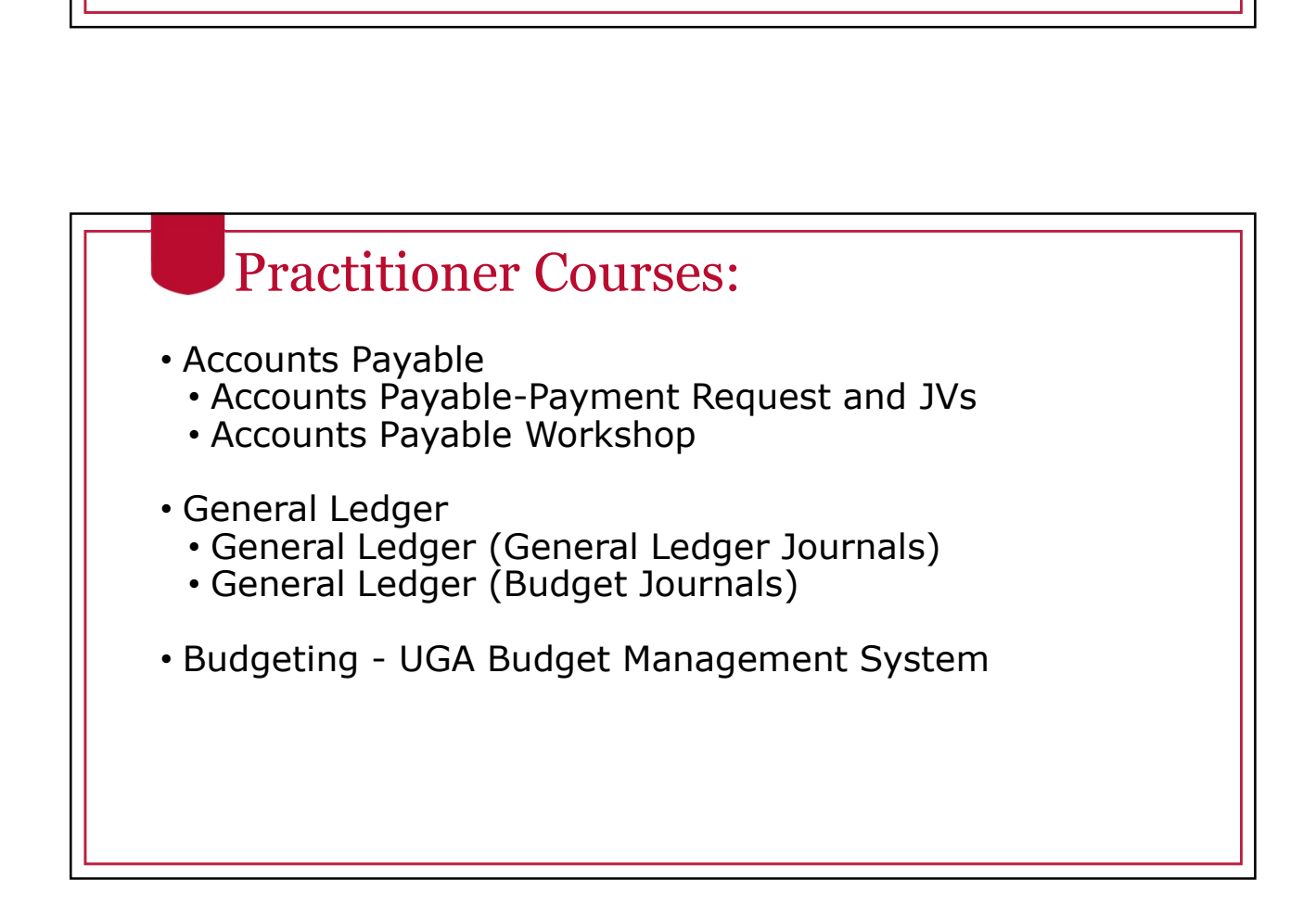

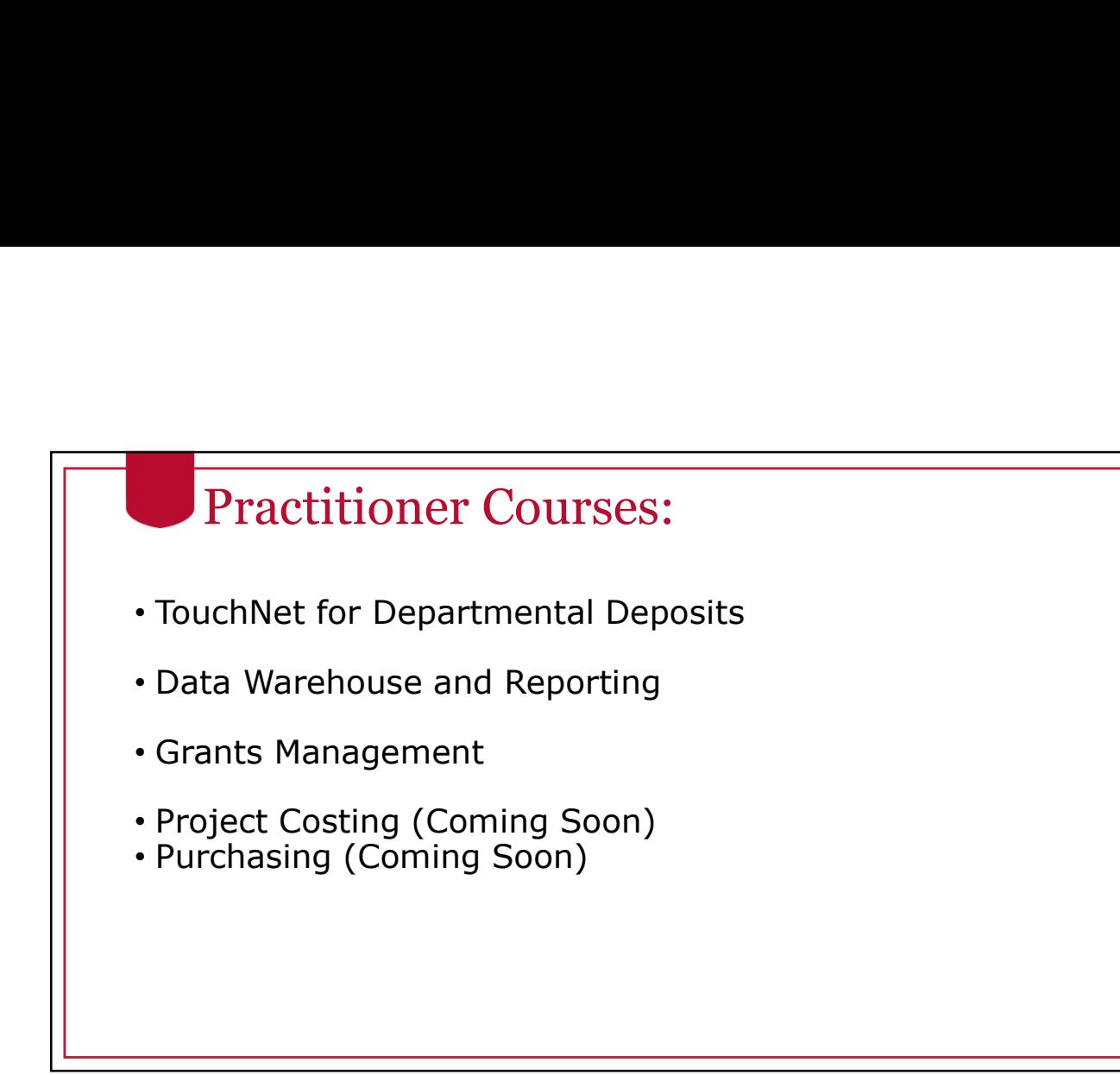

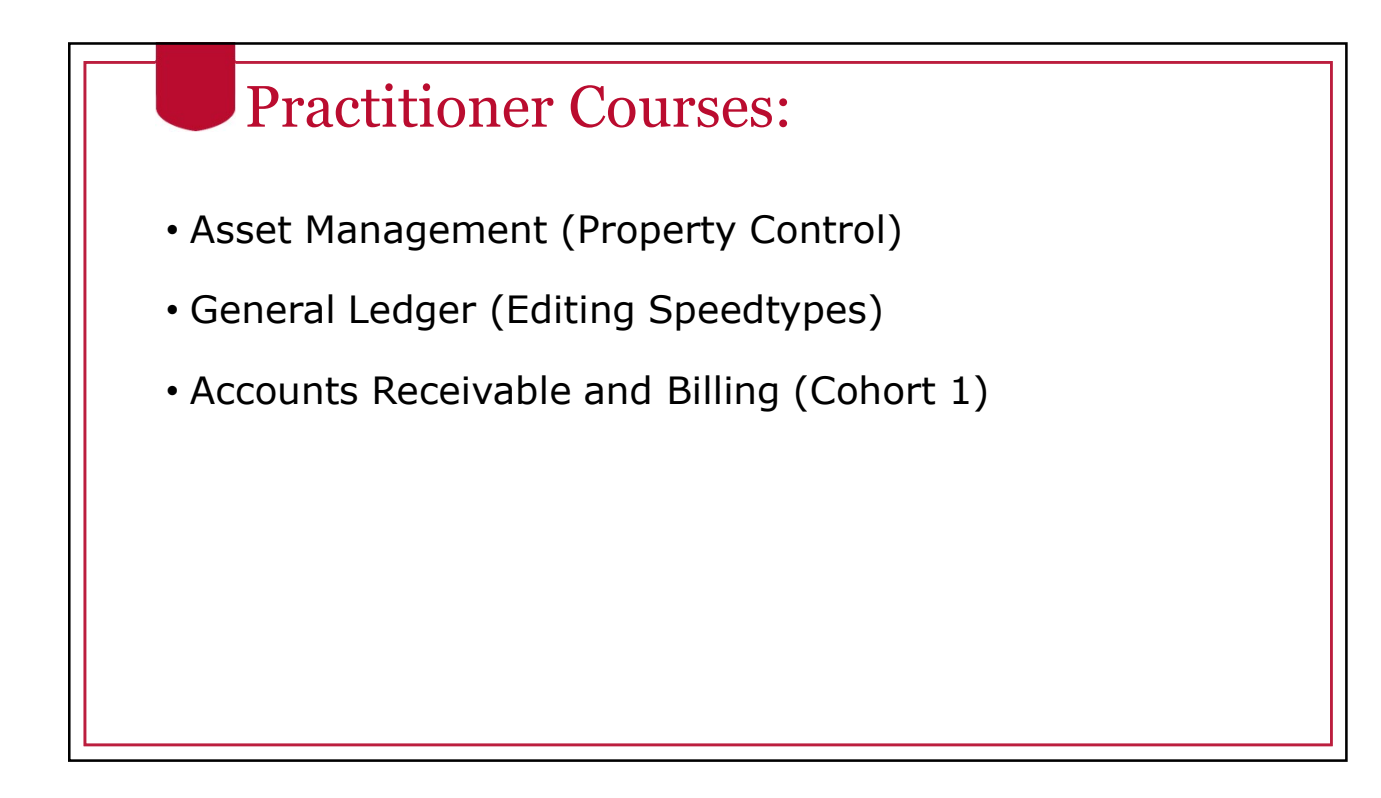

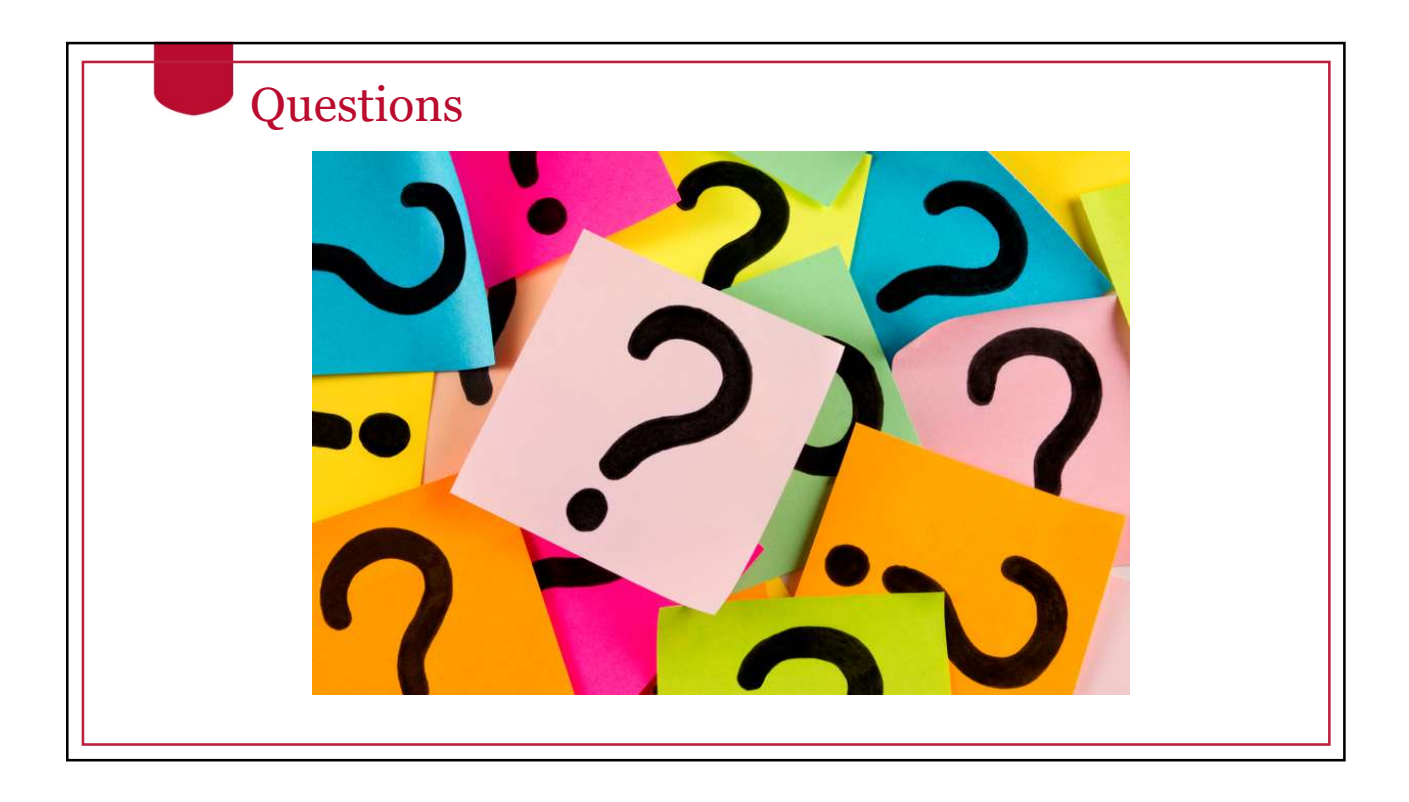

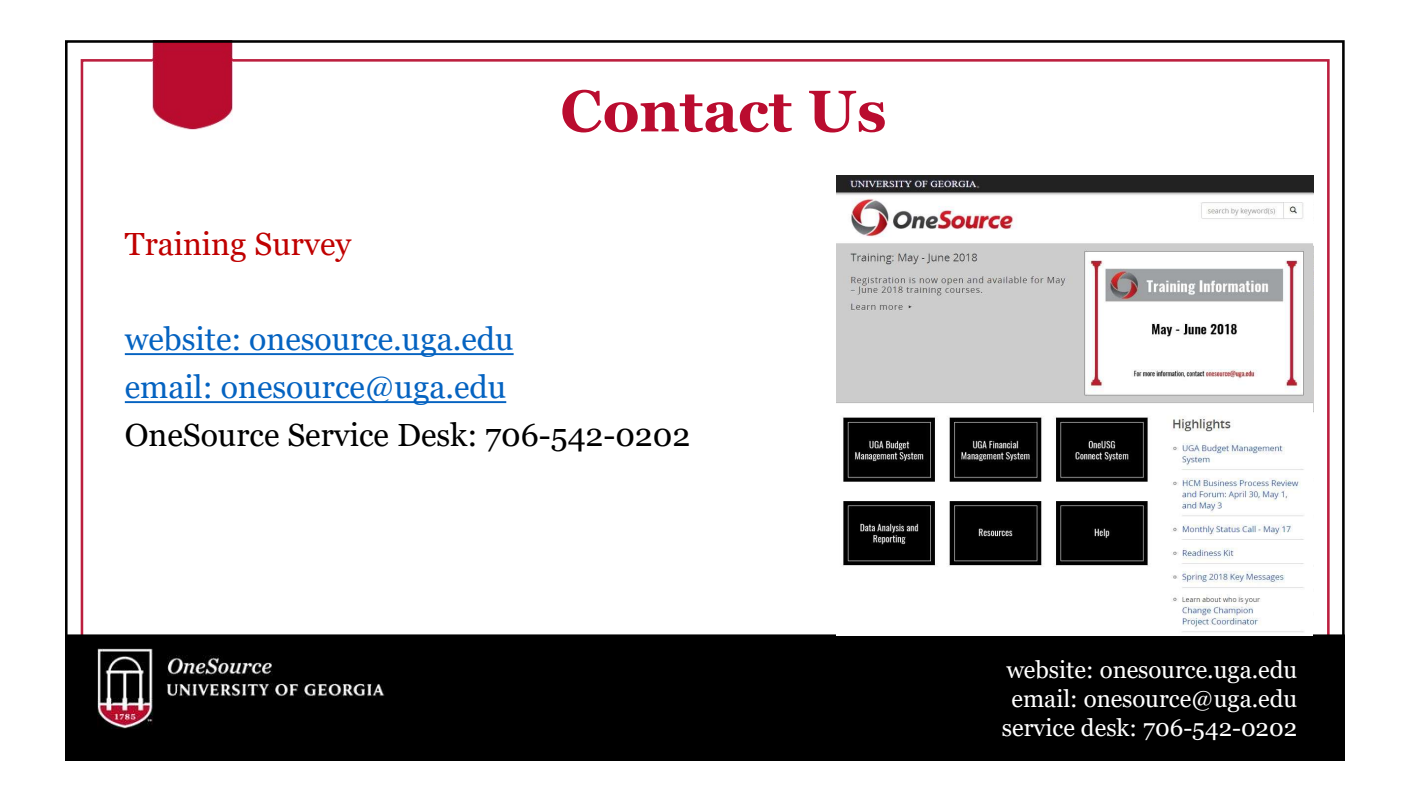